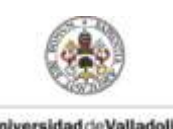

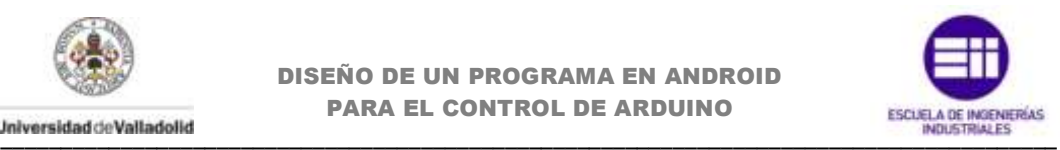

# **Anexo C Contenido del CD-ROM**

odos los ficheros generados a lo largo del desarrollo de este proyecto han sido incluidos en el CD-ROM, en la carpeta "Información adicional". A continuación, se muestra un pequeño índice con todos los recursos incluidos. T

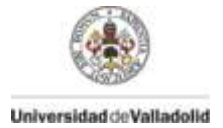

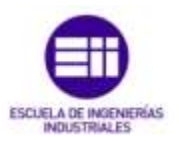

# **CÓDIGOS DE PROGRAMACIÓN**

#### **Android**

# Ficheros.java

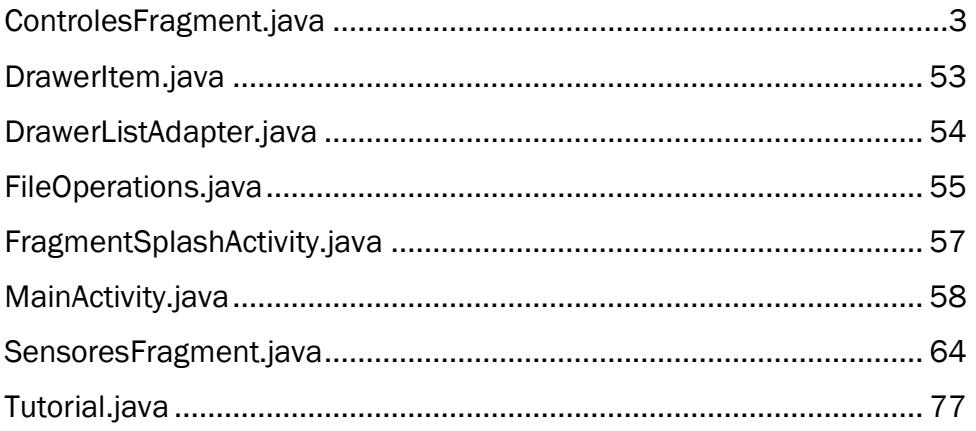

### Layouts

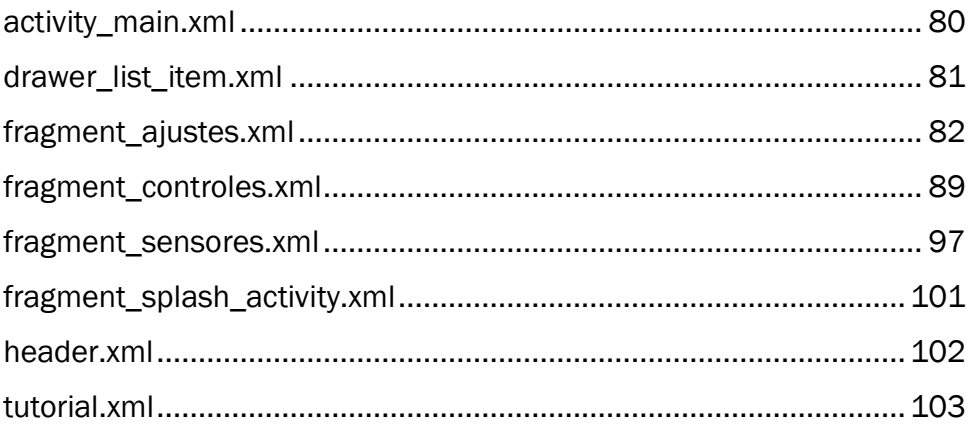

#### **Recursos**

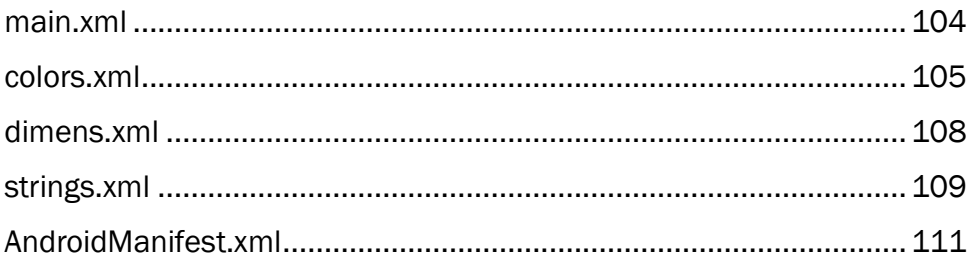

## **Arduino**

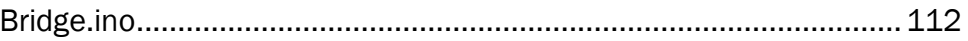

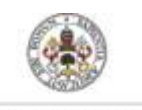

<span id="page-2-0"></span>Universidad de Valladolid

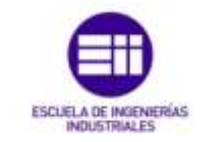

#### ControlesFragment.java

```
package com.example.android.navigationdrawerexample;
import java.io.ByteArrayOutputStream;
import java.io.DataOutputStream;
import java.net.Socket;
import org.apache.http.HttpResponse;
import org.apache.http.client.HttpClient;
import org.apache.http.client.methods.HttpGet;
import org.apache.http.impl.client.DefaultHttpClient;
import android.app.Fragment;
import android.os. AsyncTask;
import android.os. Bundle;
import android.util.Log;
import android.view.LayoutInflater;
import android.view.View;
import android.view.View.OnClickListener;
import android.view.ViewGroup;
import android.widget.Button;
import android.widget.CheckBox;
import android.widget.SeekBar;
import android.widget.Switch;
import android.widget.TextView;
import android.widget.Toast;
public class ControlesFragment extends Fragment implements
SeekBar.OnSeekBarChangeListener, View.OnClickListener{
       7******/*
                                                           \star /
/* Declaracion de los atributos que se formarán en el fragmet*/
/* y de las direcciones http que estableceran las conexiones */
/*
          1******TextView textlog; //Log for outputs
      public static final String TAG = "Inicio";
       \star DIGITALES
       \star /
      private String web service13i =
"http://192.168.240.1/arduino/mode/13/input/";
      private String web service13o =
"http://192.168.240.1/arduino/mode/13/output/";
      private String web service12i =
"http://192.168.240.1/arduino/mode/12/input/";
      private String web service12o =
"http://192.168.240.1/arduino/mode/12/output/";
      private String web servicelli =
"http://192.168.240.1/arduino/mode/11/input/";
      private String web_service11o =
"http://192.168.240.1/arduino/mode/11/output/";
     private String web service10i =
"http://192.168.240.1/arduino/mode/10/input/";
      private String web service10o =
"http:\sqrt{192.168.240.1/arduino/mode/10/output/";
      private String web service9i =
"http://192.168.240.1/arduino/mode/9/input/";
```
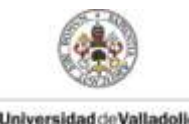

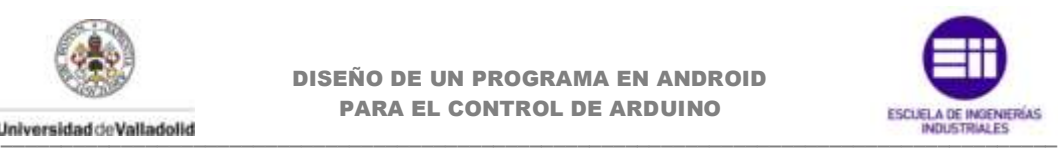

**private** String web service9o = "http://192.168.240.1/arduino/mode/9/output/"; **private** String web service8i = "http://192.168.240.1/arduino/mode/8/input/"; **private** String web service8o = "http://192.168.240.1/arduino/mode/8/output/"; **private** String web service7i = "http://192.168.240.1/arduino/mode/7/input/"; **private** String web service7o = "http://192.168.240.1/arduino/mode/7/output/"; **private** String web\_service6i = "http://192.168.240.1/arduino/mode/6/input/"; **private** String web\_service6o = "http://192.168.240.1/arduino/mode/6/output/"; **private** String web service5i = "http://192.168.240.1/arduino/mode/5/input/"; **private** String web service5o = "http://192.168.240.1/arduino/mode/5/output/"; **private** String web service4i = "http://192.168.240.1/arduino/mode/4/input/"; **private** String web service4o = "http://192.168.240.1/arduino/mode/4/output/"; **private** String web service3i = "http://192.168.240.1/arduino/mode/3/input/"; **private** String web service3o = "http://192.168.240.1/arduino/mode/3/output/"; **private** String web service2i = "http://192.168.240.1/arduino/mode/2/input/"; **private** String web service2o = "http://192.168.240.1/arduino/mode/2/output/"; **private** String web serviced13 = "http://192.168.240.1/arduino/digital/13"; **private** String web serviced12 = "http://192.168.240.1/arduino/digital/12"; **private** String web serviced11 = "http://192.168.240.1/arduino/digital/11"; **private** String web serviced10 = "http://192.168.240.1/arduino/digital/10"; **private** String web serviced9 = "http://192.168.240.1/arduino/digital/9"; **private** String web serviced8 = "http://192.168.240.1/arduino/digital/8"; **private** String web serviced7 = "http://192.168.240.1/ $\overline{\text{arduino/digital}/7"}$ ; **private** String web serviced6 =  $"http://192.168.240.1/arduino/diqital/6"$ ; **private** String web serviced5 = "http://192.168.240.1/arduino/digital/5"; **private** String web serviced4 = "http://192.168.240.1/arduino/digital/4"; **private** String web serviced3 = "http://192.168.240.1/ $\overline{ar}$ duino/digital/3"; **private** String web serviced2 = "http://192.168.240.1/ $\overline{ar}$ duino/digital/2"; /\* \* ANALOGICAS \*/ **private** String web servicepwm11 =

```
"http://192.168.240.1/arduino/analog/11";
    private String web_servicepwm10 = 
"http://192.168.240.1/arduino/analog/10";
```
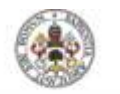

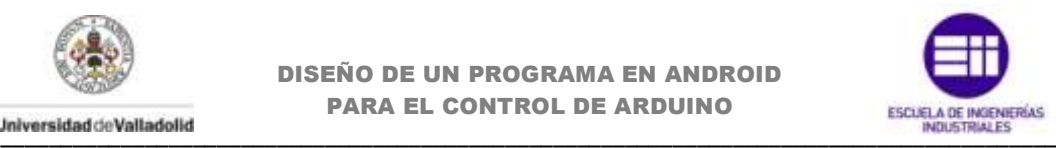

```
private String web servicepwm9 =
"http://192.168.240.1/arduino/analog/9";
   private String web servicepwm6 =
"http://192.168.240.1/arduino/analog/6";
   private String web servicepwm5 =
"http://192.168.240.1/arduino/analog/5";
    private String web servicepwm3 =
"http://192.168.240.1/arduino/analog/3";
    private String web serviceact =
"http://192.168.240.1/\overline{arduino/actualizar"}; Socket socket = null;//the socket for the connection
     DataOutputStream dataOutputStream = null;//outputstream to send 
commands
    Boolean connected=false;//stores the connection status
     private Switch btn13o, btn12o, btn11o, btn10o, btn9o, btn8o, btn7o, 
btn6o;
    private Switch btn5o, btn4o, btn3o, btn2o;
     private CheckBox btn13i, btn12i, btn11i, btn10i, btn9i, btn8i, btn7i;
    private CheckBox btn6i, btn5i, btn4i, btn3i, btn2i;
   private SeekBar sb11, sb10, sb9, sb6, sb5, sb3;
   private TextView txt11, txt10, txt9, txt6, txt5, txt3, txtprueba1,
txtprueba2,
    txtprueba3, txtprueba4, txtprueba5, txtprueba6, txtprueba7, 
txtprueba8, 
     txtprueba9, txtprueba10, txtprueba11, txtprueba12;
     private boolean i13, i12, i11, i10, i9, i8, i7, i6, i5, i4, i3, i2 = 
false;
    private int pwm11, pwm10, pwm9, pwm6, pwm5, pwm3;
   private String ao11, ao10, ao9, ao6, ao5, ao3;
    private Button act;
    public String NC="N/C";
    public String PWM="PWM";
    public String DI="DI";
    public String DO="DO";
     String mCurrentPosition = "N/C";
    public String p2, p3, p4, p5, p6, p7, p8, p9, p10, p11, p12, p13;
    final String CONFIG PIN = "config pin";
final String CONFIG_PIN3 = "config_pin3";
 final String CONFIG_PIN4 = "config_pin4";
     final String CONFIG_PIN5 = "config_pin5";
    final String CONFIG_PIN6 = "config_pin6";
    final String CONFIG_PIN7 = "config_pin7";
     final String CONFIG_PIN8 = "config_pin8";
 final String CONFIG_PIN9 = "config_pin9";
final String CONFIG PIN10 = "config pin10";
    final String CONFIG_PIN11 = "config_pin11";
    final String CONFIG_PIN12 = "config_pin12";
    final String CONFIG_PIN13 = "config_pin13";
     public String pin2 = "Pin2";
      public String pin3 = "Pin3";
      public String pin4 = "Pin4";
      public String pin5 = "Pin5";
      public String pin6 = "Pin6";
      public String pin7 = "Pin7";
      public String pin8 = "Pin8";
      public String pin9 = "Pin9";
      public String pin10 = "Pin10";
      public String pin11 = "Pin11";
```
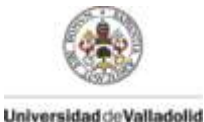

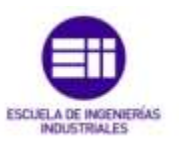

```
public String pin12 = "Pin12";public String pin13 = "Pin13";/* Constructor vacío necesario para que nuestra aplicación
/* no tenga fallos a la hora de recrear el Fragment.
                                                       \star/public ControlesFragment() {
           **************************************
                                                    *** /
/ *
                                                       \star /
/*
                 --OnCreateView--
/* El sistema lo llama cuando es el momento de que el
/* fragmento dibuje la IU por primera vez.
/* Para dibujar una IU para el fragmento, hay que devolver
/* un View desde este método que es la raiz del layout del
                                                       \star /
/* fragmento.
/* Se puede devolver null si el fragmento no suministra
/* una IU.
/ \star@Override
   public View onCreateView (LayoutInflater inflater, ViewGroup
container, Bundle savedInstanceState) {
           View v = inflater.inflate(R.layout.fragment controles,
container. false):
/* Declaracion de las vistas que forman el layout
                                                       \starbtn13o = (Switch) v.findViewById(R.id.switch12);
        btn13i = (CheckBox) v.findViewById(R.id.CheckBox12);btn12o = (Switch) v.findViewById(R.id.switch11);
        btn12i = (CheckBox) v.findViewById(R.id.CheckBox11);btn11o = (Switch) v.findViewById(R.id.switch10);btn11i = (CheckBox) v.findViewById(R.id.CheckBox10);btn10o = (Switch) v.findViewById(R.id.switch9);
        btn10i = (CheckBox) v.findViewById(R.id.CheckBox9);btn9o = (Switch) v.findViewById(R.id.switch8);btn9i = (CheckBox) v.findViewById(R.id.CheckBox8);btn8o = (Switch) v.findViewById(R.id. switch7);
        btn8i = (CheckBox) v.findViewById(R.id.CheckBox7);
        btn7o = (Switch) v.findViewById(R.id. switch6);
        \text{btn7i} = (\text{CheckBox}) \ v.\text{findViewById}(R.id.\text{CheckBox6}) ;btn60 = (Switch) v.findViewById(R.id.switch5);
        btn6i = (CheckBox) v.findViewById(R.id.CheckBox5);
        btn5o = (Switch) v.findViewById(R.id.switch4);
        btn5i = (CheckBox) v.findViewById(R.id.CheckBox4);
        btn4o = (Switch) v.findViewById(R.id. switch3);
        btn4i = (CheckBox) v.findViewById(R.id.CheckBox3);btn3o = (Switch) v.findViewById(R.id.switch2);btn3i = (CheckBox) v.findViewById(R.id.CheckBox2);btn2o = (Switch) v.findViewById(R.id.switch1);
```
//Inhablitamos todos los botones por defecto.

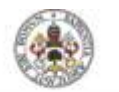

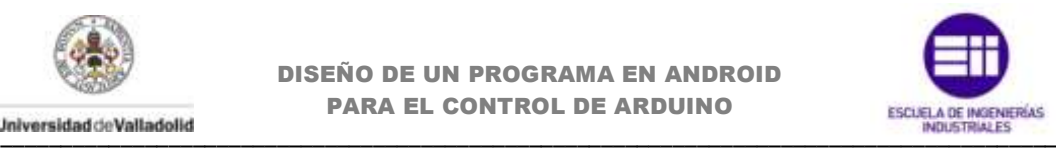

```
 btn2o.setEnabled(false);
  btn3o.setEnabled(false);
  btn4o.setEnabled(false);
  btn5o.setEnabled(false);
  btn6o.setEnabled(false);
  btn7o.setEnabled(false);
  btn8o.setEnabled(false);
  btn9o.setEnabled(false);
  btn10o.setEnabled(false);
  btn11o.setEnabled(false);
  btn12o.setEnabled(false);
  btn13o.setEnabled(false);
  btn2i = (CheckBox) v.findViewById(R.id.CheckBox1);
  sb11 = (SeekBar) v.findViewById(R.id.seekBar6);
  sb10 = (SeekBar) v.findViewById(R.id.seekBar5);
  sb9 = (SeekBar) v.findViewById(R.id.seekBar4);
  sb6 = (SeekBar) v.findViewById(R.id.seekBar3);
  sb5 = (SeekBar) v.findViewById(R.id.seekBar2);
  sb3 = (SeekBar) v.findViewById(R.id.seekBar1); 
  txt11 = (TextView) v.findViewById(R.id.textView6);
  txt10 = (TextView) v.findViewById(R.id.textView5);
  txt9 = (TextView) v.findViewById(R.id.textView4);
  txt6 = (TextView) v.findViewById(R.id.textView3);
  txt5 = (TextView) v.findViewById(R.id.textView2);
  txt3 = (TextView) v.findViewById(R.id.textView1);
  //Establecemos un valor maximo de 255 en el seekBar (PWM)
  sb11.setMax(255);
 sb10.setMax(255);
  sb9.setMax(255);
  sb6.setMax(255);
  sb5.setMax(255);
  sb3.setMax(255);
 //Inhablitamos todos los botones por defecto.
  sb3.setEnabled(false);
  sb5.setEnabled(false);
  sb6.setEnabled(false);
  sb9.setEnabled(false);
  sb10.setEnabled(false);
  sb11.setEnabled(false);
  //Invocacion de llamadas cuando el usuario pulsa un boton.
  //Tanto para la seeksbar como para el switch
  sb11.setOnSeekBarChangeListener(this);
  sb10.setOnSeekBarChangeListener(this);
  sb9.setOnSeekBarChangeListener(this);
  sb6.setOnSeekBarChangeListener(this);
  sb5.setOnSeekBarChangeListener(this);
  sb3.setOnSeekBarChangeListener(this);
  btn13o.setOnClickListener(this);
  btn12o.setOnClickListener(this);
  btn11o.setOnClickListener(this);
  btn10o.setOnClickListener(this);
  btn9o.setOnClickListener(this);
  btn8o.setOnClickListener(this);
  btn7o.setOnClickListener(this);
  btn6o.setOnClickListener(this);
  btn5o.setOnClickListener(this);
  btn4o.setOnClickListener(this);
  btn3o.setOnClickListener(this);
  btn2o.setOnClickListener(this);
```
act = (Button) v.findViewById(R.id.*button1*);

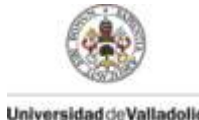

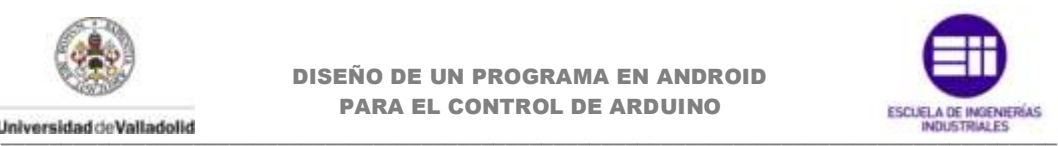

 txtprueba1 = (TextView) v.findViewById(R.id.*textViewPrueba1*); txtprueba2 = (TextView) v.findViewById(R.id.*textViewPrueba2*); txtprueba3 = (TextView) v.findViewById(R.id.*textViewPrueba3*); txtprueba4 = (TextView) v.findViewById(R.id.*textViewPrueba4*); txtprueba5 = (TextView) v.findViewById(R.id.*textViewPrueba5*); txtprueba6 = (TextView) v.findViewById(R.id.*textViewPrueba6*); txtprueba7 = (TextView) v.findViewById(R.id.*textViewPrueba7*); txtprueba8 = (TextView) v.findViewById(R.id.*textViewPrueba8*); txtprueba9 = (TextView) v.findViewById(R.id.*textViewPrueba9*); txtprueba10 = (TextView) v.findViewById(R.id.*textViewPrueba10*); txtprueba11 = (TextView) v.findViewById(R.id.*textViewPrueba11*); txtprueba12 = (TextView) v.findViewById(R.id.*textViewPrueba12*); **return** v; } /\*\*\*\*\*\*\*\*\*\*\*\*\*\*\*\*\*\*\*\*\*\*\*\*\*\*\*\*\*\*\*\*\*\*\*\*\*\*\*\*\*\*\*\*\*\*\*\*\*\*\*\*\*\*\*\*\*\*\*\*\*/  $\frac{1}{\sqrt{2}}$   $\frac{1}{\sqrt{2}}$  /\* Metodo de llamada cuando el fragmento esta siendo visible \*/ /\* ante el usuario.<br>/\*  $\frac{1}{\sqrt{2}}$   $\frac{1}{\sqrt{2}}$  /\*\*\*\*\*\*\*\*\*\*\*\*\*\*\*\*\*\*\*\*\*\*\*\*\*\*\*\*\*\*\*\*\*\*\*\*\*\*\*\*\*\*\*\*\*\*\*\*\*\*\*\*\*\*\*\*\*\*\*\*\*/ @Override **public void** onStart() { **super**.onStart(); /\*\*\*\*\*\*\*\*\*\*\*\*\*\*\*\*\*\*\*\*\*\*\*\*\*\*\*\*\*\*\*\*\*\*\*\*\*\*\*\*\*\*\*\*\*\*\*\*\*\*\*\*\*\*\*\*\*\*\*\*\*/  $\frac{1}{\sqrt{2}}$   $\frac{1}{\sqrt{2}}$  /\* Carga los datos guardados en la memoria interna \*/  $\frac{1}{\sqrt{2}}$   $\frac{1}{\sqrt{2}}$  /\*\*\*\*\*\*\*\*\*\*\*\*\*\*\*\*\*\*\*\*\*\*\*\*\*\*\*\*\*\*\*\*\*\*\*\*\*\*\*\*\*\*\*\*\*\*\*\*\*\*\*\*\*\*\*\*\*\*\*\*\*/ //Crea una nueva clase para realizar la invoocacion posterior. FileOperations fop = **new** FileOperations(); //Envio de parametros a la nueva clase String carga $2 = f$ op.read(pin2); //Condicion necesaria para comprobar si existen los ficheron que queremos leer. **if**(carga2 != **null**){ //Si el fichero existe, leemos de la memoria interna y le asociamos ese valor //al texview que se creo a traves del layout txtprueba1.setText(carga2); //Asignamos ese valor a una variable p2=txtprueba1.getText().toString(); //CompareTo compara los String recibidos, devolviendo el valor cero si son iguales, // -1 s es menor o 1 si es mayor.  $\mathbf{if}(\text{p2.compareTo}(\text{NC}) \mid = 0 \& \text{if} \text{p2.compareTo}(\text{DI}) \mid = 0)$  btn2o.setEnabled(**true**); } } **else** { Toast.*makeText*(getActivity(), "File not Found", Toast.*LENGTH\_SHORT*).show(); } String carga $3 = f$ op.read(pin3);

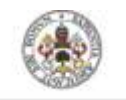

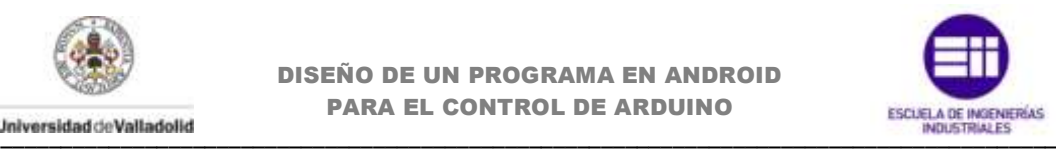

```
if(carga3 := null) txtprueba2.setText(carga3);
             p3=txtprueba2.getText().toString();
            if(p3.compareTo(NC) != 0 && p3.compareTo(D0) == 0 &&
p3.\text{compareTo(DI)} := 0 {
             btn3o.setEnabled(true);
 }
            if(p3.compareTo(PWM) == 0) sb3.setEnabled(true);
 }
        }
            else {
                Toast.makeText(getActivity(), "File not Found", 
Toast.LENGTH_SHORT).show(); 
 }
       String carga4 = fop.read(pin4);
        if(carga4 != null){
             txtprueba3.setText(carga4);
             p4=txtprueba3.getText().toString();
            if(p4.compareTo(NC) != 0 & & p4.compareTo(DI) != 0){
             btn4o.setEnabled(true);
 } 
 }
            else {
                Toast.makeText(getActivity(), "File not Found", 
Toast.LENGTH_SHORT).show(); 
 }
       String carga5 = fop.read(pin5);
        if(carga5 != null){
             txtprueba4.setText(carga5);
             p5=txtprueba4.getText().toString();
            if(p5.compareTo(NC) != 0 && p5.compareTo(DO) == 0 &&
p5.\text{compareTo(DI)} := 0 {
             btn5o.setEnabled(true);
 }
            if(p5.\text{compareTo(PWM}) == 0){
             sb5.setEnabled(true);
 } 
 }
            else {
                Toast.makeText(getActivity(), "File not Found", 
Toast.LENGTH_SHORT).show(); 
 }
       String carga6 = fop.read(pin6);
        if(carga6 != null){
             txtprueba5.setText(carga6);
             p6=txtprueba5.getText().toString();
            if(p6.compareTo(NC) != 0 && p6.compareTo(DO) == 0 &&
p6.compareTo(DI) != 0){
             btn6o.setEnabled(true);
 }
```
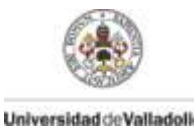

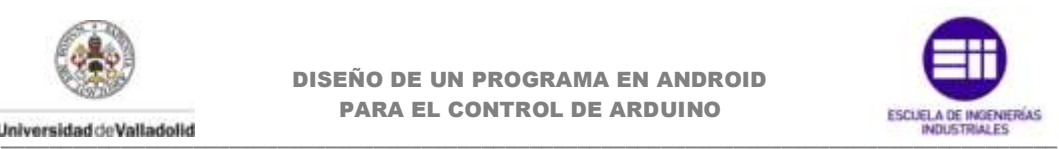

```
if(p6.compareTo(PWM) == 0) sb6.setEnabled(true);
 } 
        }
            else {
                Toast.makeText(getActivity(), "File not Found", 
Toast.LENGTH_SHORT).show(); 
 }
       String carga7 = fop.read(pin7);
        if(carga7 != null){
             txtprueba6.setText(carga7);
             p7=txtprueba6.getText().toString();
            if(p7.compareTo(NC) != 0 && p7.compareTo(DI) != 0){
             btn7o.setEnabled(true);
 } 
        }
            else {
                Toast.makeText(getActivity(), "File not Found", 
Toast.LENGTH_SHORT).show(); 
 }
       String carga8 = fop.read(pin8);
        if(carga8 != null){
             txtprueba7.setText(carga8);
             p8=txtprueba7.getText().toString();
            if(p8.compareTo(NC) != 0 && p8.compareTo(DI) != 0){
             btn8o.setEnabled(true);
 } 
        }
            else {
                Toast.makeText(getActivity(), "File not Found", 
Toast.LENGTH_SHORT).show(); 
 }
       String carga9 = fop.read(pin9);
        if(carga9 != null){
             txtprueba8.setText(carga9);
             p9=txtprueba8.getText().toString();
            if(p9.compareTo(NC) != 0 && p9.compareTo(DO) == 0 &&
p9.compareTo(DI) != 0){
             btn9o.setEnabled(true);
 }
            if(p9.compareTo(PWM) == 0) sb9.setEnabled(true);
 } 
        }
            else {
                Toast.makeText(getActivity(), "File not Found", 
Toast.LENGTH_SHORT).show(); 
 }
       String carga10 = fop.read(pin10);
       if(carga10 != null){
```
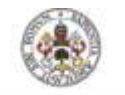

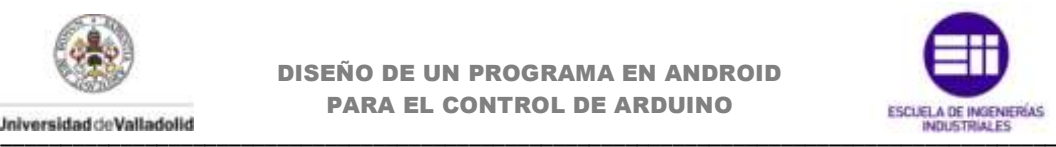

```
 txtprueba9.setText(carga10);
             p10=txtprueba9.getText().toString();
            if(p10.compareTo(NC) != 0 && p10.compareTo(DO) == 0 &&
p10.\ncompareTo(DI) != 0) btn10o.setEnabled(true);
 }
            if(p10.compareTo(PWM) == 0){
             sb10.setEnabled(true);
 } 
        }
            else {
                Toast.makeText(getActivity(), "File not Found", 
Toast.LENGTH_SHORT).show(); 
 }
       String cargall = fop.read(pin11);
       if(cargall != null){
             txtprueba10.setText(carga11);
             p11=txtprueba10.getText().toString();
            if(p11.compareTo(NC) != 0 && p11.compareTo(DO) == 0 &&
p11.compareTo(DI) != 0){
             btn11o.setEnabled(true);
 }
            if(p11.compareTo(PWM) == 0){
             sb11.setEnabled(true);
 } 
        }
            else {
                Toast.makeText(getActivity(), "File not Found", 
Toast.LENGTH_SHORT).show(); 
 }
       String carga12 = fop.read(pin12);
        if(carga12 != null){
             txtprueba11.setText(carga12);
             p12=txtprueba11.getText().toString();
            if(p12.compareTo(NC) != 0 && p12.compareTo(DI) != 0){
             btn12o.setEnabled(true);
 } 
         }
            else {
                Toast.makeText(getActivity(), "File not Found", 
Toast.LENGTH_SHORT).show(); 
 }
       String cargal3 = fop.read(pin13);
       if(carg13 := null){
             txtprueba12.setText(carga13);
             p13=txtprueba12.getText().toString();
            if(p13.compareTo(NC) != 0 && p13.compareTo(DI) != 0){
             btn13o.setEnabled(true);
 } 
        }
            else {
```
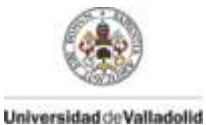

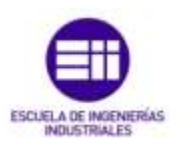

```
Toast.makeText(qetActivity(), "File not Found",
Toast. LENGTH SHORT) . show () ;
            \rightarrow/ \star/* Lectura de los datos recibidos a traves de la interfaz
/* enviados por el otro fragment.
/*
                                                                \star///getArguments devuelve los argumentos asociados cuando el
fragment fue instanciado.
        Bundle \arg s = \text{getArguments}();
        //Si no hay argumentos no hace nada.
           if (\arg s := null) {
             //Una vez recibidos los argumentos, devuelve el valor
asociado con un
             //nombre clave y lo asocia al textview correspondiente con
setText
               txtpruebal.setText(args.getString(CONFIG PIN));
               p2=txtpruebal.getText().toString();
               //Si el argumento recibido es DO (Digital Output)
establecemos el boton
               //para que puede ser manejado por el usuario
                 if (p2. compareTo(NC) != 0 & p2. compareTo(DI) != 0) {
                   btn2o.setEnabled(true);
                   \left\{ \right.\}if (\arg s := null) {
               txtprueba2.setText(args.getString(CONFIG PIN3));
               p3=txtprueba2.getText().toString();
               if (p3.\text{compareTo(NC)} := 0 & p3.\text{compareTo(DO)} == 0 & &
p3.compareTo(DI) != 0){
             btn3o.setEnabled(true);
            \rightarrow\textbf{if}(\text{p3.compareTo}(\text{PWM}) == 0)sb3.setEnabled(true);
            \}\overline{\phantom{a}}if (\text{args} != \text{null}) {
               txtprueba3.setText(args.getString(CONFIG PIN4));
               p4=txtprueba3.getText().toString();
                 if (p4.\text{compareTo(NC)} := 0 \& p4.\text{compareTo(DI)} := 0)btn4o.setEnabled(true);
                   \rightarrow\mathcal{E}if (args != null)txtprueba4.setText(args.getString(CONFIG PIN5));
               p5=txtprueba4.getText().toString();
               if (p5. compareTo (NC) != 0 & \& p5. compareTo (DO) == 0 & \&p5.\ncompareTo(DI) != 0)btn5o.setEnabled(true);
            \rightarrowif(p5.compareTo(PWM) == 0)sb5.setEnabled(true);
```
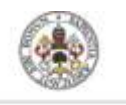

Universidad de Valladolid

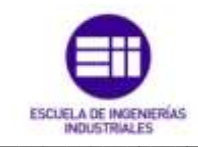

```
\rightarrow\rightarrowif (\arg s := null) {
                  txtprueba5.setText(args.getString(CONFIG PIN6));
                 p6=txtprueba5.getText().toString();
                 if (p6.compareTo(NC) != 0 & p6.compareTo(DO) == 0 & &
p6.compareTo(DI) != 0){
               btn6o.setEnabled(true);
               €
                 \textbf{if}(\text{p6.compareTo}(\text{PWM}) == 0)sb6.setEnabled(true);
              \rightarrow\rightarrowif (\arg s := null) {
                  txtprueba6.setText(args.getString(CONFIG PIN7));
                 p7=txtprueba6.getText().toString();
                    if (p7.\text{compareTo(NC)} := 0 & p7.\text{compareTo(DI)} := 0 {
                       btn7o.setEnabled(true);
                       \mathbf{I}\rightarrowif (\arg s := null) {
                  txtprueba7.setText(args.getString(CONFIG PIN8));
                 p8=txtprueba7.getText().toString();
                    if (p8.\text{compareTo(NC)} := 0 \& p8.\text{compareTo(DI)} := 0)btn8o.setEnabled(true);
                       \overline{\phantom{a}}\rightarrowif (\arg s := null) {
                 txtprueba8.setText(args.getString(CONFIG_PIN9));
                 p9=txtprueba8.getText().toString();
                 if (p9. compareTo(NC) != 0 & \& p9. compareTo(DO) == 0 & \&p9.compareTo(DI) != 0){
               btn9o.setEnabled(true);
               \overline{\phantom{a}}\textbf{if}(\text{p9.compareTo}(\text{PWM}) == 0)sb9.setEnabled(true);
               \rightarrow\rightarrowif (\arg s := null) {
                 txtprueba9.setText(args.getString(CONFIG PIN10));
                 p10=txtprueba9.getText().toString();
                 if (p10.compareTo(NC) != 0 & p10.compareTo(DO) == 0 & &
p10.\ncompareTo(DI) != 0) {
               btn10o.setEnabled(true);
               \overline{\phantom{a}}if(p10.compareTo(PWM) == 0)sb10.setEnabled(true);
              \rightarrow\rightarrowif (args := null) {
                 txtpruebal0.setText(args.getString(CONFIG PIN11));
                 pl1=txtprueba10.getText().toString();
```
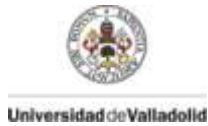

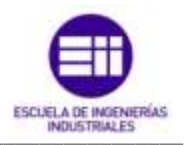

```
if (p11.compareTo(NC) != 0 & p11.compareTo(DO) == 0 & &
p11.compareTo(DI) != 0)btn11o.setEnabled(true);
            \rightarrowif(p11.compareTo(PWM) == 0)sb11.setEnabled(true);
            - 1
           \overline{\phantom{a}}if (args != null) {
              txtprueball.setText(args.getString(CONFIG PIN12));
              pl2=txtpruebal1.getText().toString();
                if (p12.compareTo(NC) != 0 & p12.compareTo(DI) != 0) {
                   btn12o.setEnabled(true);
                   \mathcal{E}\rightarrowif (\text{args} != \text{null}) {
              txtpruebal2.setText(args.getString(CONFIG PIN13));
              pl3=txtpruebal2.getText().toString();
                if (p13.compareTo(NC) != 0 & p13.compareTo(DI) != 0) {
                  btn13o.setEnabled(true);
                   \rightarrow\overline{\phantom{a}}7***/ *
                                                              \star /
/* Actualizacion de datos.
                                                              \star//* Envio de datos de Arduino a Android.
/*
//Realizamos la lectura de datos de Android en el boton switch
si esta marcado como "DO"
          if (pl3.compareTo(DO) == 0) {
            //Creacion de una tarea asincrona. Necesaria para evitar que
una tarea bloquee
             //el hilo principal de la interfaz de ususario.
             new AsyncTask<Void, Void, Void>() {
                   //Llamada despues del OnPreExecute (En este caso no
era necesario implementarlo)
                   //Es aqui donde se realiza la tarea principal
                   @Override
                  protected Void doInBackground(Void... params) {
                   //HttpClient crea una interfaz para un cliente HTTP.
                   //El cliente encapasula los objetos necesarios para
ejecutar las peticiones HTTP
                   //durante la autenticacion, gestion de la conexion y
otras caracteristicas
                   HttpClient httpclient = new DefaultHttpClient();
                   //try/catch es un bloque que gestiona los fallos que
se pueden ocasionar
                    //Dentro del bloque try colocamos las funciones que
podrian porvocar fallo
                  //si esto ocurre, saltamos al bloque catch que
destionara el error.
```
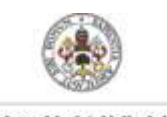

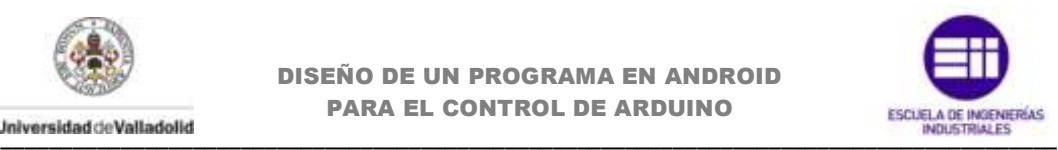

```
 try {
                            //Recibimos la respuesta HTTP y ejecutamos 
nuestra peticion. 
                           //Enviamos la URL que interpretará Arduino
                          HttpResponse respons = httpclient.execute(new
HttpGet(web service13o));
                           HttpResponse response = httpclient.execute(new
HttpGet(web serviced13));
                           //Esta clase implementa un flujo de salida en 
el que los datos se 
                            //escriben en una matriz de bits (32bits por 
defecto). El buffer crece automáticamente como se 
                           //escriben datos en ella.
                          ByteArrayOutputStream out = new
ByteArrayOutputStream();
                           //Escribe los datos obtenidos en el flujo y 
escribe en la cadena enviada.
                            response.getEntity().writeTo(out);
                            //cierra el flujo de datos
                           out.close();
                           //Recibimos un respuesta de Arduino de la 
lectura del pin
                            //Para pines digitales 0 ó 1
                           String respuesta = out.toString();
                           //Si recibimos un 0, ponemos el estado del 
switch a OFF
                           if (respuesta.endsWith("0\r\n\ln")) {
                                i13 = false;
                            } else {
                                i13 = true;
       }
                        } catch (Exception e) {
                            e.printStackTrace();
       }
                       return null;
       }
                    //Una vez terminado el metodo anterior, llamamos a 
onPostExecute
                   //donde actualizara el estado del boton dependiendo 
del valor recibido
                    //en la cadena url.
                   @Override
                   protected void onPostExecute(Void aVoid) {
                     //funcion que actualiza el estado del boton switch
                       actualizaEstadoBoton13();
       }
                }.execute(); 
           }
          if (pl2.\text{compareTo(DO)} == 0) new AsyncTask<Void, Void, Void>() {
                    @Override
                   protected Void doInBackground(Void... params) {
                        HttpClient httpclient = new DefaultHttpClient();
                       try {
```
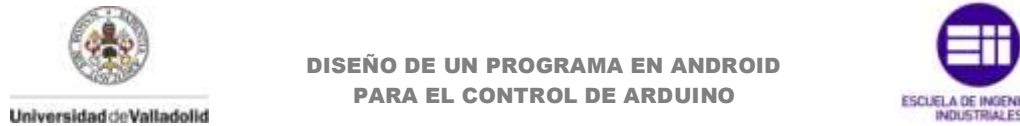

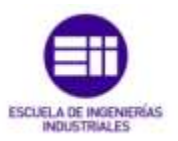

```
 HttpResponse respons = httpclient.execute(new
HttpGet(web_service12o));
                          HttpResponse response = httpclient.execute(new
HttpGet(web serviced12));
                          ByteArrayOutputStream out = new
ByteArrayOutputStream();
                          response.getEntity().writeTo(out);
                          out.close();
                         String respuesta = out.toString();
                         if (respuesta.endsWith("0\r\n\n'n") {
                              i12 = false;
                           } else {
                              i12 = true;
       }
                       } catch (Exception e) {
                          e.printStackTrace();
       }
                      return null;
       }
                   @Override
                   protected void onPostExecute(Void aVoid) {
                       actualizaEstadoBoton12();
       }
               }.execute(); 
           }
          if (pl1.compareTo(DO) == 0) new AsyncTask<Void, Void, Void>() {
                   @Override
                   protected Void doInBackground(Void... params) {
                       HttpClient httpclient = new DefaultHttpClient(); 
                       try {
                          HttpResponse respons = httpclient.execute(new
HttpGet(web_service11o));
                          HttpResponse response = httpclient.execute(new
HttpGet(web_serviced11));
                          ByteArrayOutputStream out = new
ByteArrayOutputStream();
                          response.getEntity().writeTo(out);
                          out.close();
                         String respuesta = out.toString();
                         if (respuesta.endsWith("0\r\ln")) {
                              i11 = false;
                           } else {
                              i11 = true;
       }
                       } catch (Exception e) {
                          e.printStackTrace();
       }
                      return null;
       }
```
@Override

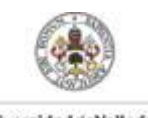

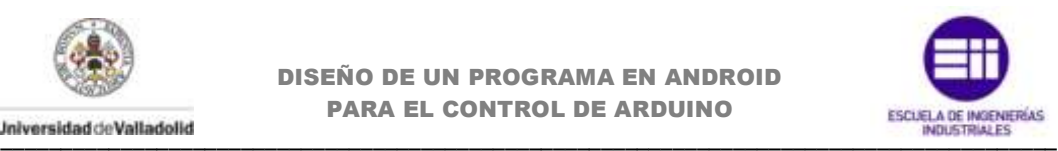

```
 protected void onPostExecute(Void aVoid) {
                       actualizaEstadoBoton11();
       }
               }.execute(); 
           } 
          if (p10.\text{compareTo}(D0) == 0) new AsyncTask<Void, Void, Void>() {
                   @Override
                   protected Void doInBackground(Void... params) {
                       HttpClient httpclient = new DefaultHttpClient(); 
                      try {
                           HttpResponse respons = httpclient.execute(new
HttpGet(web_service10o));
                           HttpResponse response = httpclient.execute(new
HttpGet(web serviced10));
                           ByteArrayOutputStream out = new
ByteArrayOutputStream();
                           response.getEntity().writeTo(out);
                           out.close();
                          String respuesta = out.toString();
                          if (respuesta.endsWith("0\r\r\r\r\r")) {
                               i10 = false;
                            } else {
                               i10 = true;
       }
                        } catch (Exception e) {
                           e.printStackTrace();
       }
                      return null;
       }
                   @Override
                   protected void onPostExecute(Void aVoid) {
                       actualizaEstadoBoton10();
       }
                }.execute(); 
           }
          if (p9.\text{compareTo}(D0) == 0) new AsyncTask<Void, Void, Void>() {
                   @Override
                   protected Void doInBackground(Void... params) {
                       HttpClient httpclient = new DefaultHttpClient(); 
                      try {
                           HttpResponse respons = httpclient.execute(new
HttpGet(web_service9o));
                           HttpResponse response = httpclient.execute(new
HttpGet(web serviced9));
                           ByteArrayOutputStream out = new
ByteArrayOutputStream();
                           response.getEntity().writeTo(out);
```
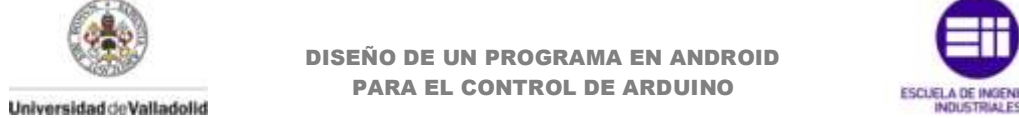

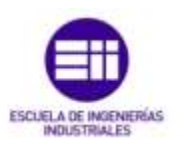

```
 out.close();
                          String respuesta = out.toString();
                          if (respuesta.endsWith("0\r\r\r\r\r\r\r)) {
                               i9 = false;
                           } else {
                               i9 = true;
       }
                       } catch (Exception e) {
                           e.printStackTrace();
       }
                      return null;
       }
                   @Override
                   protected void onPostExecute(Void aVoid) {
                       actualizaEstadoBoton9();
       }
               }.execute(); 
           }
          if (p8.\text{compareTo}(D0) == 0) new AsyncTask<Void, Void, Void>() {
                   @Override
                   protected Void doInBackground(Void... params) {
                       HttpClient httpclient = new DefaultHttpClient(); 
                      try {
                          HttpResponse respons = httpclient.execute(new
HttpGet(web_service8o));
                           HttpResponse response = httpclient.execute(new
HttpGet(web serviced8));
                           ByteArrayOutputStream out = new
ByteArrayOutputStream();
                           response.getEntity().writeTo(out);
                           out.close();
                          String respuesta = out.toString();
                          if (respuesta.endsWith("0\r\ln")) {
                               i8 = false;
                           } else {
                               i8 = true;
       }
                       } catch (Exception e) {
                           e.printStackTrace();
                       }return null;
       }
                   @Override
                   protected void onPostExecute(Void aVoid) {
                       actualizaEstadoBoton8();
       }
               }.execute(); 
           }
```
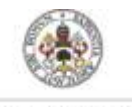

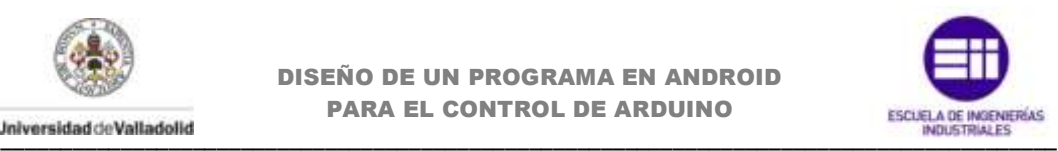

```
if (p7.\text{compareTo}(D0) == 0) new AsyncTask<Void, Void, Void>() {
                    @Override
                    protected Void doInBackground(Void... params) {
                        HttpClient httpclient = new DefaultHttpClient();
                       try {
                           HttpResponse respons = httpclient.execute(new
HttpGet(web service7o));
                            HttpResponse response = httpclient.execute(new
HttpGet(web_serviced7));
                            ByteArrayOutputStream out = new
ByteArrayOutputStream();
                            response.getEntity().writeTo(out);
                            out.close();
                           String respuesta = out.toString();
                           if (respuesta.endsWith("0\r\r\r\r\r")) {
                                i7 = false;
                            } else {
                                i7 = true;
        }
                        } catch (Exception e) {
                           e.printStackTrace();
        }
                      return null;
        }
                    @Override
                    protected void onPostExecute(Void aVoid) {
                        actualizaEstadoBoton7();
        }
                }.execute(); 
           }
          if (p6.\text{compareTo}(D0) == 0) new AsyncTask<Void, Void, Void>() {
                    @Override
                   protected Void doInBackground(Void... params) {
                       HttpClient httpclient = new DefaultHttpClient();
                       try {
                           HttpResponse respons = httpclient.execute(new
HttpGet(web service6o));
                            HttpResponse response = httpclient.execute(new
HttpGet(web serviced6));
                            ByteArrayOutputStream out = new
ByteArrayOutputStream();
                            response.getEntity().writeTo(out);
                            out.close();
                           String respuesta = out.toString();
                           if (respuesta.endsWith("0\r\r\r\r\r")) {
                                i6 = false;
                            } else {
                                i6 = true;
```
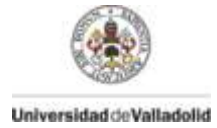

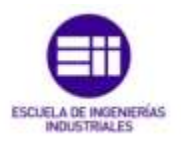

```
 }
                       } catch (Exception e) {
                          e.printStackTrace();
       }
                      return null;
       }
                   @Override
                   protected void onPostExecute(Void aVoid) {
                       actualizaEstadoBoton6();
       }
               }.execute(); 
           }
          if (p5.\text{compareTo}(D0) == 0) new AsyncTask<Void, Void, Void>() {
                   @Override
                  protected Void doInBackground(Void... params) {
                      HttpClient httpclient = new DefaultHttpClient();
                      try {
                          HttpResponse respons = httpclient.execute(new
HttpGet(web service5o));
                          HttpResponse response = httpclient.execute(new
HttpGet(web serviced5));
                          ByteArrayOutputStream out = new
ByteArrayOutputStream();
                          response.getEntity().writeTo(out);
                          out.close();
                         String respuesta = out.toString();
                         if (respuesta.endsWith("0\r\r\r\r\r\r\r\r\r) {
                              i5 = false;
                           } else {
                              i5 = true;
       }
                       } catch (Exception e) {
                          e.printStackTrace();
       }
                     return null;
       }
                   @Override
                   protected void onPostExecute(Void aVoid) {
                      actualizaEstadoBoton5();
       }
               }.execute(); 
           }
          if (p4.\text{compareTo}(D0) == 0) new AsyncTask<Void, Void, Void>() {
                   @Override
                   protected Void doInBackground(Void... params) {
                      HttpClient httpclient = new DefaultHttpClient();
```
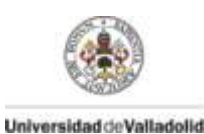

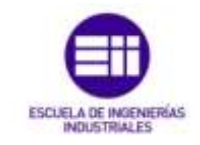

```
try \{HttpResponse respons = httpclient.execute (new
HttpGet(web service4o));
                             HttpResponse response = httpclient.execute (new
HttpGet(web serviced4));
                             ByteArrayOutputStream out = new
ByteArrayOutputStream();
                             response.getEntity().writeTo(out);
                             out.close();
                             String respuesta = out.toString();
                             if (respuesta.endsWith("0\r\n'n") {
                                 i4 = false;\lambdaelse {i4 = true;} catch (Exception e) {
                             e.printStackTrace();
                        return null;
                    \overline{\mathbf{r}}@Override
                    protected void onPostExecute (Void aVoid) {
                        actualizaEstadoBoton4();
                    \lambda\}.\nexect () ;
           \rightarrowif (p3.\text{compareTo}(D0) == 0) {
              new AsyncTask<Void, Void, Void>() {
                    @Override
                    protected Void doInBackground(Void... params) {
                        HttpClient httpclient = new DefaultHttpClient();
                        try {
                            HttpResponse respons = httpclient.execute(new
HttpGet(web service3o));
                             HttpResponse response = httpclient.execute (new
HttpGet(web serviced3));
                             ByteArrayOutputStream out = new
ByteArrayOutputStream();
                             response.qetEntity().writeTo(out);
                             out.close();
                             String respuesta = out.toString();
                             if (respuesta.endsWith("0\r\n'\n') ) {
                                 i3 = false;\} else {
                                 i3 = true;\}} catch (Exception e) {
                             e.printStackTrace();
                        return null;
                    \overline{\phantom{a}}
```
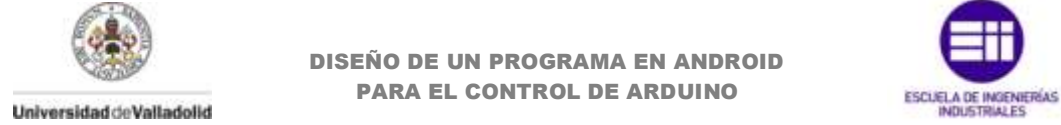

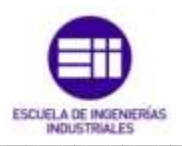

```
 @Override
                   protected void onPostExecute(Void aVoid) {
                       actualizaEstadoBoton3();
       }
               }.execute(); 
           }
          if (p2.\text{compareTo}(D0) == 0) new AsyncTask<Void, Void, Void>() {
                   @Override
                   protected Void doInBackground(Void... params) {
                       HttpClient httpclient = new DefaultHttpClient();
                      try {
                           HttpResponse respons = httpclient.execute(new
HttpGet(web_service2o));
                           HttpResponse response = httpclient.execute(new
HttpGet(web_serviced2));
                           ByteArrayOutputStream out = new
ByteArrayOutputStream();
                           response.getEntity().writeTo(out);
                           out.close();
                          String respuesta = out.toString();
                          if (respuesta.endsWith("0\r\n")) {
                               i2 = false;
                           } else {
                               i2 = true;
       }
                       } catch (Exception e) {
                           e.printStackTrace();
       }
                      return null;
       }
                   @Override
                   protected void onPostExecute(Void aVoid) {
                       actualizaEstadoBoton2();
       }
               }.execute(); 
           }
          if (pl1.compareTo(PWM) == 0) new AsyncTask<Void, Void, Void>() {
                   @Override
                   protected Void doInBackground(Void... params) {
                       HttpClient httpclient = new DefaultHttpClient();
                      try {
                           HttpResponse response = httpclient.execute(new
HttpGet(web_servicepwm11));
                           ByteArrayOutputStream out = new
ByteArrayOutputStream();
```
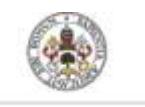

Universidad de Valladolid

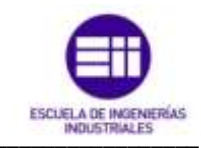

```
response.getEntity().writeTo(out);
                            out.close();
                            String respuesta = out.toString();
                            //parseInt especifica un Stirng asignado como
un entero ASCIT
                            //con el valor del pin analogico.
                            //Realizamos la lectura de los enteros
enviados por Arduino.
                            pwm11 =Integer.parseInt(respuesta.replaceAll("[\\D]",""));
                            sb11.setProgress(pwm11);
                        } catch (Exception e) {
                            e.printStackTrace();
                        return null;
                    \mathcal{E}Coverride
                    //Actualizamos el estado del seekbar
                   protected void onPostExecute (Void aVoid) {
                        actualizapwm11();\};execute();
           \rightarrowif (pl0.\text{compareTo(PWM)} == 0)new AsyncTask<Void, Void, Void>() {
                    @Override
                    protected Void doInBackground(Void... params) {
                        HttpClient httpclient = new DefaultHttpClient ();
                        try {
                            HttpResponse response = httpclient.execute(new
HttpGet(web servicepwm10));
                            ByteArrayOutputStream out = new
ByteArrayOutputStream();
                            response.getEntity().writeTo(out);
                            out.close();
                            String respuesta = out.toString();
                            pwm10 =Integer.parseInt(respuesta.replaceAll("[\\D]",""));
                            sb10.setProgress(pwm10);
                        } catch (Exception e) {
                            e.printStackTrace();
                        -1
                        return null;
                    \overline{\phantom{a}}@Override
                   protected void onPostExecute (Void aVoid) {
                        actualizapwm10();
                    \lambda\}. execute();
```
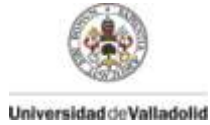

}

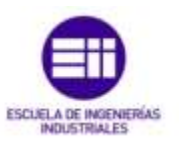

```
if (p9.\text{compareTo(PWM)} == 0) new AsyncTask<Void, Void, Void>() {
                   @Override
                   protected Void doInBackground(Void... params) {
                       HttpClient httpclient = new DefaultHttpClient();
                       try {
                            HttpResponse response = httpclient.execute(new
HttpGet(web_servicepwm9));
                            ByteArrayOutputStream out = new
ByteArrayOutputStream();
                            response.getEntity().writeTo(out);
                            out.close();
                          String respuesta = out.toString();
                           pwm9= 
Integer.parseInt(respuesta.replaceAll("[\\D]",""));
                            sb9.setProgress(pwm9);
                        } catch (Exception e) {
                            e.printStackTrace();
        }
                        return null;
        }
                   @Override
                   protected void onPostExecute(Void aVoid) {
                        actualizapwm9();
        }
                }.execute(); 
            }
          if (p6.\text{compareTo(PWM}) == 0) new AsyncTask<Void, Void, Void>() {
                    @Override
                   protected Void doInBackground(Void... params) {
                       HttpClient httpclient = new DefaultHttpClient();
                       try {
                            HttpResponse response = httpclient.execute(new
HttpGet(web servicepwm6));
                            ByteArrayOutputStream out = new
ByteArrayOutputStream();
                            response.getEntity().writeTo(out);
                           out.close();
                           String respuesta = out.toString();
                            pwm6= 
Integer.parseInt(respuesta.replaceAll("[\\D]",""));
                            sb6.setProgress(pwm6);
                        } catch (Exception e) {
                            e.printStackTrace();
        }
```
**return null**;

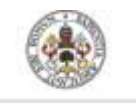

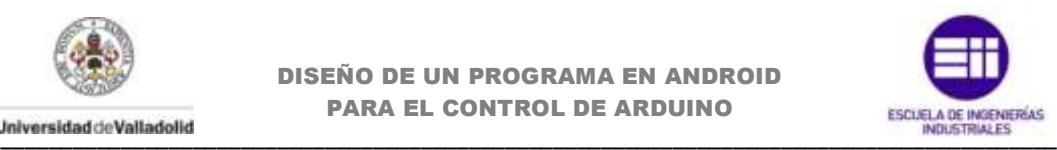

```
 }
                   @Override
                   protected void onPostExecute(Void aVoid) {
                       actualizapwm6();
       }
               }.execute();
           }
          if (p5.compareTo(PWM) == 0) new AsyncTask<Void, Void, Void>() {
                   @Override
                   protected Void doInBackground(Void... params) {
                       HttpClient httpclient = new DefaultHttpClient();
                      try {
                           HttpResponse response = httpclient.execute(new
HttpGet(web servicepwm5));
                           ByteArrayOutputStream out = new
ByteArrayOutputStream();
                           response.getEntity().writeTo(out);
                           out.close();
                          String respuesta = out.toString();
                           pwm5= 
Integer.parseInt(respuesta.replaceAll("[\\D]",""));
                           sb5.setProgress(pwm5);
                       } catch (Exception e) {
                           e.printStackTrace();
       }
                       return null;
       }
                   @Override
                   protected void onPostExecute(Void aVoid) {
                       actualizapwm5();
       }
               }.execute();
           }
          if (p3.compareTo(PWM) == 0) new AsyncTask<Void, Void, Void>() {
                   @Override
                   protected Void doInBackground(Void... params) {
                       HttpClient httpclient = new DefaultHttpClient();
                      try {
                           HttpResponse response = httpclient.execute(new
HttpGet(web servicepwm3));
                           ByteArrayOutputStream out = new
ByteArrayOutputStream();
                           response.getEntity().writeTo(out);
                           out.close();
                          String respuesta = out.toString();
```
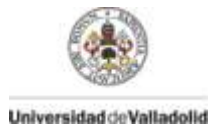

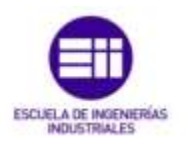

```
pwm3 =Integer.parseInt(respuesta.replaceAll("[\\D]",""));
                      sb3.setProgress(pwm3);
                   } catch (Exception e) {
                      e.printStackTrace();
                    \mathbf{I}return null;
                \left\{ \right.@Override
                protected void onPostExecute (Void aVoid) {
                   actualizapwm3();
                \}\}. execute();
         \mathcal{E}7*****7*\star /
/* Metodo de invocacion al pulsar el boton "ACTUALIZAR"
/* Actualiza los botones de acuerso a los datos recibidos
/* por Arduino
/*
Button act = (Button) getActivity().findViewById(R.id.button1);
      act.setOnClickListener(new OnClickListener() {
                 AOverride
                 public void onClick (View v) {
                 Toast.makeText(getActivity(), "Actualizando...",
Toast. LENGTH LONG) . show ():
     /\star^{\star}//* Actualizacion de datos.
                                                           \star//* Envio de datos de Arduino a Android.
     / \starif (p13.compareTo(DO) == 0) {
                            new AsyncTask<Void, Void, Void>() {
                                 @Override
                                 protected Void
doInBackground(Void... params) {
                                    HttpClient httpclient = new
DefaultHttpClient();
                                    try \{HttpResponse respons =
httpclient.execute(new HttpGet(web_service13o));
                                       HttpResponse response =
httpclient.execute(new HttpGet(web serviced13));
```
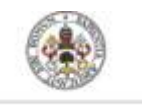

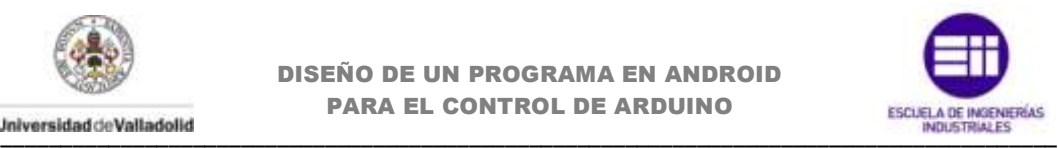

```
 ByteArrayOutputStream out = new
ByteArrayOutputStream();
response.getEntity().writeTo(out);
                                                        out.close();
                                                        String respuesta = 
out.toString();
        if the contract of the contract of the contract of the contract of the contract of the contract of the contract of the contract of the contract of the contract of the contract of the contract of the contract of the contr
(respuesta.endsWith("0\r\n")) {
                                                             i13 = false;
                                                        } else {
                                                            i13 = true;
         }
                                                   } catch (Exception e) {
                                                        e.printStackTrace();
         }
                                                   return null;
         }
                                              @Override
                                              protected void onPostExecute(Void 
aVoid) {
                                                   actualizaEstadoBoton13();
         }
                                          }.execute(); 
         }
                                    if (p12.\text{compareTo}(DO) == 0) new AsyncTask<Void, Void, Void>() {
                                              @Override
                                              protected Void 
doInBackground(Void... params) {
                                                   HttpClient httpclient = new
DefaultHttpClient();
                                                   try {
                                                       HttpResponse respons = 
httpclient.execute(new HttpGet(web service12o));
                                                        HttpResponse response = 
httpclient.execute(new HttpGet(web serviced12));
                                                        ByteArrayOutputStream out = 
new ByteArrayOutputStream();
response.getEntity().writeTo(out);
                                                        out.close();
                                                        String respuesta = 
out.toString();
        if the contract of the contract of the contract of the contract of the contract of the contract of the contract of the contract of the contract of the contract of the contract of the contract of the contract of the contr
(respuesta.endsWith("0\r\n")) {
                                                             i12 = false;
                                                        } else {
                                                             i12 = true;
         }
                                                   } catch (Exception e) {
                                                        e.printStackTrace();
```
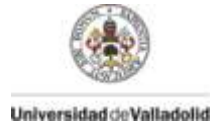

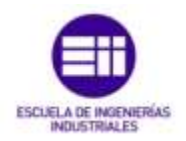

```
 }
                                          return null;
       }
                                      @Override
                                      protected void onPostExecute(Void 
aVoid) {
                                          actualizaEstadoBoton12();
       }
                                  }.execute(); 
       }
                             if (p11.\text{compareTo}(D0) == 0) new AsyncTask<Void, Void, Void>() {
                                      @Override
                                      protected Void 
doInBackground(Void... params) {
                                          HttpClient httpclient = new
DefaultHttpClient(); 
                                          try {
                                              HttpResponse respons = 
httpclient.execute(new HttpGet(web_service11o));
                                              HttpResponse response = 
httpclient.execute(new HttpGet(web_serviced11));
                                              ByteArrayOutputStream out = 
new ByteArrayOutputStream();
response.getEntity().writeTo(out);
                                              out.close();
                                              String respuesta = 
out.toString();
      if the contract of the contract of the contract of the contract of the contract of the contract of the contract of the contract of the contract of the contract of the contract of the contract of the contract of the contr
(resquesta.endsWith("0\r\n'n") ) {
                                                  i11 = false;
                                              } else {
                                                 i11 = true;
       }
                                          } catch (Exception e) {
                                              e.printStackTrace();
       }
                                          return null;
       }
                                      @Override
                                      protected void onPostExecute(Void 
aVoid) {
                                          actualizaEstadoBoton11();
       }
                                  }.execute(); 
       } 
                             if (p10.\text{compareTo(DO)} = 0) new AsyncTask<Void, Void, Void>() {
```
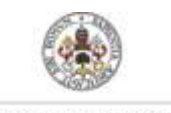

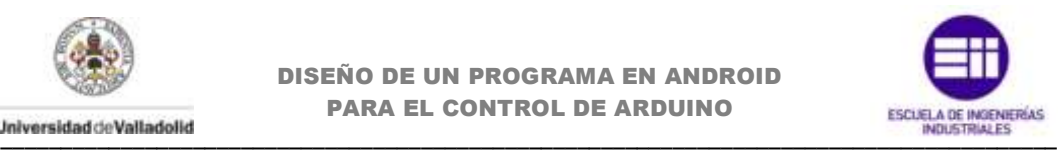

```
 @Override
                                          protected Void 
doInBackground(Void... params) {
                                              HttpClient httpclient = new
DefaultHttpClient(); 
                                              try {
                                                  HttpResponse respons = 
httpclient.execute(new HttpGet(web service10o));
                                                   HttpResponse response = 
httpclient.execute(new HttpGet(web serviced10));
                                                  ByteArrayOutputStream out = 
new ByteArrayOutputStream();
response.getEntity().writeTo(out);
                                                   out.close();
                                                   String respuesta = 
out.toString();
       if the contract of the contract of the contract of the contract of the contract of the contract of the contract of the contract of the contract of the contract of the contract of the contract of the contract of the contr
(respuesta.endsWith("0\r\n'n")) {
                                                       i10 = false;
                                                   } else {
                                                       i10 = true;
        }
                                              } catch (Exception e) {
                                                   e.printStackTrace();
        }
                                              return null;
        }
                                          @Override
                                         protected void onPostExecute(Void
aVoid) {
                                              actualizaEstadoBoton10();
        }
                                  }.execute(); 
        }
                                if (p9.\text{compareTo}(D0) == 0) new AsyncTask<Void, Void, Void>() {
                                          @Override
                                          protected Void 
doInBackground(Void... params) {
                                              HttpClient httpclient = new
DefaultHttpClient(); 
                                              try {
                                                  HttpResponse respons = 
httpclient.execute(new HttpGet(web service9o));
                                                   HttpResponse response = 
httpclient.execute(new HttpGet(web serviced9));
                                                   ByteArrayOutputStream out = 
new ByteArrayOutputStream();
response.getEntity().writeTo(out);
                                                   out.close();
```
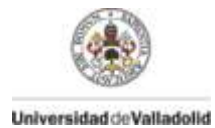

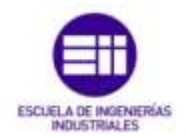

```
 String respuesta = 
out.toString();
        if the contract of the contract of the contract of the contract of the contract of the contract of the contract of the contract of the contract of the contract of the contract of the contract of the contract of the contr
(respuesta.endsWith("0\r\n'n") {
                                                           i9 = false;
                                                       } else {
                                                           i9 = true;
         }
                                                  } catch (Exception e) {
                                                       e.printStackTrace();
         }
                                                  return null;
         }
                                             @Override
                                             protected void onPostExecute(Void 
aVoid) {
                                                  actualizaEstadoBoton9();
         }
                                    }.execute(); 
         }
                                   if (p8.\text{compareTo}(D0) == 0) new AsyncTask<Void, Void, Void>() {
                                             @Override
                                             protected Void 
doInBackground(Void... params) {
                                                  HttpClient httpclient = new
DefaultHttpClient(); 
                                                  try {
                                                      HttpResponse respons = 
httpclient.execute(new HttpGet(web service8o));
                                                       HttpResponse response = 
httpclient.execute(new HttpGet(web serviced8));
                                                       ByteArrayOutputStream out = 
new ByteArrayOutputStream();
response.getEntity().writeTo(out);
                                                       out.close();
                                                       String respuesta = 
out.toString();
        if the contract of the contract of the contract of the contract of the contract of the contract of the contract of the contract of the contract of the contract of the contract of the contract of the contract of the contr
(respuesta.endsWith("0\r\n")) {
                                                           i8 = false;
                                                       } else {
                                                           i8 = true;
         }
                                                  } catch (Exception e) {
                                                      e.printStackTrace();
                                                  }return null;
         }
                                             @Override
                                             protected void onPostExecute(Void 
aVoid) {
```
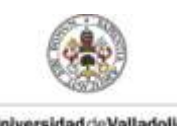

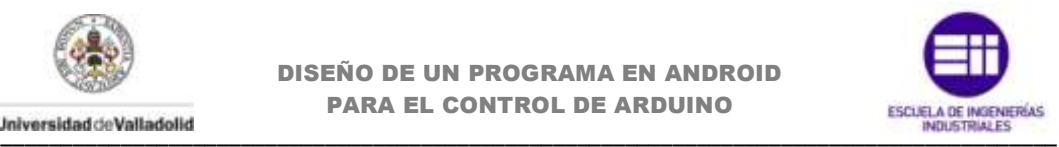

```
 actualizaEstadoBoton8();
        }
                                    }.execute(); 
        }
                               if (p7.\text{compareTo}(D0) == 0) new AsyncTask<Void, Void, Void>() {
                                        @Override
                                        protected Void 
doInBackground(Void... params) {
                                            HttpClient httpclient = new
DefaultHttpClient();
                                             try {
                                                HttpResponse respons = 
httpclient.execute(new HttpGet(web service7o));
                                                 HttpResponse response = 
httpclient.execute(new HttpGet(web serviced7));
                                                 ByteArrayOutputStream out = 
new ByteArrayOutputStream();
response.getEntity().writeTo(out);
                                                 out.close();
                                                 String respuesta = 
out.toString();
       if the contract of the contract of the contract of the contract of the contract of the contract of the contract of the contract of the contract of the contract of the contract of the contract of the contract of the contr
(respuesta.endsWith("0\r\n'n") {
                                                     i7 = false;
                                                 } else {
                                                     i7 = true;
        }
                                             } catch (Exception e) {
                                                 e.printStackTrace();
        }
                                            return null;
        }
                                        @Override
                                        protected void onPostExecute(Void 
aVoid) {
                                            actualizaEstadoBoton7();
        }
                                    }.execute(); 
        }
                               if (p6.\text{compareTo}(D0) == 0) new AsyncTask<Void, Void, Void>() {
                                        @Override
                                        protected Void 
doInBackground(Void... params) {
                                            HttpClient httpclient = new
DefaultHttpClient();
                                             try {
```
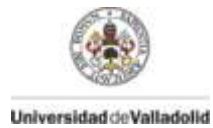

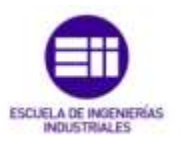

```
HttpResponse respons =
httpclient.execute(new HttpGet(web service6o));
                                                 HttpResponse response =
httpclient.execute(new HttpGet(web serviced6));
                                                 ByteArrayOutputStream out =
new ByteArrayOutputStream();
response.getEntity().writeTo(out);
                                                 out.close()String respuesta =
out.toString();
                                                 if
(respuesta.endsWith("0\r\n^n)) {
                                                      i6 = false;\} else {
                                                      i6 = true;\overline{\phantom{a}}} catch (Exception e) {
                                                 e.printStackTrace();
                                             return null;
                                         \overline{\phantom{a}}@Override
                                         protected void onPostExecute (Void
aVoid) {
                                             actualizaEstadoBoton6();
                                         \}; execute();
                                \}if (p5.\text{compareTo}(D0) == 0) {
                                   new AsyncTask<Void, Void, Void>() {
                                         @Override
                                         protected Void
doInBackground(Void... params) {
                                             HttpClient httpclient = new
DefaultHttpClient();
                                             try {
                                                 HttpResponse respons =
httpclient.execute(new HttpGet(web service5o));
                                                 HttpResponse response =
httpclient.execute(new HttpGet(web serviced5));
                                                 ByteArrayOutputStream out =
new ByteArrayOutputStream();
response.getEntity().writeTo(out);
                                                 out.close();
                                                 String respuesta =
out.toString();
                                                 if
(respuesta.endsWith("0\r\n'\n') |i5 = false\} else {
```

```
i5 = true;
```
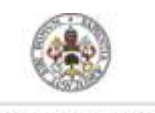

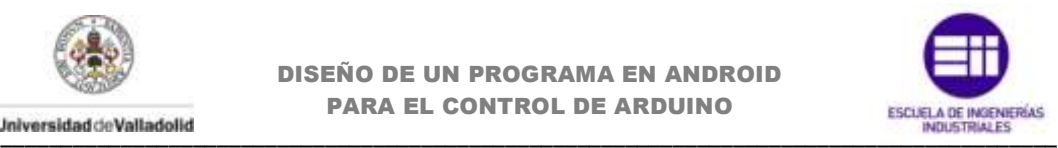

```
 }
                                         } catch (Exception e) {
                                            e.printStackTrace();
       }
                                        return null;
       }
                                     @Override
                                     protected void onPostExecute(Void 
aVoid) {
                                        actualizaEstadoBoton5();
       }
                                 }.execute(); 
       }
                            if (p4.\text{compareTo}(D0) == 0) new AsyncTask<Void, Void, Void>() {
                                     @Override
                                     protected Void 
doInBackground(Void... params) {
                                        HttpClient httpclient = new
DefaultHttpClient();
                                         try {
                                            HttpResponse respons = 
httpclient.execute(new HttpGet(web_service4o));
                                            HttpResponse response = 
httpclient.execute(new HttpGet(web serviced4));
                                            ByteArrayOutputStream out = 
new ByteArrayOutputStream();
response.getEntity().writeTo(out);
                                            out.close();
                                            String respuesta = 
out.toString();
      if the contract of the contract of the contract of the contract of the contract of the contract of the contract of the contract of the contract of the contract of the contract of the contract of the contract of the contr
(respuesta.endsWith("0\r\n")) {
                                                i4 = false;
                                             } else {
                                                i4 = true;
       }
                                         } catch (Exception e) {
                                            e.printStackTrace();
       }
                                        return null;
       }
                                     @Override
                                     protected void onPostExecute(Void 
aVoid) {
                                        actualizaEstadoBoton4();
       }
                                 }.execute(); 
       }
```
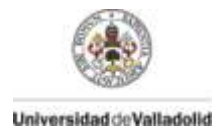

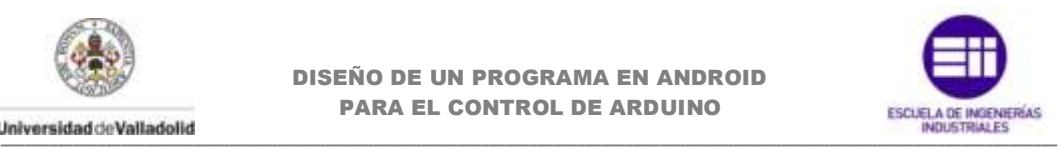

```
if (p3.\text{compareTo}(D0) == 0) new AsyncTask<Void, Void, Void>() {
                                          @Override
                                          protected Void 
doInBackground(Void... params) {
                                              HttpClient httpclient = new
DefaultHttpClient();
                                              try {
                                                  HttpResponse respons = 
httpclient.execute(new HttpGet(web_service3o));
                                                   HttpResponse response = 
httpclient.execute(new HttpGet(web serviced3));
                                                  ByteArrayOutputStream out = 
new ByteArrayOutputStream();
response.getEntity().writeTo(out);
                                                  out.close();
                                                  String respuesta = 
out.toString();
       if the contract of the contract of the contract of the contract of the contract of the contract of the contract of the contract of the contract of the contract of the contract of the contract of the contract of the contr
(respuesta.endsWith("0\r\n")) {
                                                       i3 = false;
                                                   } else {
                                                       i3 = true;
        }
                                              } catch (Exception e) {
                                                  e.printStackTrace();
        }
                                              return null;
        }
                                          @Override
                                         protected void onPostExecute(Void
aVoid) {
                                              actualizaEstadoBoton3();
        }
                                     }.execute(); 
        }
                                if (p2.\text{compareTo}(D0) == 0) new AsyncTask<Void, Void, Void>() {
                                          @Override
                                          protected Void 
doInBackground(Void... params) {
                                              HttpClient httpclient = new
DefaultHttpClient();
                                              try {
                                                  HttpResponse respons = 
httpclient.execute(new HttpGet(web service2o));
                                                  HttpResponse response = 
httpclient.execute(new HttpGet(web serviced2));
                                                  ByteArrayOutputStream out = 
new ByteArrayOutputStream();
```
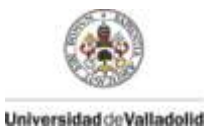

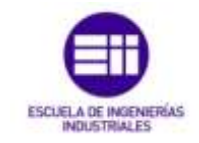

```
response.getEntity().writeTo(out);
                                                    out.close();
                                                    String respuesta =
out.toString();
                                                    if
(resouesta.endsWith("0\r\n'\n') |i2 = false\} else {
                                                         i2 = true;\overline{\phantom{a}}} catch (Exception e) {
                                                    e.printStackTrace();
                                                \mathcal{E}return null;
                                           \}Coverride
                                           protected void onPostExecute (Void
a\text{Vol}() {
                                                actualizaEstadoBoton2();
                                           \}.execute();
                                  \overline{\phantom{a}}if (pl1.compareTo(PWM) == 0) {
                                     new AsyncTask<Void, Void, Void>() {
                                           Coverride
                                           protected Void
doInBackground(Void... params) {
                                               HttpClient httpclient = new
DefaultHttpClient();
                                                try {
                                                    HttpResponse response =
httpclient.execute(new HttpGet(web servicepwm11));
                                                    ByteArrayOutputStream out =
new ByteArrayOutputStream();
response.getEntity().writeTo(out);
                                                    out.close();
                                                    String respuesta =
out.toString();
pwm11=<br>Integer.parseInt(respuesta.replaceAll("[\\D]",""));
                                                    sb11.setProgress(pwm11);
                                                } catch (Exception e) {
                                                    e.printStackTrace();
                                                \overline{\phantom{a}}return null;
                                           \}@Override
                                           protected void onPostExecute (Void
a\text{Vol}() {
```
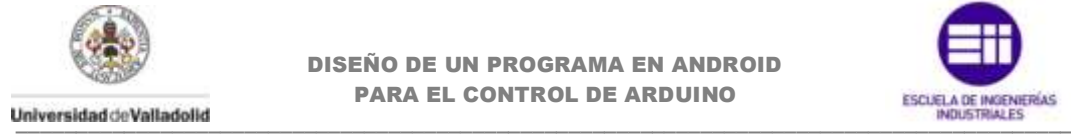

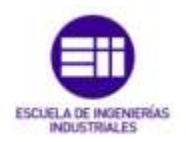

```
 actualizapwm11();
       }
                               }.execute(); 
       } 
                          if (p10.\text{compareTo(PWM)} == 0) new AsyncTask<Void, Void, Void>() {
                                  @Override
                                  protected Void 
doInBackground(Void... params) {
                                      HttpClient httpclient = new
DefaultHttpClient();
                                      try {
                                         HttpResponse response = 
httpclient.execute(new HttpGet(web servicepwm10));
                                         ByteArrayOutputStream out = 
new ByteArrayOutputStream();
response.getEntity().writeTo(out);
                                         out.close();
                                         String respuesta = 
out.toString();
       pwm10= 
Integer.parseInt(respuesta.replaceAll("[\\D]",""));
                                         sb10.setProgress(pwm10);
                                      } catch (Exception e) {
                                         e.printStackTrace();
       }
                                     return null;
       }
                                  @Override
                                  protected void onPostExecute(Void 
aVoid) {
                                      actualizapwm10();
       }
                               }.execute(); 
       }
                          if (p9.compareTo(PWM) == 0) new AsyncTask<Void, Void, Void>() {
                                  @Override
                                  protected Void 
doInBackground(Void... params) {
                                      HttpClient httpclient = new
DefaultHttpClient();
                                      try {
                                         HttpResponse response = 
httpclient.execute(new HttpGet(web servicepwm9));
                                         ByteArrayOutputStream out = 
new ByteArrayOutputStream();
```
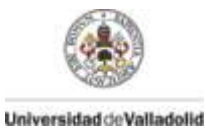

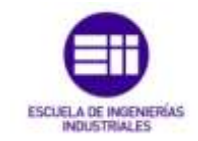

```
response.getEntity().writeTo(out);
                                                     out.close();
                                                    String respuesta =
out.toString();
pwm9=<br>Integer.parseInt(respuesta.replaceAll("[\\D]",""));
                                                     sb9.setProgress(pwm9);
                                                } catch (Exception e) {
                                                    e.printStackTrace();
                                                \rightarrowreturn null;
                                           \}@Override
                                           protected void onPostExecute (Void
aVoid) {
                                                actualizapwm9();
                                            \mathbf{I};execute();
                                   \overline{\phantom{a}}if (p6.\text{compareTo(PWM)} == 0) {
                                     new AsyncTask<Void, Void, Void>() {
                                           @Override
                                           protected Void
doInBackground(Void... params) {
                                                HttpClient httpclient = new
DefaultHttpClient();
                                                try {
                                                    HttpResponse response =
httpclient.execute(new HttpGet(web servicepwm6));
                                                     ByteArrayOutputStream out =
new ByteArrayOutputStream();
response.getEntity().writeTo(out);
                                                     out.close();
                                                     String respuesta =
out.toString();
=pwm6<br>Thteger.parseInt(respuesta.replaceAll("[\\D]",""));
                                                     sb6.setProgress(pwm6);
                                                } catch (Exception e) {
                                                     e.printStackTrace();
                                                \}return null;
                                           \left\{ \right\}@Override
                                           protected void onPostExecute (Void
a\text{Vol}() {
                                                actualizapwm(();\left\{ \right.
```
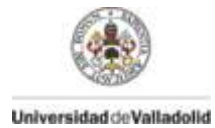

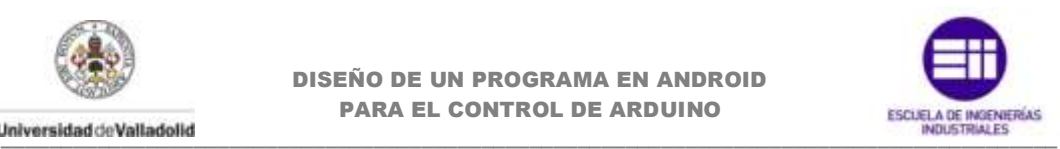

```
 }.execute();
       }
                           if (p5.compareTo(PWM) == 0) new AsyncTask<Void, Void, Void>() {
                                   @Override
                                   protected Void 
doInBackground(Void... params) {
                                      HttpClient httpclient = new
DefaultHttpClient();
                                       try {
                                          HttpResponse response = 
httpclient.execute(new HttpGet(web servicepwm5));
                                          ByteArrayOutputStream out = 
new ByteArrayOutputStream();
response.getEntity().writeTo(out);
                                          out.close();
                                          String respuesta = 
out.toString();
       pwm5= 
Integer.parseInt(respuesta.replaceAll("[\\D]",""));
                                          sb5.setProgress(pwm5);
                                       } catch (Exception e) {
                                          e.printStackTrace();
       }
                                      return null;
       }
                                   @Override
                                   protected void onPostExecute(Void 
aVoid) {
                                      actualizapwm5();
       }
                               }.execute(); 
       }
                           if (p3.compareTo(PWM) == 0) new AsyncTask<Void, Void, Void>() {
                                   @Override
                                   protected Void 
doInBackground(Void... params) {
                                      HttpClient httpclient = new
DefaultHttpClient();
                                      try {
                                          HttpResponse response = 
httpclient.execute(new HttpGet(web servicepwm3));
                                          ByteArrayOutputStream out = 
new ByteArrayOutputStream();
response.getEntity().writeTo(out);
                                          out.close();
```
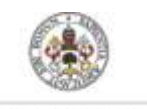

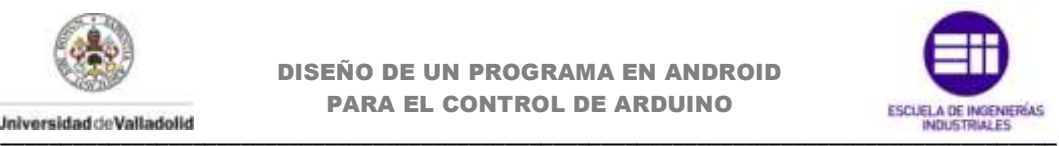

```
 String respuesta = 
out.toString();
                                            pwm3= 
Integer.parseInt(respuesta.replaceAll("[\\D]",""));
                                            sb3.setProgress(pwm3);
                                         } catch (Exception e) {
                                            e.printStackTrace();
       }
                                        return null;
       }
                                     @Override
                                     protected void onPostExecute(Void 
aVoid) {
                                        actualizapwm3();
       }
                            }.execute();
       }
                  }
        });
      }
      private void actualizaEstadoBoton13() {
          if (i13) {
              btn13o.setChecked(true);
              btn13i.setChecked(true);
          } else {
              btn13o.setChecked(false);
              btn13i.setChecked(false);
 }
       }
       private void actualizaEstadoBoton12() {
          if (i12) {
              btn12o.setChecked(true);
              btn12i.setChecked(true);
          } else {
              btn12o.setChecked(false);
              btn12i.setChecked(false);
 }
       }
       private void actualizaEstadoBoton11() {
          if (i11) {
              btn11o.setChecked(true);
              btn11i.setChecked(true);
          } else {
             btn11o.setChecked(false);
             btn11i.setChecked(false);
          }
       }
       private void actualizaEstadoBoton10() {
          if (i10) {
              btn10o.setChecked(true);
              btn10i.setChecked(true);
          } else {
              btn10o.setChecked(false);
              btn10i.setChecked(false);
```
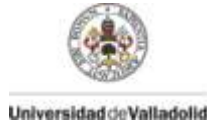

 } }

DISEÑO DE UN PROGRAMA EN ANDROID PARA EL CONTROL DE ARDUINO **PARA EL CONTROL DE ARDUINO<br>Universidad de Valladolid** 

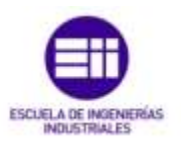

```
 private void actualizaEstadoBoton9() {
           if (i9) {
               btn9o.setChecked(true);
               btn9i.setChecked(true);
           } else {
               btn9o.setChecked(false);
               btn9i.setChecked(false);
           }
       }
       private void actualizaEstadoBoton8() {
           if (i8) {
               btn8o.setChecked(true);
               btn8i.setChecked(true);
           } else {
               btn8o.setChecked(false);
               btn8i.setChecked(false);
           }
       }
       private void actualizaEstadoBoton7() {
          if (i7) {
               btn7o.setChecked(true);
               btn7i.setChecked(true);
           } else {
               btn7o.setChecked(false);
               btn7i.setChecked(false);
 }
       }
       private void actualizaEstadoBoton6() {
           if (i6) {
               btn6o.setChecked(true);
               btn6i.setChecked(true);
           } else {
               btn6o.setChecked(false);
               btn6i.setChecked(false);
           }
       }
       private void actualizaEstadoBoton5() {
           if (i5) {
               btn5o.setChecked(true);
               btn5i.setChecked(true);
           } else {
               btn5o.setChecked(false);
               btn5i.setChecked(false);
           }
 }
       private void actualizaEstadoBoton4() {
          if (i4) {
               btn4o.setChecked(true);
               btn4i.setChecked(true);
           } else {
               btn4o.setChecked(false);
               btn4i.setChecked(false);
 }
       }
       private void actualizaEstadoBoton3() {
           if (i3) {
```
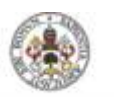

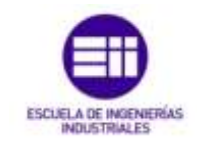

```
btn3o.setChecked(true);
             btn3i.setChecked(true);
         \leq else {
             btn3o.setChecked(false);
             btn3i.setChecked(false);
         \, }
      \rightarrowprivate void actualizaEstadoBoton2() {
         if (i2) {
             btn2o.setChecked(true);
             btn2i.setChecked(true);
         \} else {
             btn2o.setChecked(false);
             btn2i.setChecked(false);
         \}\mathcal{E}private void actualizapwm11() {
         sb11.setProgress(pwm11);
      \rightarrowprivate void actualizapwm10() {
         sb10.setProgress(pwm10);
      \rightarrowprivate void actualizapwm9() {
         sb9.setProgress(pwm9);
      private void actualizapwm6() {
         sb6.setProgress(pwm6);
      \lambdaprivate void actualizapwm5() {
         sb5.setProgress(pwm5);
      \rightarrowprivate void actualizapwm3() {
         sb3.setProgress(pwm3);
      \lambda/ \star\star /
      /* Accion botones
                   \star /
      /* Envio Android a Arduino
             \star /
    / *
                          \star///Metodo invocado cuando el boton switch es pulsado.
      @Override
      public void onClick (View v) {
            //Dependiendo del identificador del switch, establecido en
el layout,
            //atenderemos el caso. (Invocacion por pulsacion).
            switch(v.getId())
```
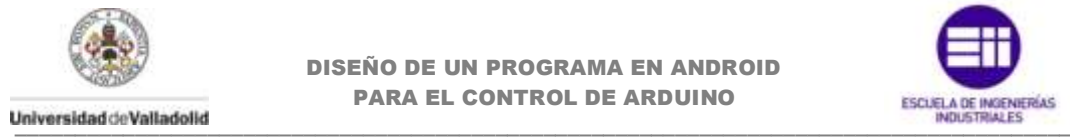

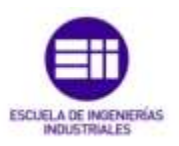

```
 case R.id.switch12:
                    new AsyncTask<Void, Void, Void>() {
                           @Override
                           protected Void doInBackground(Void... params) {
                                  HttpClient httpClient = new
DefaultHttpClient();
                                  //El método get recupera cualquier 
información 
                                  //identificada por la peticion uri. Si 
esa peticion se refiere a un 
                                  //proceso de producción de datos, es que 
los datos producidos
                                  //que fueron devueltos son como entidad 
en la respuesta y no
                                  // como texto de origen del proceso, a 
menos que el texto 
                                  //pasa a ser la salida del proceso.
                                  HttpGet httpget_ = new
HttpGet(web service13o);
                            i13 = 1i13;
                            String aux = (i13) ? "1" : "0";
                             //Asociamos a la cadena url, definida al 
principio del programa, la
                             //variable aux que toma valores de 0 ó 1.
                            aux = web serviced13 + ''/" + aux;
                             //Recuperamos la informacion, esta vez con la 
cadena completa para
                             //que Arduino la interprte correctamente
                             HttpGet httpget = new HttpGet(aux);
                             Log.i(TAG, aux);
                             try {
                                 httpClient.execute(httpget_);
                                 httpClient.execute(httpget);
                                  } catch (Exception e) {
                                        e.printStackTrace();
       }
                         return null;
       }
                     }.execute();
                     if(i13){
                           btn13i.setChecked(false);
                     }else{
                        btn13i.setChecked(true);
       } 
                     break;
              case R.id.switch11:
                    new AsyncTask<Void, Void, Void>() {
                           @Override
                           protected Void doInBackground(Void... params) {
                                  HttpClient httpClient = new
DefaultHttpClient();
                                  HttpGet httpget_ = new
HttpGet(web service12o);
                            i12 = 1i12;String aux = (i12) ? "1" : "0";
```
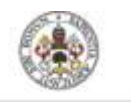

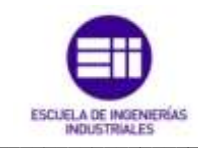

```
aux = web serviced12 + ''/'' + aux;
                               HttpGet httpget = new HttpGet(aux);
                               Log. i(\text{TAG}, \text{aux});
                               try {
                                     httpClient.execute(httpget_);
                                     httpClient.execute(httpget);
                                     } catch (Exception e) {
                                            e.printStackTrace();
                                    \overline{\phantom{a}}return null;
                           \overline{\phantom{a}}}.execute();
                      if(i12){
                             btn12i.setChecked(false);
                      \left| \text{else} \right|btn12i.setChecked(true);
                      break;
              case R.id. switch10:
                      new AsyncTask<Void, Void, Void>() {
                             @Override
                             protected Void doInBackground(Void... params) {
                                     HttpClient httpClient = new
DefaultHttpClient();
                                     HttpGet httpget_ = new
HttpGet(web service11o);
                               i11 = 1i11;String aux = (i11) ? "1" : "0";
                               aux = web serviced11 + ''/'' + aux:
                               HttpGet httpget = new HttpGet(aux);
                               Log. i(\textbf{TAG}, \text{aux});
                               try \{httpClient.execute(httpget);
                                     httpClient.execute(httpget);
                                     } catch (Exception e) {
                                            e.printStackTrace();
                                    \rightarrowreturn null;
                           \rightarrow\}. execute();
                      if(i11)btn11i.setChecked(false);
                      3 - 1btnlli.setChecked(true);
                      break;
              case R.id. switch9:
                      new AsyncTask<Void, Void, Void>() {
                              @Override
                             protected Void doInBackground(Void... params) {
                                     HttpClient httpClient = new
DefaultHttpClient();
```
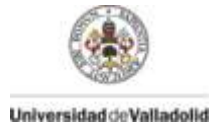

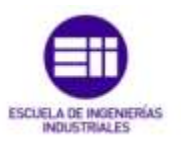

```
HttpGet httpget = new
HttpGet(web service10o);
                              i10 = 1i10;
                              String aux = (i10) ? "1" : "0";
                               aux = web_serviced10 + "/" + aux;
                              HttpGet httpget = new HttpGet (aux);
                              Log. i (TAG, aux) ;
                               try {
                                    httpClient.execute(httpget);
                                    httpClient.execute(httpget);} catch (Exception e) {
                                           e.printStackTrace();
                                   \}return null;
                          \lambda\}. execute();
                      if(i10)btn10i.setChecked(false);
                      3 - 1se\{btn10i.setChecked(true);
                      \overline{\mathbf{1}}break;
              case R.id. switch8:
                     new AsyncTask<Void, Void, Void>() {
                             @Override
                             protected Void doInBackground(Void... params) {
                                    HttpClient httpClient = new
DefaultHttpClient();
                                    HttpGet httpget = new
HttpGet(web service9o);
                              i9 = 1i9:
                              String aux = (i9) ? "1" : "0";
                              aux = web serviced9 + ''/" + aux;
                              HttpGet h\overline{t}tpget = new HttpGet(aux);
                              Log. i(\textit{TAG}, \text{aux}) ;
                               try \{httpClient.execute(httpget);
                                    httpClient.execute(httpget);
                                    } catch (Exception e) {
                                           e.printStackTrace();
                                   \rightarrowreturn null;
                          - 1
                      ;execute();
                      if(i9)btn9i.setChecked(false);
                      \text{else}btn9i.setChecked(true);
                      \rightarrowbreak;
              case R.id. switch7:
```

```
new AsyncTask<Void, Void, Void>() {
```
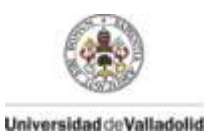

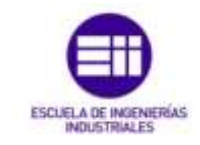

```
@Override
                            protected Void doInBackground(Void... params) {
                                   HttpClient httpClient = new
DefaultHttpClient();
                                   HttpGet httpget_ = new
HttpGet (web service8o);
                              i8 = 1i8String aux = (i8) ? "1" : "0";
                              aux = web_serviced8 + ''/" + aux;
                              HttpGet httpget = new HttpGet(aux);
                              Log.i(\texttt{TAG}, \texttt{aux};try \{httpClient.execute(httpget);
                                   httpClient.execute(httpget);
                                    } catch (Exception e) {
                                           e.printStackTrace();
                                  \rightarrowreturn null;
                          \overline{\phantom{a}};execute();
                     if (i8) {
                            btn8i.setChecked(false);
                     lebtn8i.setChecked(true);
                     break;
              case R.id. switch6:
                     new AsyncTask<Void, Void, Void>() {
                            @Override
                            protected Void doInBackground(Void... params) {
                                   HttpClient httpClient = new
DefaultHttpClient();
                                   HttpGet httpget = new
HttpGet(web service7o);
                              i7 = 1i7;String aux = (i7) ? "1" : "0";
                              aux = web serviced7 + "/" + aux;
                              HttpGet httpget = new HttpGet(aux);
                              Log. i(\textbf{TAG}, \text{aux});
                              try {
                                   httpClient.execute(httpget);
                                   httpClient.execute(httpget);
                                   } catch (Exception e) {
                                          e.printStackTrace();
                                  \rightarrowreturn null;
                         \rightarrow;execute();
                     if(i7)btn7i.setChecked(false);
                     lebtn7i.setChecked(true);
                     break;
```
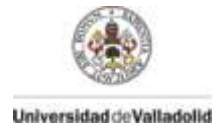

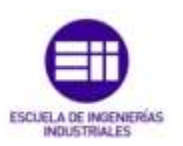

```
case R.id. switch5:
                     new AsyncTask<Void, Void, Void>() {
                             @Override
                             protected Void doInBackground(Void... params) {
                                    HttpClient httpClient = new
DefaultHttpClient();
                                    HttpGet httpget = new
HttpGet(web service6o);
                              i6 = 1i6;String aux = (i6) ? "1" : "0";
                              aux = web serviced6 + ''/ + aux;
                              HttpGet httpget = new HttpGet (aux) ;
                              Log. i(\text{TAG}, \text{aux});
                              try {
                                    httpClient.execute(httpget);
                                    httpClient.execute(httpget);
                                    } catch (Exception e) {
                                           e.printStackTrace();
                                   \rightarrowreturn null;
                          \left\{ \right.\}. execute();
                     if(i6)btn6i.setChecked(false);
                      \left| \right|else\left|btn6i.setChecked(true);
                     break:
              case R.id. switch4:
                     new AsyncTask<Void, Void, Void>() {
                             @Override
                             protected Void doInBackground(Void... params) {
                                    HttpClient httpClient = new
DefaultHttpClient();
                                    HttpGet httpget_ = new
HttpGet (web service5o);
                              i5 = 1i5;
                              String aux = (i5) ? "1" : "0";
                              aux = web_serviced5 + \sqrt{'' + 2} aux;
                              HttpGet h\bar{t}tpget = new HttpGet(aux);
                              Loq.i(TAG, aux);
                              try {
                                    httpClient.execute(httpget);
                                    httpClient.execute(httpget);
                                    } catch (Exception e) {
                                           e.printStackTrace();
                                   \rightarrowreturn null;
                          \rightarrow; execute();
                     if(i5)
```
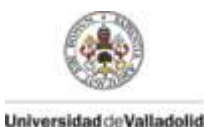

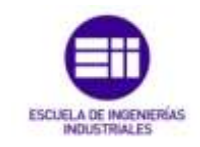

```
btn5i.setChecked(false);
                      \}else\{btn5i.setChecked(true);
                     break;
              case R.id. switch3:
                     new AsyncTask<Void, Void, Void>() {
                             @Override
                             protected Void doInBackground(Void... params) {
                                    HttpClient httpClient = new
DefaultHttpClient();
                                    HttpGet httpget = new
HttpGet(web service4o);
                              i4 = 1i4;
                              String aux = (i4) ? "1" : "0";
                              aux = web_serviced4 + "/" + aux;
                              HttpGet h\bar{t}tpget = new HttpGet(aux);
                              Log. i(\textbf{TAG}, \text{aux});
                              try {
                                    httpClient.execute(httpget);
                                    httpClient.execute(httpget);
                                    } catch (Exception e) {
                                           e.printStackTrace();
                                   \overline{\phantom{a}}return null;
                          \}\}. execute();
                     if (i4) {
                             btn4i.setChecked(false);
                      \left| \text{else} \right|btn4i.setChecked(true);
                     break;
              case R.id. switch2:
                     new AsyncTask<Void, Void, Void>() {
                             @Override
                             protected Void doInBackground(Void... params) {
                                    HttpClient httpClient = new
DefaultHttpClient();
                                    HttpGet httpget = new
HttpGet (web service3o);
                              i3 = 1i3;
                              String aux = (i3) ? "1" : "0";
                              aux = web serviced3 + ''/'' + aux;
                              HttpGet h\bar{t}tpget = new HttpGet(aux);
                              Log. i(\text{TAG}, \text{aux});
                              try {
                                    httpClient.execute(httpget);
                                    httpClient.execute(httpget);
                                    } catch (Exception e) {
                                           e.printStackTrace();
```
 $\overline{\phantom{a}}$ 

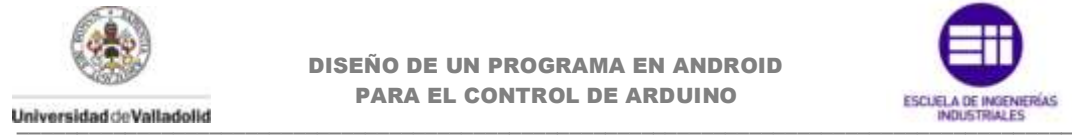

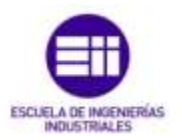

```
 return null;
       }
                    }.execute();
                    if(i3){
                          btn3i.setChecked(false);
                    }else{
                       btn3i.setChecked(true);
       } 
                    break;
             case R.id.switch1:
                    new AsyncTask<Void, Void, Void>() {
                          @Override
                          protected Void doInBackground(Void... params) {
                                 HttpClient httpClient = new
DefaultHttpClient();
                                HttpGet httpget_ = new
HttpGet(web service2o);
                           i2 = 1i2;String aux = (i2) ? "1" : "0";
                           aux = web serviced2 + "/" + aux;
                            HttpGet httpget = new HttpGet(aux);
                            Log.i(TAG, aux);
                            try {
                                httpClient.execute(httpget);
                                httpClient.execute(httpget);
                                 } catch (Exception e) {
                                       e.printStackTrace();
       }
                            return null;
       }
                    }.execute();
                    if(i2){
                          btn2i.setChecked(false);
                    }else{
                       btn2i.setChecked(true);
       } 
                    break;
 }
      }
       //Metodo de invocacion de llamada al pulsar el seekbar
       //Consta de tres funciones:
       //onProgressChanged se activa cuando el seekbar esta siendo 
moviendo por el usuario.
       //aqui es donde enviremos la peticion para ver de forma continua 
el desarrollo del
       // pin analogico pwm en tiempo real.
       @Override
      public void onProgressChanged(SeekBar seekBar, int progress, 
boolean fromUser) { 
             Log.v("", "" + seekBar);
             //Al igual que con el switch, a traves del identificador del 
layout, sabremos
              //que seekbr ha sido pulsado y desplazado.
```
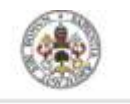

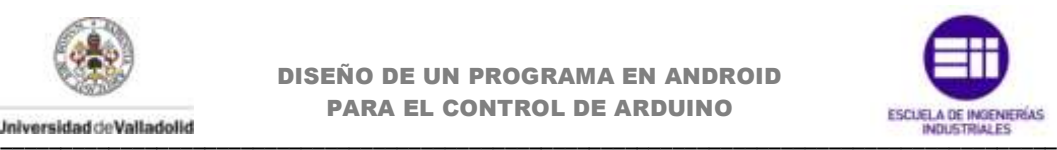

```
 switch(seekBar.getId()){
          case R.id.seekBar6:
             txt11.setText("" + progress);
             pwm11 = progress;
             new AsyncTask<Void, Void, Void>() {
                    @Override
                    protected Void doInBackground(Void... params) {
                          HttpClient httpClient = new
DefaultHttpClient();
                          ao11=String.valueOf(pwm11);
                    String aux = ao11;
                    aux = web servicepwm11 + "/" + aux;
                    HttpGet httpget = new HttpGet(aux);
                     Log.i(TAG, aux);
                     try {
                          httpClient.execute(httpget);
                          } catch (Exception e) {
                               e.printStackTrace();
 }
                     return null;
 }
             }.execute();
             sb11.setProgress(pwm11); 
             break;
          case R.id.seekBar5:
             txt10.setText("" + progress);
             pwm10=progress;
             new AsyncTask<Void, Void, Void>() {
                    @Override
                    protected Void doInBackground(Void... params) {
                          HttpClient httpClient = new
DefaultHttpClient();
                          ao10=String.valueOf(pwm10);
                     String aux = ao10;
                    aux = web servicepwm10 + "/" + aux;
                    HttpGet httpget = new HttpGet(aux);
                     Log.i(TAG, aux);
                     try {
                         httpClient.execute(httpget);
                          } catch (Exception e) {
                                 e.printStackTrace();
 }
                     return null;
 }
             }.execute();
             sb10.setProgress(pwm10); 
             break;
          case R.id.seekBar4:
             txt9.setText("" + progress);
```
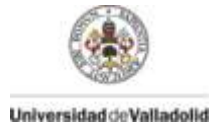

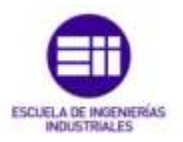

```
 pwm9=progress;
             new AsyncTask<Void, Void, Void>() {
                    @Override
                    protected Void doInBackground(Void... params) {
                          HttpClient httpClient = new
DefaultHttpClient();
                          ao9=String.valueOf(pwm9);
                     String aux = ao9;
                     aux = web servicepwm9 + ''/" + aux;
                      HttpGet httpget = new HttpGet(aux);
                     Log.i(TAG, aux);
                     try {
                           httpClient.execute(httpget);
                           } catch (Exception e) {
                                 e.printStackTrace();
 }
                     return null;
 }
             }.execute();
             sb9.setProgress(pwm9);
             break;
          case R.id.seekBar3:
             txt6.setText("" + progress);
             pwm6=progress;
             new AsyncTask<Void, Void, Void>() {
                    @Override
                    protected Void doInBackground(Void... params) {
                          HttpClient httpClient = new
DefaultHttpClient();
                          ao6=String.valueOf(pwm6);
                    String aux = a \circ 6;aux = web servicepwm6 + ''/" + aux;
                     HttpGet httpget = new HttpGet(aux);
                     Log.i(TAG, aux);
                      try {
                         httpClient.execute(httpget);
                          } catch (Exception e) {
                                 e.printStackTrace();
 }
                      return null;
 }
             }.execute();
             sb6.setProgress(pwm6);
             break;
          case R.id.seekBar2:
             txt5.setText("" + progress);
             pwm5=progress;
             new AsyncTask<Void, Void, Void>() {
                    @Override
```
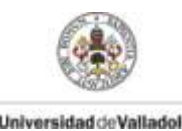

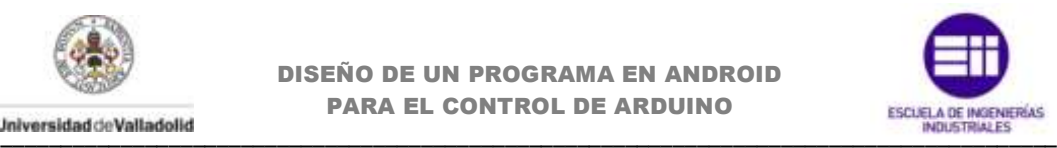

```
 protected Void doInBackground(Void... params) {
                          HttpClient httpClient = new
DefaultHttpClient();
                          ao5=String.valueOf(pwm5);
                     String aux = ao5;
                    aux = web servicepwm5 + ''/" + aux;
                     HttpGet httpget = new HttpGet(aux);
                     Log.i(TAG, aux);
                     try {
                         httpClient.execute(httpget);
                          } catch (Exception e) {
                                 e.printStackTrace();
 }
                     return null;
 }
             }.execute();
             sb5.setProgress(pwm5);
             break;
          case R.id.seekBar1:
             txt3.setText("" + progress);
             pwm3=progress;
             new AsyncTask<Void, Void, Void>() {
                    @Override
                    protected Void doInBackground(Void... params) {
                          HttpClient httpClient = new
DefaultHttpClient();
                          ao3=String.valueOf(pwm3);
                     String aux = ao3;
                    aux = web servicepwm3 + ''/" + aux;
                     HttpGet httpget = new HttpGet(aux);
                     Log.i(TAG, aux);
                     try {
                         httpClient.execute(httpget);
                          } catch (Exception e) {
                               e.printStackTrace();
 }
                     return null;
 }
             }.execute();
             sb3.setProgress(pwm3);
             break;
 }
       }
       //Funcion onStartTrackingTouch. Aqui se describirán las 
instrucciones necesarias
       //cuando el usuario inicia el movimiento.(Por ejemplo, un aviso de 
que ha comenzado
       //a desplazar el seekbar)
      @Override
      public void onStartTrackingTouch(SeekBar seekBar) {
 }
     //onStopTrackingTouch, se inicia cuando el usuario deja de mover el 
seekbar
```
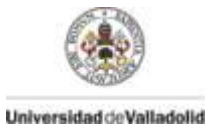

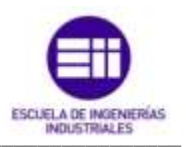

```
@Override
      public void onStopTrackingTouch (SeekBar seekBar) {
       \rightarrow//Funcion declarada en la clase AjustesFragment por si no consigue
pasar los<br>//parametros. Indica el valor del pin2 que debe tomar.
       public void setPin2(String p22)
              // TODO Auto-generated method stub
               this.p2=p22;\overline{\phantom{a}}
```
 $\}$ 

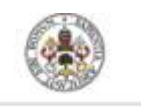

 $\}$ 

**DISEÑO DE UN PROGRAMA EN ANDROID PARA EL CONTROL DE ARDUINO** 

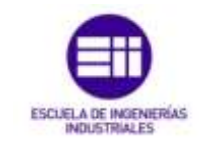

### DrawerItem.java

```
package com.example.android.navigationdrawerexample;
```

```
***//*
                                              \star /
/* Clase creada para comunicar los iconos y titulos del menu lateral
     \star//* entre los diferentes freagments
/* Los recursos obtenidos reciben instrucciones en la Actividad principal
     \star//* y posteriormente se derivan a los fragmentos
                 \star /
/*
                                          \star/***/public class DrawerItem {
     private String name;
   private int iconId;
   public DrawerItem (String name, int iconId) {
       this.name = name;this.iconId = iconId;
   \left\{ \right\}public String getName() {
      return name;
   \rightarrowpublic void setName (String name) {
      this.name = name:\lambdapublic int getIconId() {
      return iconId;
   \}public void setIconId(int iconId) {
      this. iconId = iconId;
   \overline{\mathbf{1}}
```
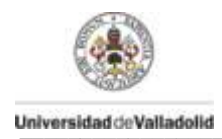

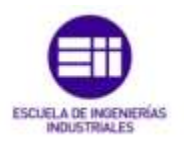

# DrawerListAdapter.java

```
package com.example.android.navigationdrawerexample;
import java.util.List;
import android.content.Context;
import android.view.LayoutInflater;
import android.view.View;
import android.view.ViewGroup;
import android.widget.ArrayAdapter;
import android.widget.ImageView;
import android.widget.TextView;
***// *
                                                   \star /
/* Esta clase actualiza el menu lateral en forma de lista con los
     \star /
/* parametros del texview e image creados en el layout
                   \star /
/* Dependiendo de la posicion y la llamada a la clase DrawerItem, el
icono *//* de la image y el texto se actualizaran dependiendo de la posicion en
1a \t\t\t\t\t*//* que el usuario selecciono la opcion del menu
                         \star /
/ *
                                                  \star /
***/public class DrawerListAdapter extends ArrayAdapter {
      public DrawerListAdapter(Context context, List objects) {
       super(context, 0, objects);
    \rightarrow@Override
   public View getView (int position, View convertView, ViewGroup parent)
\left\{ \right.if(convertView == null){
          LavoutInflater inflater =
(LayoutInflater) parent.getContext().
                   getSystemService(Context.LAYOUT INFLATER SERVICE);
           convertView = inflater.inflate(R.layout.drawer list item,
min11.\lambdaImageView icon = (ImageView) convertView.findViewById(R.id.icon);
       TextView name = (TextView) convertView.findViewById(R.id.text1);
       DrawerItem item = (DrawerItem) getItem(position);
       icon.setImageResource(item.getIconId());
       name.setText(item.getName());
       return convertView;
    \rightarrow\overline{\phantom{a}}
```
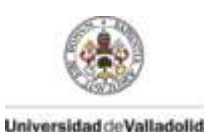

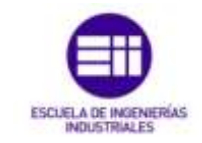

# **FileOperations.java**

```
package com.example.android.navigationdrawerexample;
import java.io.BufferedReader;
import java.io.BufferedWriter;
import java.io.File;
import java.io. FileReader;
import java.io.FileWriter;
import java.io.IOException;
import android.util.Log;
***// *
                                                  \star /
/* En esta clase se crea el fichero de lectura y escritura donde se
quardará*/
\frac{1}{x} la configuracion de los pines de la clase AjustesFragment
            \star/4 +\star/***********
*** /
public class FileOperations {
      public FileOperations() {
    \left\{ \right\}//Escritura en el fichero en la ruta determinada.
      public Boolean write (String fname, String fpin) {
       try \{String fpath = "/sdcard/Arduino Yun/"+fname+".txt";
           File file = new File(fpath);
           //Si el fichero no existe lo crea
           if (!file.exists()) {
               file.createNewFile();
           \rightarrow//FileWriter escribe un archivo en una parte especifica del
sistema
           //getAbsoluteFile devuelve un archivo nuevo usando la ruta
absoluta.
           FileWriter fw = new FileWriter (file.getAbsoluteFile());
           //Escribe el texto en un flujo de datos almacenando los
caracteres
           //con el fin de asegurar la escritura de los caracteres
individuales.
           BufferedWriter bw = new BufferedWriter(fw);
           //Llama al flujo de datos con el valor "fpin" que recibio la
funcion.
           bw.write(fpin);
           //Cierra el flujo de datos
           bw.close();
           Log.d("Suceess", "Sucess");
           return true;
        } catch (IOException e) {
```
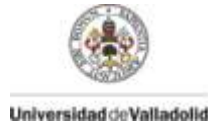

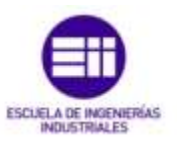

```
 e.printStackTrace();
             return false;
         }
      }
      //Lectura del fichero con el nombre guardado en la variable 
"fname".
      public String read(String fname){
       //Lee el texto del flujo de datos almacenado
      //con el fin de asegurar la lectura de los caracteres individuales.
       //Inicializa la lectura con valor null para evitar lecturas 
erroneas o antiguas.
     BufferedReader br = null;
      String response = null;
         try {
              //Inicializa el flujo de datos
             StringBuffer output = new StringBuffer();
             String fpath = "/sdcard/Arduino_Yun/"+fname+".txt";
             //Lee del flujo de datos situado en la ruta destino.
             br = new BufferedReader(new FileReader(fpath));
            String line = "";
             //Lee hasta que finalice la linea del fichero.
             while ((line = br.readLine()) != null) {
                 output.append(line);
 }
             //Cierra el flujo de datos
             br.close();
             //Devuelve una cadena con el valor del parametro leido. 
             response = output.toString();
         } catch (IOException e) {
             e.printStackTrace();
             return null;
 }
         return (response); 
      }
```
}

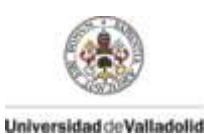

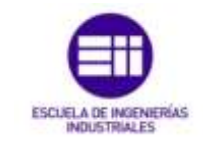

# FragmentSplashActivity.java

```
package com.example.android.navigationdrawerexample;
```

```
import android.app.Activity;
import android.content.Intent;
import android.os. Bundle;
import android.os. Handler;
import android.view.Window;
/*
                          \star//* Actividad creada para mostrar una vista rapida al iniciar */
/* la aplicacion. Se le suele llamar Splash
\star /
7^{\star}\star /
/******************************
                              public class FragmentSplashActivity extends Activity{
      long Delay = 3000;
      @Override
   protected void onCreate (Bundle savedInstanceState) {
        super.onCreate(savedInstanceState);
     // Eliminamos el ActionBar
            requestWindowFeature(Window.FEATURE NO TITLE);
     // Mostramos la vista creada en el lavout .xml
            setContentView (R. layout. fragment splash activity);
            //Constructor cabecera. Crea un hilo y no atiende a otras
ejecucuiones.
             //Realiza sus instrucciones y finaliza.
            new Handler().postDelayed(new Runnable() {
              @Override
              public void run() {
              //En el momento de iniciar la aplicación, pasaremos de
esta actividad
              //a la actividad principal a traves del parametro Intent.
              startActivity (new Intent (FragmentSplashActivity.this,
MainActivity.class));
              finish();
          }, 3000);//Duracion de la vista que verá el usuario al iniciar
la aplicacion.
      \, }
\overline{\phantom{a}}
```
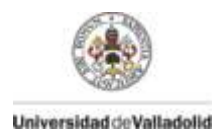

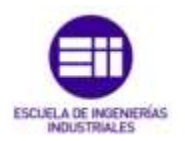

 $\star/$ 

 $\star/$ 

### MainActivity.java

package com.example.android.navigationdrawerexample;

```
import java.util.ArrayList;
import android.app. Fragment;
import android.app.FragmentManager;
import android.content.Intent;
import android.content.res.Configuration;
import android.net.Uri;
import android.os. Bundle;
import android.support.v4.app.ActionBarDrawerToggle;
import android.support.v4.app.FragmentActivity;
import android.support.v4.view.GravityCompat;
import android.support.v4.widget.DrawerLayout;
import android.util.Log;
import android.view.LayoutInflater;
import android.view.Menu;
import android.view.MenuInflater;
import android.view.MenuItem;
import android.view.View;
import android.view.ViewGroup;
import android.widget.AdapterView;
import android.widget.ListView;
/*
/* Actividad principal donde se crea la estructura pricipal
/* de la aplicacion. En este caso es un cajon con menu
/* lateral oculto, llamado navigationdrawer.
                                                      \star /
/ *
public class MainActivity extends FragmentActivity implements
AjustesFragment.OnFragmentClickListener {
      / *
      /* Definicion de los atributos de la clase
      / *
      private DrawerLayout mDrawerLayout;
   private ListView mDrawerList;
   private ActionBarDrawerToggle mDrawerToggle;
   private CharSequence mDrawerTitle;
   private CharSequence mTitle;
   private String[] OpcionesTitles;
   Coverride
   protected void onCreate (Bundle savedInstanceState) {
       super.onCreate(savedInstanceState);
       //Mostramos el contenido del layout creado.
       setContentView (R. layout. activity main) ;
       //getTitle asocia el titulo de la aplicacion a un parametro.
       mTitle = mDrawerTitle = getTitle();//Devuelve los recursos asociados y el vector donde se han
definido
       //los titulos del menu desplegable
```
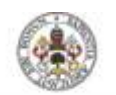

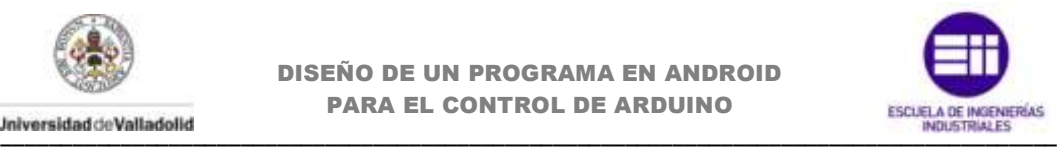

 OpcionesTitles = getResources().getStringArray(R.array.*opciones*); //Definicion de atributos creados en el layout mDrawerLayout = (DrawerLayout) findViewById(R.id.*drawer\_layout*); mDrawerList = (ListView) findViewById(R.id.*left\_drawer*); //Instancia un archivo layout .xml correspondiente al objeto vista. LayoutInflater inflater =  $getLayoutInflater()$ ; //ViewGroup (Vista padre). Vista que contiene otras vistas(Vistas hijos). //Inflamos el layout cabecera que contendra el menu lateral. ViewGroup header = (ViewGroup) inflater.inflate(R.layout.*header*,mDrawerList, **false**); //Colocamos la cabecera en la parte superior del menu lateral. mDrawerList.addHeaderView(header, **null**, **false**); //Llamamos a un vector que enviaremos a otra clase donde // gestionara los iconos y textos del menu lateral ArrayList<DrawerItem> items = **new** ArrayList<DrawerItem>(); items.add(**new** DrawerItem(OpcionesTitles[0],R.drawable.*ic\_action\_settings*)); items.add(**new** DrawerItem(OpcionesTitles[1],R.drawable.*ic\_action\_gamepad*)); items.add(**new** DrawerItem(OpcionesTitles[2],R.drawable.*ic\_action\_network\_wifi*)); //Establece una sombra a medida que se superpone el contenido //principal cuando se abre el cajón (menu lateral) mDrawerLayout.setDrawerShadow(R.drawable.*drawer\_shadow*, GravityCompat.*START*); //Configura la vista de la lista del cajón con elementos mDrawerList.setAdapter(**new** DrawerListAdapter(**this**, items)); //Metodo de llamada cuando el boton del menu es pulsado mDrawerList.setOnItemClickListener(**new** DrawerItemClickListener()); //Habilita el icono de la aplicacion en la ActionBar para que se //comporte como un boton y pueda cambiar la navegacion del cajon getActionBar().setDisplayHomeAsUpEnabled(**true**); getActionBar().setHomeButtonEnabled(**true**); mDrawerToggle = **new** ActionBarDrawerToggle( **this**, /\* Actividad donde se desarrolla \*/ mDrawerLayout, /\* Objeto DrawerLayout \*/ R.drawable.*ic drawer*, /\* Imagen donde abrir el menu \*/ R.string.drawer open, /\* "open drawer" descripcion para acceder \*/ R.string.*drawer\_close* /\* "close drawer" descripcion para acceder \*/ ) { **public void** onDrawerClosed(View view) { getActionBar().setTitle(mTitle); invalidateOptionsMenu(); // crea la llamada a onPreparateOptions(). } **public void** onDrawerOpened(View drawerView) { getActionBar().setTitle(mDrawerTitle);

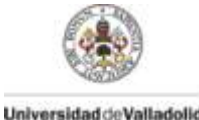

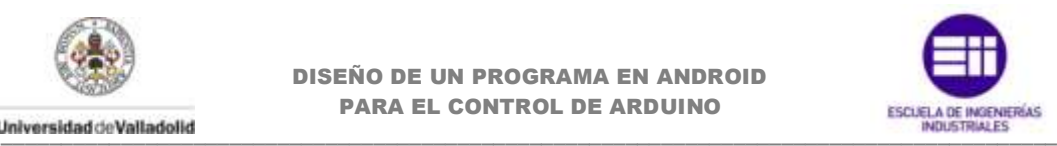

```
 invalidateOptionsMenu(); // crea la llamada a 
onPreparateOptions().
 }
         };
         mDrawerLayout.setDrawerListener(mDrawerToggle);
         //Al iniciar la aplicacion, mostramos la seleccion 1 del menu 
lateral (Ajustes)
         if (savedInstanceState == null) {
           selectItem(1);
 } 
     }
     //Llamada para invocar el menu superior en la ActionBar.
      @Override
    public boolean onCreateOptionsMenu(Menu menu) {
        MenuInflater inflater = qetMenuInflater();
         inflater.inflate(R.menu.main, menu);
         return super.onCreateOptionsMenu(menu);
     }
     //Llamada para invocar las opciones del menu superior
     @Override
    public boolean onPrepareOptionsMenu(Menu menu) {
        // Si el menu lateral esta abierto, oculta los items contenidos 
en la vista
         boolean drawerOpen = mDrawerLayout.isDrawerOpen(mDrawerList);
         return super.onPrepareOptionsMenu(menu);
     }
     //Llamada para invocar las opciones del menu lateral
     @Override
     public boolean onOptionsItemSelected(MenuItem item) {
         if (mDrawerToggle.onOptionsItemSelected(item)) {
             return true;
 }
         switch(item.getItemId()) {
         case R.id.ic_action_copy:
              //Accedemos a una vista emergente de archivos compatibles 
que puedan
              //acceder a la accion enviada por la intencion (intent).
              //En este caso una ruta a un directorio especifico.
              Intent intent = new Intent(Intent.ACTION_VIEW);
intent.setDataAndType(Uri.parse("file:///mnt/sdcard/Arduino_Yun"), 
"*/*");
             startActivity(intent);
             return true;
         case R.id.action_tutorial:
              //Con Intent pasamos de la actividad principal
                //a la actividad "tutorial" donde encontramos la ayuda 
para la app.
              startActivity(new Intent(MainActivity.this, 
Tutorial.class));
         default:
 }
             return super.onOptionsItemSelected(item);
     }
```
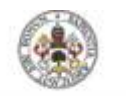

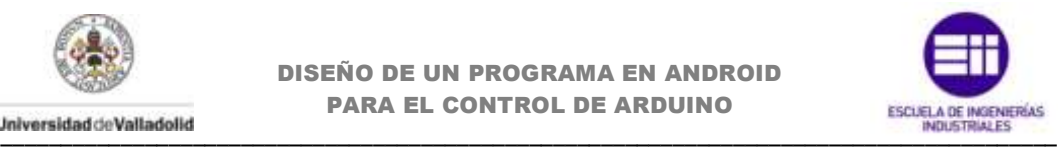

```
 //Metodo de invocacion de llamada del ListView en el menu lateral */
     private class DrawerItemClickListener implements
ListView.OnItemClickListener {
         @Override
         public void onItemClick(AdapterView<?> parent, View view, int
position, long id) {
             selectItem(position);
             //parent. AdapterView donde se ha hecho click.
             //view. Vista seleccionada del vector.
             //position. Posicion de la vista en el adapter.
             //id. identificador del item clicado.
 }
     }
     //Funcion que gestiona la posicion del item seleccionado
     private void selectItem(int position) {
         //Declaracion del parametro fragment como null.
         Fragment fragment = null;
         //Dependiendo de la posicion seleccionada accederemos a un 
fragment determinado.
         switch (position) {
         case 1:
             fragment = new AjustesFragment();
            break;
         case 2:
             fragment = new ControlesFragment();
             break;
         case 3:
             fragment = new SensoresFragment();
             break;
         default:
             break;
 }
         //Si el fragment no esta vacio, los gestionamos a traves de una 
interfaz.
        if (fragment != null) {
             FragmentManager fragmentManager = getFragmentManager();
fragmentManager.beginTransaction().replace(R.id.content_frame, 
fragment).commit();
             //Comprueba el estado de la posicion del menu lateral
             mDrawerList.setItemChecked(position, true);
             //Pone el valor del item actual seleccionado.
             mDrawerList.setSelection(position);
             //Asociamos la seleccion anterior al nombre de los titulos.
             //Le restamos una posicion ya que incluimos en primera 
posicion
             //del ListViewla una cabecera que no contiene titulo ni puede 
ser seleccionada.
            setTitle(OpcionesTitles[position-1]);
             //Cierra el cajon
             mDrawerLayout.closeDrawer(mDrawerList); 
         } else {
              //Implementacion para depurar el error si el fragment no se 
ha creado.
             Log.e("MainActivity", "Error in creating fragment");
 }
     }
     //Cambia el titulo asociado con esta actividad.
```
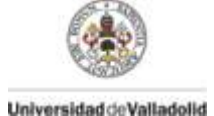

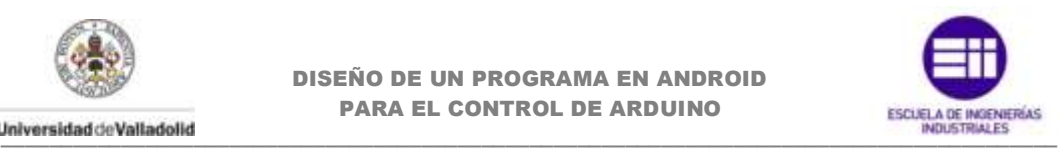

```
 @Override
     public void setTitle(CharSequence title) {
         mTitle = title;
         getActionBar().setTitle(mTitle);
 }
     //Llamada cuando la actividad se ha completado
     @Override
     protected void onPostCreate(Bundle savedInstanceState) {
         super.onPostCreate(savedInstanceState);
         // Sincroniza el estado del cajon depues de invocar 
onRestoreInstanceState.
         mDrawerToggle.syncState();
     }
     @Override
     public void onConfigurationChanged(Configuration newConfig) {
        super.onConfigurationChanged(newConfig);
         // Pasa cualquier configuracion cambiada al cajon de navegacion
        mDrawerToggle.onConfigurationChanged(newConfig);
     }
     //La Interfaz creada en el Fragment Ajustese necesita pasar por la 
actividad
     //principal para enviarla a otro fragmento.
     //Esta funcion recibe los parametros a pasar al fragment.
      @Override
      public void OnFragmentClick(String p2, String p3, String p4, 
String p5,
                    String p6, String p7, String p8, String p9, String 
p10,
                    String p11, String p12, String p13) {
             ControlesFragment controlfrag = new ControlesFragment();
             //Inicializa los argumentos a pasar al fragment
             Bundle args = new Bundle();
             //Enviamos las variables al fragment declarado anteriormente 
y le asignamos
             //un nombre clave.
             //Con setArguments enviamos los argumentos que necesitemos
           args.putString(controlfrag.CONFIG_PIN, p2);
          controlfrag.setArguments(args);
          args.putString(controlfrag.CONFIG_PIN3, p3);
          controlfrag.setArguments(args);
          args.putString(controlfrag.CONFIG_PIN4, p4);
          controlfrag.setArguments(args);
          args.putString(controlfrag.CONFIG_PIN5, p5);
          controlfrag.setArguments(args);
          args.putString(controlfrag.CONFIG_PIN6, p6);
          controlfrag.setArguments(args);
          args.putString(controlfrag.CONFIG_PIN7, p7);
          controlfrag.setArguments(args);
          args.putString(controlfrag.CONFIG_PIN8, p8);
          controlfrag.setArguments(args);
          args.putString(controlfrag.CONFIG_PIN9, p9);
           controlfrag.setArguments(args);
```
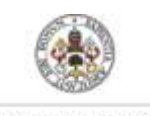

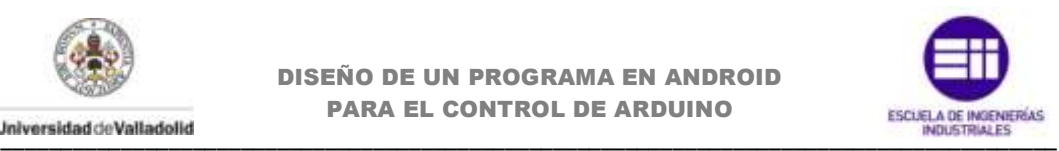

```
args.putString(controlfrag.CONFIG_PIN10, p10);
          controlfrag.setArguments(args);
          args.putString(controlfrag.CONFIG_PIN11, p11);
          controlfrag.setArguments(args);
          args.putString(controlfrag.CONFIG_PIN12, p12);
           controlfrag.setArguments(args);
           args.putString(controlfrag.CONFIG_PIN13, p13);
          controlfrag.setArguments(args);
           //Importante declarar primero setArguments antes que iniciar 
el fragment
            //ya que si no los argumentos a traves de Bundle no se 
pasarán.
            //Ahora remplazamos el fragment actual por el fragment destino 
que queremos mostrar.
           getFragmentManager().beginTransaction()
                .replace(R.id.content_frame, controlfrag).commit(); 
      } 
}
```
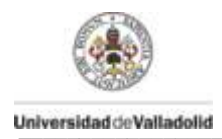

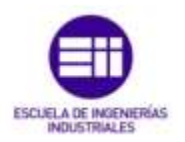

#### SensoresFragment.java

```
package com.example.android.navigationdrawerexample;
import java.io.ByteArrayOutputStream;
import org.apache.http.HttpResponse;
import org.apache.http.client.HttpClient;
import org.apache.http.client.methods.HttpGet;
import org.apache.http.impl.client.DefaultHttpClient;
import android.app. Fragment;
import android.content.Intent;
import android.os. AsyncTask;
import android.os. Bundle;
import android.view.LayoutInflater;
import android.view.View;
import android.view.View.OnClickListener;
import android.view.ViewGroup;
import android.widget.Button;
import android.widget.ProgressBar;
import android.widget.TextView;
public class SensoresFragment extends Fragment {
      / \star\star /
      /* Definicion de los atributos de la clase y las direcciones */
      1 +public static final String TAGSensores = "Inicio";
      private String web servicea0 =
"http://192.168.240.1/arduino/analog/A0";
      private String web serviceal =
"http://192.168.240.1/arduino/analog/A1";
      private String web servicea2 =
"http://192.168.240.1/arduino/analog/A2";
      private String web_servicea3 =
"http://192.168.240.1/arduino/analog/A3";
      private String web servicea4 =
"http://192.168.240.1/arduino/analog/A4";
      private String web servicea5 =
"http://192.168.240.1/arduino/analog/A5";
      private ProgressBar pba0, pba1, pba2, pba3, pba4, pba5;<br>private TextView txta0, txta1, txta2, txta3, txta4, txta5;
      private Button btn, btnnot;
      private String a0, a1, a2, a3, a4, a5;
      private String A0, A1, A2, A3, A4, A5;
      public String pina0 = "PinA0";
      public String pinal = "PinAl";
      public String pina2 = "PinA2";
      public String pina3 = "PinA3";
      public String pina4 = "PinA4";
      public String pina5 = "PinA5";
      public String AI="AI";
```
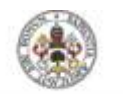

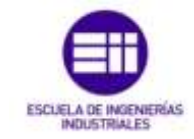

```
\frac{1}{2}\star /
   /* Constructor vacío necesario para que nuestra aplicación */
   /* no tenga fallos a la hora de recrear el Fragment.
   / \star\star /
   public SensoresFragment() {
   \rightarrow/ \star\star /
      / *
                                --OnCreateView--
                                                              \star/^{\star}//* El sistema lo llama cuando es el momento de que el
      /* fragmento dibuje la IU por primera vez.
      /* Para dibujar una IU para el fragmento, hay que devolver
                                                              \star /
      /* un View desde este método que es la raiz del layout del
      /* fragmento.
                                                              \star//* Se puede devolver null si el fragmento no suministra
      /* una TII.
                                                              \star /
      / *
      Coverride
   public View onCreateView (LayoutInflater inflater, ViewGroup
container, Bundle savedInstanceState) {
       View v = inflater.inflate(R.layout.fragment sensores, container,
false);
       / *
                              \star /
      / \starDefinicion e inicializacion de los objetos.
      /*
                             \star//**************************
                                      pba0 = (ProgressBar) v.findViewById(R.id.progressBar1);
           pbal = (ProgressBar) v.findViewById(R.id.progressBar2);
           pba2 = (ProgressBar) v.findViewById(R.id.progressBar3);
           pba3 = (ProgressBar) v.findViewById(R.id.progressBar4);
           pba4 = (ProgressBar) v.findViewById(R.id.progressBar5);
           pba5 = (ProgressBar) v.findViewById(R.id.progressBar6);
           txta5 = (TextView) v.findViewById(R.id.textView12);
           \texttt{txta4} = (TextView) v.findViewById(R.id.textView11);
       \texttt{txta3} = (\texttt{TextView}) \ \ \texttt{v.findViewById(R.id.texttext{U@10})};txta2 = (TextView) v.findViewById(R.id.textView9);
       txtal = (TextView) v.findViewById(R.id.textView8);
       \texttt{txta0} = (\texttt{TextView}) \ \ \texttt{v.findViewById(R.id.textValueW7)};//probressbar declarada con un valor maximo de 1024 (Valor
analogico)
       pha0.setMax(1024);pbal.setMax(1024);
       pba2.setMax(1024);
       pba3.setMax(1024);pba4. setMax(1024);pba5.setMax(1024);
       //Posicion inicial del progressbar
       pba0.setProgress(0);
```
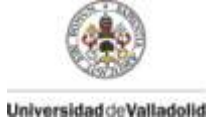

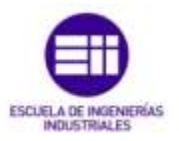

```
pbal.setProgress(0);
       pba2.setProgress(0);
       pba3.setProgress(0);
       pba4.setProgress(0);
       pba5.setProgress(0);
       btn = (Button) v.findViewById(R.id.button1);
       btnnot = (Button) v.findViewById(R.id.button2);
       return \nabla;
      \mathcal{E}/ *
                                 \star//* Metodo de llamada cuando el fragmento esta siendo visible */
      /* ante el usuario.
      / *
                                \star/@Override
   public void onStart() {
       super.onStart();
        //Crea una nueva clase para realizar la invoocacion posterior.
       FileOperations fop = new FileOperations();
        //Envio de parametros a la nueva clase
       String cargaa0 = f \circ p \cdot \text{read}(\text{pina}0);
       if(cargaa) := null}{
            //Si el fichero existe, leemos de la memoria interna y le
asociamos ese valor
            //al texview que se creo a traves del layout
            txta0.setText(cargaa0);
             //Asignamos ese valor a una variable
            a0 = tx\bar{t}a0.\text{getText} () .toString ();
            //CompareTo compara los String recibidos, devolviendo el
valor cero si son iguales,
            // -1 s es menor o 1 si es mayor.
            \textbf{if}(\text{a0.compareTo(AI)} == 0)//Creacion de una tarea asincrona. Necesaria para
evitar que una tarea bloquee
             //el hilo principal de la interfaz de ususario.
                   new AsyncTask<Void, Void, Void>() {
                         //Llamada despues del OnPreExecute (En este caso
no era necesario implementarlo)
                   //Es aqui donde se realiza la tarea principal
                        @Override
                        protected Void doInBackground(Void... params) {
                          //HttpClient crea una interfaz para un cliente
HTTP.
                         //El cliente encapasula los objetos necesarios
para ejecutar las peticiones HTTP
                          //durante la autenticacion, gestion de la
conexion y otras caracteristicas
                           HttpClient httpclient = new
DefaultHttpClient();
```
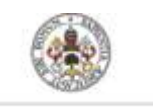

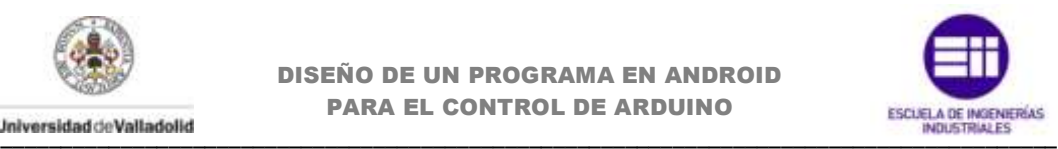

```
 //try/catch es un bloque que gestiona los 
fallos que se pueden ocasionar
                           //Dentro del bloque try colocamos las funciones 
que podrian porvocar fallo
                           //si esto ocurre, saltamos al bloque catch que 
gestionara el error.
                              try {
                                  //Recibimos la respuesta HTTP y 
ejecutamos nuestra peticion. 
                                  //Enviamos la URL que interpretará 
Arduino
                                  HttpResponse response = 
httpclient.execute(new HttpGet(web servicea0));
                                  //Esta clase implementa un flujo de 
salida en el que los datos se 
                                  //escriben en una matriz de bits (32bits 
por defecto). El buffer crece automáticamente como se 
                                  //escriben datos en ella.
                                  ByteArrayOutputStream out = new
ByteArrayOutputStream();
                                  //Escribe los datos obtenidos en el 
flujo y escribe en la cadena enviada.
                                  response.getEntity().writeTo(out);
                                  //cierra el flujo de datos
                                  out.close();
                                  //Recibimos una respuesta de Arduino de 
la lectura del pin
                                  //Para pines analogicos, el valor del 
pin.
                                 String respuesta = out.toString();
                                  //Recibiremos una respuesta ASCII con el 
valor del pin analogico
                                  int aux= 
Integer.parseInt(respuesta.replaceAll("[\\D]",""));
                                  //Se convierte a entero y se actualiza 
la progressBar.
                                  pba0.setProgress(aux);
                                  //Se convierte a String y lo guardamos 
en el textview para
                                  //visualizarlo en la vista del layout
                                  A0 = String.valueOf(aux);
                                  txta0.setText(""+ A0);
                              } catch (Exception e) {
                                  e.printStackTrace();
        }
                              return null;
        }
                          //Una vez terminado el metodo anterior, llamamos 
a onPostExecute
                          //En este caso no se realiza nada.
                          @Override
                          protected void onPostExecute(Void aVoid) {
        }
                      }.execute();
 }
```
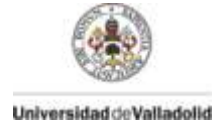

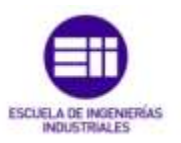

```
\overline{\phantom{a}}String cargaal = fop.read(pinal);
        if(cargaal != null){
              txtal.setText(cargaal);
              al=txtal.getText().toString();
              if (a1. compareTo (AI) == 0)new AsyncTask<Void, Void, Void>() {
                           @Override
                           protected Void doInBackground(Void... params) {
                               HttpClient httpclient = new
DefaultHttpClient();
                               try \{HttpResponse response =
httpclient.execute(new HttpGet(web serviceal));
                                   ByteArrayOutputStream out = newByteArrayOutputStream();
                                   response.getEntity().writeTo(out);
                                   out.close();
                                   String respuesta = out.toString();
                                   int aux =
Integer.parseInt(respuesta.replaceAll("[\\D]",""));
                                   pbal.setProgress(aux);
                                   Al = String.valueOf(aux);
                                   \texttt{txtal.setText}(" " + A1);catch (Exception e) {
                                   e.printStackTrace();
                               \lambdareturn null;
                           \}@Override
                           protected void onPostExecute (Void aVoid) {
                           \}\cdot execute () ;
             \}\overline{1}String cargaa2 = fop.read(pina2);
        if(cargaa2 != null){
              txta2.setText(cargaa2);
              a2=txta2.getText().toString();
              if (a2.compareTo (AI) == 0)new AsyncTask<Void, Void, Void>() {
```
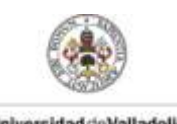

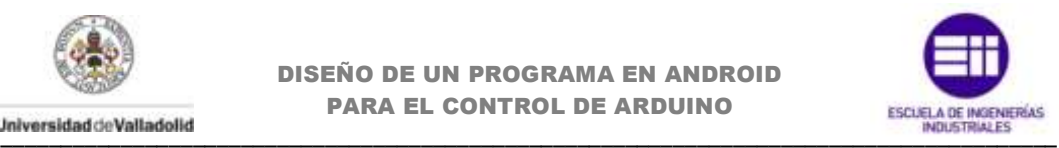

```
 @Override
                          protected Void doInBackground(Void... params) {
                              HttpClient httpclient = new
DefaultHttpClient();
                              try {
                                  HttpResponse response = 
httpclient.execute(new HttpGet(web servicea2));
                                  ByteArrayOutputStream out = new
ByteArrayOutputStream();
                                  response.getEntity().writeTo(out);
                                  out.close();
                                 String respuesta = out.toString();
                                  //Si todo ha ido bien, recibiremos una 
respuesta ASCII con el valor de A0
                                  // Se convierte a entero y se actualiza 
la progressBar.
                                  int aux= 
Integer.parseInt(respuesta.replaceAll("[\\D]",""));
                                  pba2.setProgress(aux);
                                  A2 = String.valueOf(aux);
                                  txta2.setText(""+ A2);
                              } catch (Exception e) {
                                  e.printStackTrace();
       }
                              return null;
       }
                          @Override
                          protected void onPostExecute(Void aVoid) {
       } 
                      }.execute(); 
 } 
 }
        String cargaa3 = fop.read(pina3);
         if(cargaa3 != null){
              txta3.setText(cargaa3);
              a3=txta3.getText().toString();
             if(a3.\text{compareTo(AI)} == 0) new AsyncTask<Void, Void, Void>() {
                          @Override
                          protected Void doInBackground(Void... params) {
                              HttpClient httpclient = new
DefaultHttpClient();
                              try {
                                  HttpResponse response = 
httpclient.execute(new HttpGet(web servicea3));
                                  ByteArrayOutputStream out = new
ByteArrayOutputStream();
                                  response.getEntity().writeTo(out);
                                  out.close();
                                 String respuesta = out.toString();
```
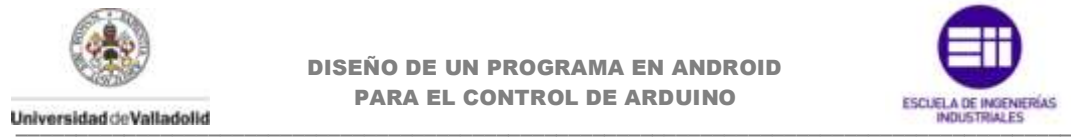

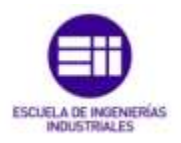

```
 //Si todo ha ido bien, recibiremos una 
respuesta ASCII con el valor de A0
                                  // Se convierte a entero y se actualiza 
la progressBar.
                                  int aux= 
Integer.parseInt(respuesta.replaceAll("[\\D]",""));
                                 pba3.setProgress(aux);
                                 A3 = String.valueOf(aux);
                                 txta3.setText(""+ A3);
                              } catch (Exception e) {
                                  e.printStackTrace();
       }
                              return null;
       }
                          @Override
                          protected void onPostExecute(Void aVoid) {
       } 
                      }.execute(); 
 }
 }
        String cargaa4 = fop.read(pina4);
        if(cargaa4 != null){
              txta4.setText(cargaa4);
              a4=txta4.getText().toString();
             if(a4.compareTo(AT) == 0){
                    new AsyncTask<Void, Void, Void>() {
                          @Override
                          protected Void doInBackground(Void... params) {
                              HttpClient httpclient = new
DefaultHttpClient();
                              try {
                                  HttpResponse response = 
httpclient.execute(new HttpGet(web servicea4));
                                 ByteArrayOutputStream out = new
ByteArrayOutputStream();
                                  response.getEntity().writeTo(out);
                                  out.close();
                                 String respuesta = out.toString();
                                  //Si todo ha ido bien, recibiremos una 
respuesta ASCII con el valor de A0
                                  // Se convierte a entero y se actualiza 
la progressBar.
                                 int aux= 
Integer.parseInt(respuesta.replaceAll("[\\D]",""));
                                 pba4.setProgress(aux);
                                  A4 = String.valueOf(aux);
                                  txta4.setText(""+ A4);
                              } catch (Exception e) {
                                  e.printStackTrace();
```
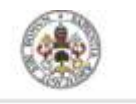

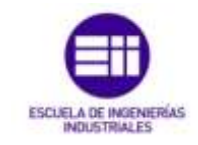

```
- 1
                                return null;
                            \overline{\phantom{a}}Coverride
                           protected void onPostExecute (Void aVoid) {
                       .execute();
             \rightarrow\left\{ \right.String cargaa5 = fop.read(pina5);
        if(cargaa5 != null){
              txta5.setText(cargaa5);
              a5=txta5.getText().toString();
              \textbf{if}(\text{a5.compareTo(AI)} == 0)new AsyncTask<Void, Void, Void>() {
                           @Override
                           protected Void doInBackground(Void... params) {
                                HttpClient httpclient = new
DefaultHttpClient();
                                try {
                                    HttpResponse response =
httpclient.execute(new HttpGet(web servicea5));
                                    ByteArrayOutputStream out = new
ByteArrayOutputStream();
                                    response.getEntity().writeTo(out);
                                    out.close();
                                    String respuesta = out.toString();
                                    //Si todo ha ido bien, recibiremos una
respuesta ASCII con el valor de AO
                                    // Se convierte a entero y se actualiza
la progressBar.
                                    int aux=
Integer.parseInt(respuesta.replaceAll("[\\D]",""));
                                    pba5.setProgress(aux);
                                    A5 = String.valueOf(aux);txta5.setText(""+ A5);} catch (Exception e) {
                                    e.printStackTrace();
                                J
                                return null;
                           \left\{ \right\}@Override
                           protected void onPostExecute (Void aVoid) {
                       .execute();
              \}\rightarrow//Metodo de invocacion al pulsar el boton
       btn.setOnClickListener(new OnClickListener(){
```
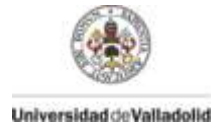

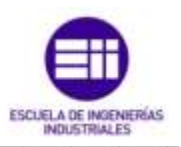

```
@Override
              public void onClick(View v) {
              FileOperations fop = new FileOperations();
                 String cargaa0 = f \circ p \cdot \text{read}(\text{pina}0);
                 if(cargaa0 != null){
                      txta0.setText(cargaa0);
                     a0=txta0.getText().toString();
                      \textbf{if}(\text{a0}. \text{compareTo}(\text{AI}) == 0)new AsyncTask<Void, Void, Void>() {
                                   @Override
                                   protected Void doInBackground(Void...
params) {
                                       HttpClient httpclient = new
DefaultHttpClient();
                                        try {
                                            HttpResponse response =
httpclient.execute(new HttpGet(web servicea0));
                                            ByteArrayOutputStream out = new
ByteArrayOutputStream();
response.getEntity().writeTo(out);
                                            out.close();
                                            String respuesta =
out.toString();
                                            int aux=
Integer.parseInt(respuesta.replaceAll("[\\D]",""));
                                            pba0.setProgress(aux);
                                            A0 = String.valueOf(aux);\texttt{txta0.setText} (""+ A0);
                                        } catch (Exception e) {
                                            e.printStackTrace();
                                        return null;
                                   \lambda@Override
                                   protected void onPostExecute (Void aVoid)
\{\rightarrow}.execute();
                     \}\mathcal{E}String cargaal = fop.read(pinal);
                 if(cargaal != null){
                      txtal.setText(cargaal);
                     al=txtal.getText().toString();
                     if (a1.compareTo (AI) == 0)
```
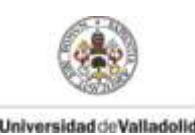

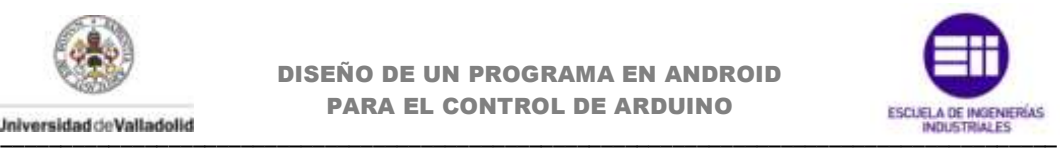

```
new AsyncTask<Void, Void, Void>() {
                               @Override
                               protected Void doInBackground(Void... 
params) {
                                   HttpClient httpclient = new
DefaultHttpClient();
                                   try {
                                       HttpResponse response = 
httpclient.execute(new HttpGet(web servicea1));
                                      ByteArrayOutputStream out = new
ByteArrayOutputStream();
response.getEntity().writeTo(out);
                                       out.close();
                                       String respuesta = 
out.toString();
                                      int aux = 
Integer.parseInt(respuesta.replaceAll("[\\D]",""));
                                      pba1.setProgress(aux);
                                       A1 = String.valueOf(aux);
                                       txta1.setText(""+ A1);
                                   } catch (Exception e) {
                                       e.printStackTrace();
 }
                                   return null;
 }
                               @Override
                               protected void onPostExecute(Void aVoid) 
{
 } 
                           }.execute(); 
 }
               }
               String cargaa2 = fop.read(pina2);
               if(cargaa2 != null){
                  txta2.setText(cargaa2);
                  a2=txta2.getText().toString();
                  if(a2.\text{compareTo(AI)} == 0)new AsyncTask<Void, Void, Void>() {
                               @Override
                               protected Void doInBackground(Void... 
params) {
                                   HttpClient httpclient = new
DefaultHttpClient();
                                   try {
                                       HttpResponse response = 
httpclient.execute(new HttpGet(web servicea2));
```
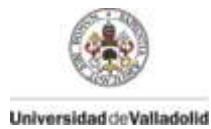

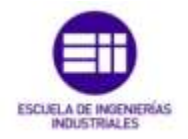

```
 ByteArrayOutputStream out = new
ByteArrayOutputStream();
response.getEntity().writeTo(out);
                                      out.close();
                                      String respuesta = 
out.toString();
                                      int aux= 
Integer.parseInt(respuesta.replaceAll("[\\D]",""));
                                      pba2.setProgress(aux);
                                      A2 = String.valueOf(aux);
                                      txta2.setText(""+ A2);
                                  } catch (Exception e) {
                                      e.printStackTrace();
 }
                                  return null;
 }
                              @Override
                              protected void onPostExecute(Void aVoid) 
{
 } 
                          }.execute(); 
 } 
 }
              String cargaa3 = fop.read(pina3);
              if(cargaa3 != null){
                   txta3.setText(cargaa3);
                  a3=txta3.getText().toString();
                  if(a3.compareTo(AI) == 0){
                        new AsyncTask<Void, Void, Void>() {
                              @Override
                              protected Void doInBackground(Void... 
params) {
                                  HttpClient httpclient = new
DefaultHttpClient();
                                  try {
                                      HttpResponse response = 
httpclient.execute(new HttpGet(web servicea3));
                                      ByteArrayOutputStream out = new
ByteArrayOutputStream();
response.getEntity().writeTo(out);
                                      out.close();
                                      String respuesta = 
out.toString();
                                      int aux= 
Integer.parseInt(respuesta.replaceAll("[\\D]",""));
                                      pba3.setProgress(aux);
```
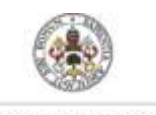

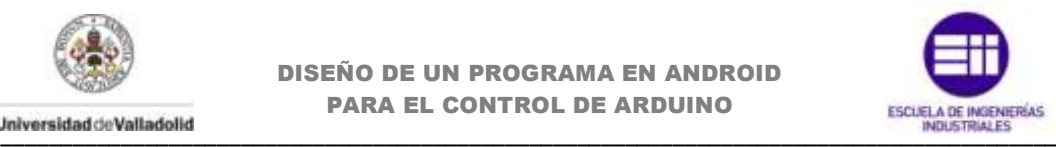

```
 A3 = String.valueOf(aux);
                                   txta3.setText(""+ A3);
                                } catch (Exception e) {
                                   e.printStackTrace();
 }
                             return null;
 }
                            @Override
                            protected void onPostExecute(Void aVoid) 
{
 }
                         }.execute(); 
 } 
 }
              String cargaa4 = fop.read(pina4);
              if(cargaa4 != null){
                  txta4.setText(cargaa4);
                  a4=txta4.getText().toString();
                 if(a4.\text{compareTo(AI)} == 0)new AsyncTask<Void, Void, Void>() {
                            @Override
                            protected Void doInBackground(Void... 
params) {
                                HttpClient httpclient = new
DefaultHttpClient();
                                try {
                                   HttpResponse response = 
httpclient.execute(new HttpGet(web servicea4));
                                   ByteArrayOutputStream out = new
ByteArrayOutputStream();
response.getEntity().writeTo(out);
                                   out.close();
                                   String respuesta = 
out.toString();
                                    int aux= 
Integer.parseInt(respuesta.replaceAll("[\\D]",""));
                                   pba4.setProgress(aux);
                                   A4 = String.valueOf(aux);
                                   txta4.setText(""+ A4);
                                } catch (Exception e) {
                                   e.printStackTrace();
 }
                                return null;
 }
                            @Override
```
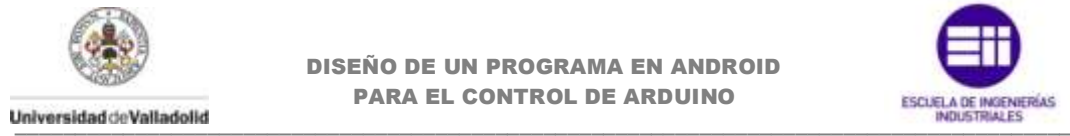

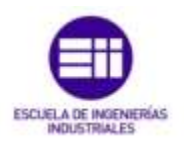

```
 protected void onPostExecute(Void aVoid) 
{
 }
                         }.execute(); 
 } 
 }
              String cargaa5 = fop.read(pina5);
              if(cargaa5 != null){
                  txta5.setText(cargaa5);
                  a5=txta5.getText().toString();
                 if(a5.compareTo(AI) == 0){
                       new AsyncTask<Void, Void, Void>() {
                             @Override
                             protected Void doInBackground(Void... 
params) {
                                HttpClient httpclient = new
DefaultHttpClient();
                                try {
                                    HttpResponse response = 
httpclient.execute(new HttpGet(web servicea5));
                                    ByteArrayOutputStream out = new
ByteArrayOutputStream();
response.getEntity().writeTo(out);
                                    out.close();
                                    String respuesta = 
out.toString();
                                    int aux= 
Integer.parseInt(respuesta.replaceAll("[\\D]",""));
                                    pba5.setProgress(aux);
                                    A5 = String.valueOf(aux);
                                    txta5.setText(""+ A5);
                                } catch (Exception e) {
                                    e.printStackTrace();
 }
                                return null;
 }
                             @Override
                             protected void onPostExecute(Void aVoid) 
{
 }
                         }.execute(); 
 } 
              }
          }
        });
    } 
}
```
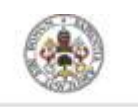

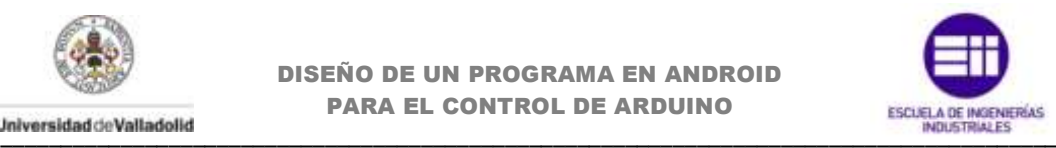

# **Tutorial.java**

**package** com.example.android.navigationdrawerexample; **import** android.app.Activity; **import** android.content.Intent; **import** android.net.Uri; **import** android.os.Bundle; **import** android.view.Menu; **import** android.view.MenuItem; **import** android.view.View; **import** android.view.View.OnClickListener; **import** android.widget.Button; **import** android.widget.ImageButton; **import** android.widget.ImageView; **import** android.widget.TextView; /\*\*\*\*\*\*\*\*\*\*\*\*\*\*\*\*\*\*\*\*\*\*\*\*\*\*\*\*\*\*\*\*\*\*\*\*\*\*\*\*\*\*\*\*\*\*\*\*\*\*\*\*\*\*\*\*\*\*\*\*\*/  $7*$ \*/ /\* Actividad creada para ofrecer una ayuda al usuario \*/  $/*$  Creamos un layout con una ayuda interactiva que /\* facilite el uso y apredinzaje \*/ /\* \*/ /\*\*\*\*\*\*\*\*\*\*\*\*\*\*\*\*\*\*\*\*\*\*\*\*\*\*\*\*\*\*\*\*\*\*\*\*\*\*\*\*\*\*\*\*\*\*\*\*\*\*\*\*\*\*\*\*\*\*\*\*\*/ **public class** Tutorial **extends** Activity { @Override **protected void** onCreate(Bundle savedInstanceState) { super.onCreate(savedInstanceState); setContentView(R.layout.*tutorial*); //Declaracion del objeto **final** ImageButton button1 = (ImageButton) findViewById(R.id.*imageButton1*); //Llamada invocada al pulsar el boton. button1.setOnClickListener (**new** OnClickListener() { **public void** onClick(View v) { //Declaracion de los objetos en la vista del xml TextView textview1 = (TextView)findViewById(R.id.*textView1*); //Le asociamos al textview un texto creado en el fichero "string". textview1.setText(R.string.*exControles1*); ImageView imageView = (ImageView) findViewById(R.id.*imageView1*); //Ocultamos la imagen inicial creado en el layout imageView.setVisibility(View.*INVISIBLE*); Button btnajustes = (Button)findViewById(R.id.*button1*); //ocultamos la imagen del boton btnajustes.setVisibility(View.*INVISIBLE*);

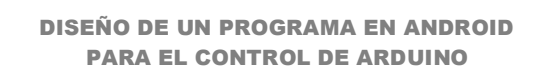

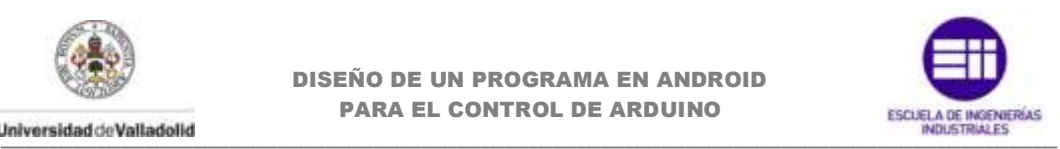

```
TextView textview2 = 
(TextView)findViewById(R.id.textView2);
                           textview2.setText(R.string.exControles2);
                           //Nueva llamada al pulsar de nuevo el boton
                           button1.setOnClickListener (new
OnClickListener() {
                                 //Ahora los objetos mostrados seran 
otros tras hacer invisbles las 
                                 //imagenes y asignar diferentes textos 
del archivo string.
                                 @Override
                                 public void onClick(View v) {
                                        // TODO Auto-generated method stub
                                        final ImageButton button1 = 
(ImageButton) findViewById(R.id.imageButton1);
                                        TextView textview1 = 
(TextView)findViewById(R.id.textView1);
       textview1.setText(R.string.exactionbar1);
                                        ImageView imageView =
                                                      (ImageView) 
findViewById(R.id.imageView1);
       imageView.setVisibility(View.VISIBLE);
      imageView.setImageResource(R.drawable.ic_action_copyw);
                                        Button btnajustes = 
(Button)findViewById(R.id.button1);
      btnajustes.setVisibility(View.INVISIBLE);
                                        TextView textview2 = 
(TextView)findViewById(R.id.textView2);
      textview2.setVisibility(View.INVISIBLE);
      button1.setVisibility(View.INVISIBLE);
                                 }
                           });
                    }
             });
      }
       @Override
      public boolean onCreateOptionsMenu(Menu menu) {
             // Inflador para mostar el menu. Mostramos los iconos y 
textos que tengamos
             //en en archivo res/menu/main.xml
             getMenuInflater().inflate(R.menu.main, menu);
             return true;
       }
      //Seleccion del actionbar. Menu superior.
```
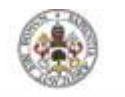

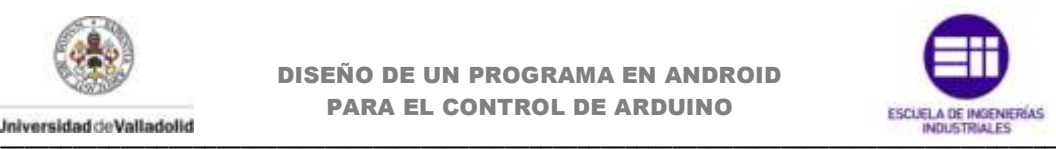

```
//Dependiendo del icono seleccionado realizaremos unas 
instrucciones
      @Override
      public boolean onOptionsItemSelected(MenuItem item) {
         switch(item.getItemId()) {
         case R.id.ic_action_copy:
              //Accedemos a una vista emergente de archivos compatibles 
que puedan
              //acceder a la accion enviada por la intencion (intent).
 //En este caso una ruta a un directorio especifico.
 Intent intent = new Intent(Intent.ACTION_VIEW);
intent.setDataAndType(Uri.parse("file:///mnt/sdcard/Arduino_Yun"), 
"*/*");
             startActivity(intent);
            return true;
            default:
         }
            return super.onOptionsItemSelected(item);
      }
}
```
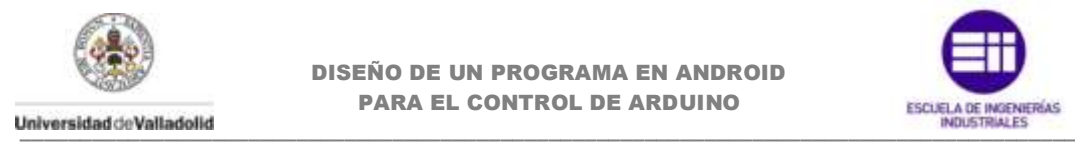

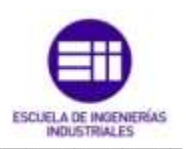

### **activity\_main.xml**

```
<!-- Un DrawerLayout es lanzado para ser usado en la primera y mas 
externa capa de la vista 
usando match parent para rellenar el espacio a lo alto y ancho. -->
<android.support.v4.widget.DrawerLayout
     xmlns:android="http://schemas.android.com/apk/res/android"
     android:id="@+id/drawer_layout"
     android:layout_width="match_parent"
     android:layout_height="match_parent">
     <!-- Como vista principal lanzada, consume todo el espacio disponible
         usando match parent a ambos lados. -->
     <FrameLayout
         android:id="@+id/content_frame"
         android:layout_width="match_parent"
         android:layout_height="match_parent" > 
     </FrameLayout>
     <!-- android:layout_gravity="start" sirve para tratar el menu
           como deslizante de izquierda a derecha -->
      <ListView
             android:id="@+id/left_drawer"
             android:layout_width="250dp"
             android:layout_height="match_parent"
             android:layout_gravity="start"
             android:background="@color/LightGrey"
           android:choiceMode="singleChoice"
             android:divider="@android:color/transparent"
             android:dividerHeight="0dp" />
```
</android.support.v4.widget.DrawerLayout>

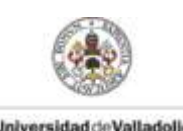

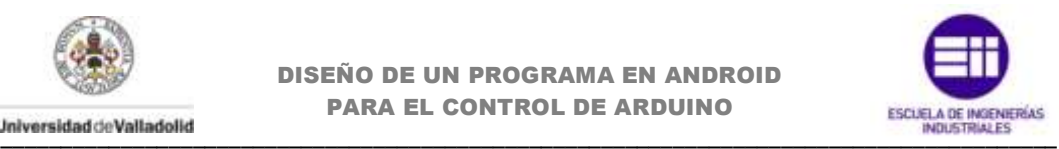

# **drawer\_list\_item.xml**

```
<RelativeLayout
    xmlns:android="http://schemas.android.com/apk/res/android"
    android:layout_height="match_parent"
    android:layout_width="match_parent"
    android:padding="5dp">
    <TextView
         android:id="@+id/text1"
        android:layout_width="match_parent"
        android:layout_height="wrap_content"
         android:layout_marginTop="10dp"
        android:gravity="center_vertical"
         android:minHeight="?android:attr/listPreferredItemHeightSmall"
        android:paddingLeft="70dp"
        android:paddingRight="30dp"
        android:textAppearance="?android:attr/textAppearanceMedium"
        android:textColor="@color/Black" />
     <ImageView
        android:layout_width="wrap_content"
        android:layout_height="wrap_content"
        android:id="@+id/icon"
        android:layout_alignParentLeft="true"
 android:layout_marginRight="16dp"
 android:gravity="center_vertical" />
</RelativeLayout>
```
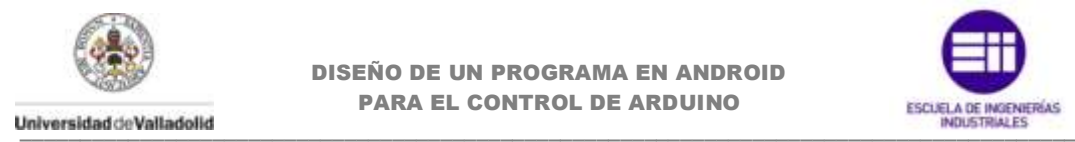

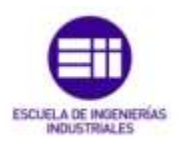

## **fragment\_ajustes.xml**

```
<?xml version="1.0" encoding="utf-8"?>
<FrameLayout xmlns:android="http://schemas.android.com/apk/res/android"
    xmlns:tools="http://schemas.android.com/tools"
    android:id="@+id/FrameLayout1"
     android:layout_width="match_parent"
    android:layout_height="match_parent">
     <!-- android:paddingBottom="@dimen/activity_vertical_margin"
   android:paddingLeft="@dimen/activity horizontal margin"
    android:paddingRight="@dimen/activity horizontal margin"
     android:paddingTop="@dimen/activity_vertical_margin"-->
<RelativeLayout
     android:layout_width="fill_parent"
     android:layout_height="wrap_content"
     android:layout_marginTop="0dp"
     tools:context="com.example.arduinoyun.FirstActivity" >
     <ImageView
         android:id="@+id/imageView1"
         android:layout_width="200dp"
         android:layout_height="210dp"
         android:layout_alignParentLeft="true"
         android:layout_alignParentRight="true"
         android:layout_marginTop="50dp"
         android:src="@drawable/arduino_yun" />
     <LinearLayout
         android:id="@+id/linearLayout1"
         android:layout_width="match_parent"
         android:layout_height="match_parent"
        android: layout marginTop="322dp" >
         <TextView
             android:id="@+id/textView1"
             android:layout_width="110dp"
             android:layout_height="20dp"
             android:layout_marginLeft="60dp"
             android:layout_marginTop="5dp"
             android:text="@string/dirip" />
        \langleTextView
             android:id="@+id/textView2"
             android:layout_width="wrap_content"
 android:layout_height="20dp"
 android:layout_marginLeft="68dp"
             android:layout_marginTop="5dp"
             android:text="@string/portip" />
     </LinearLayout>
     <LinearLayout
         android:layout_width="match_parent"
         android:layout_height="match_parent"
         android:layout_alignParentBottom="true"
         android:layout_alignParentRight="true"
        android: layout marginTop="325dp" >
         <MultiAutoCompleteTextView
             android:id="@+id/multiAutoCompleteTextView1"
```
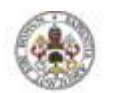

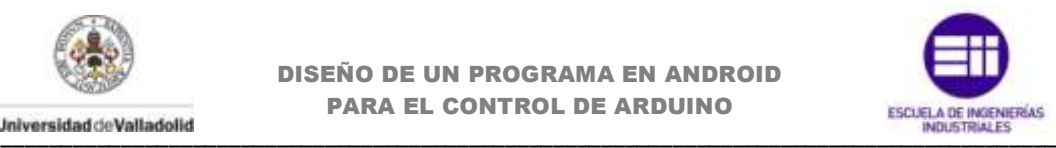

```
 android:layout_width="160dp"
             android:layout_height="wrap_content"
            android:layout_marginLeft="25dp"
            android:layout_marginRight="10dp"
            android:layout_marginTop="16dp"
            android:ems="10" />
        <EditText
            android:id="@+id/editText2"
            android:layout_width="wrap_content"
 android:layout_height="wrap_content"
 android:layout_marginLeft="30dp"
            android:layout_marginRight="50dp"
            android:layout_marginTop="16dp"
            android:layout_weight="1"
            android:ems="10"
            android:inputType="number" />
    </LinearLayout>
    <ImageView
        android:id="@+id/imageView3"
        android:layout_width="700dp"
        android:layout_height="50dp"
        android:layout_alignParentTop="true"
         android:layout_marginTop="10dp"
        android:src="@drawable/pin13" />
    <TextView
        android:id="@+id/LblMensaje2"
        android:layout_width="22dp"
        android:layout_height="15dp"
        android:layout_marginLeft="305dp"
         android:layout_marginTop="4dp"
        android:textSize="8sp" />
    <TextView
        android:id="@+id/LblMensaje3"
        android:layout_width="22dp"
        android:layout_height="15dp"
        android:layout_marginLeft="282dp"
        android:layout_marginTop="4dp"
        android:textSize="8sp" />
    <TextView
        android:id="@+id/LblMensaje4"
        android:layout_width="22dp"
        android:layout_height="15dp"
        android:layout_marginLeft="263dp"
 android:layout_marginTop="4dp"
 android:textSize="8sp" />
    <TextView
        android:id="@+id/LblMensaje5"
        android:layout_width="22dp"
 android:layout_height="15dp"
 android:layout_marginLeft="240dp"
        android:layout_marginTop="4dp"
        android:textSize="8sp" />
    <TextView
        android:id="@+id/LblMensaje6"
        android:layout_width="22dp"
        android:layout_height="15dp"
```
android:layout\_marginLeft=*"218dp"*

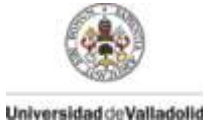

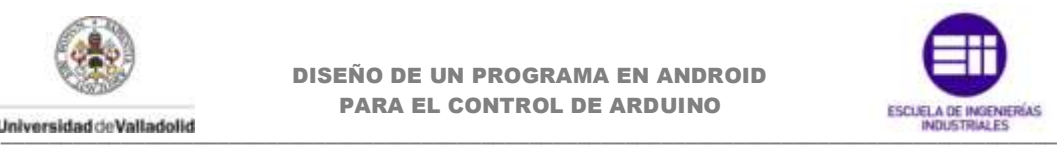

 android:layout\_marginTop=*"4dp"* android:textSize=*"8sp"* />

```
 <TextView
        android:id="@+id/LblMensaje7"
 android:layout_width="22dp"
 android:layout_height="15dp"
        android:layout_marginLeft="200dp"
        android:layout_marginTop="4dp"
        android:textSize="8sp" />
```
#### <TextView

 android:id=*"@+id/LblMensaje8"* android:layout\_width=*"22dp"* android:layout\_height=*"15dp"* android:layout\_marginLeft=*"178dp"* android:layout\_marginTop=*"4dp"* android:textSize=*"8sp"* />

<TextView

 android:id=*"@+id/LblMensaje9"* android:layout\_width=*"22dp"* android:layout\_height=*"15dp"* android:layout\_marginLeft=*"156dp"* android:layout\_marginTop=*"4dp"* android:textSize=*"8sp"* />

#### <TextView

 android:id=*"@+id/LblMensaje10"* android:layout\_width=*"22dp"* android:layout\_height=*"15dp"* android:layout\_marginLeft=*"134dp"* android:layout\_marginTop=*"4dp"* android:textSize=*"8sp"* />

#### <TextView

 android:id=*"@+id/LblMensaje11"* android:layout\_width=*"22dp"* android:layout\_height=*"15dp"* android:layout\_marginLeft=*"113dp"* android:layout\_marginTop=*"4dp"* android:textSize=*"8sp"* />

<TextView

 android:id=*"@+id/LblMensaje12"* android:layout\_width=*"22dp"* android:layout\_height=*"15dp"* android:layout\_marginLeft=*"94dp"* android:layout\_marginTop=*"4dp"* android:textSize=*"8sp"* />

### $\langle$ TextView

 android:id=*"@+id/LblMensaje13"* android:layout\_width=*"22dp"* android:layout\_height=*"15dp"* android:layout\_marginLeft=*"75dp"* android:layout\_marginTop=*"4dp"* android:textSize=*"8sp"* />

### <TextView android:id=*"@+id/LblMensajeA0"* android:layout\_width=*"22dp"*

android:layout\_height=*"15dp"*

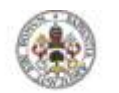

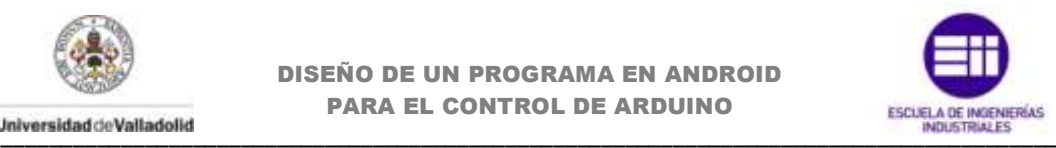

```
 android:layout_marginLeft="215dp"
         android:layout_marginTop="307dp"
         android:textSize="8sp" />
    <sub>T</sub><sub>Y</sub><sub>Y</sub><sub>Y</sub></sub></sub></sub></sub>
         android:id="@+id/LblMensajeA1"
         android:layout_width="22dp"
         android:layout_height="15dp"
         android:layout_marginLeft="239dp"
         android:layout_marginTop="307dp"
         android:textSize="8sp" />
     <TextView
         android:id="@+id/LblMensajeA2"
         android:layout_width="22dp"
         android:layout_height="15dp"
         android:layout_marginLeft="262dp"
         android:layout_marginTop="307dp"
         android:textSize="8sp" />
     <TextView
         android:id="@+id/LblMensajeA3"
 android:layout_width="22dp"
 android:layout_height="15dp"
         android:layout_marginLeft="286dp"
         android:layout_marginTop="307dp"
         android:textSize="8sp" />
     <TextView
         android:id="@+id/LblMensajeA4"
         android:layout_width="22dp"
         android:layout_height="15dp"
         android:layout_marginLeft="310dp"
         android:layout_marginTop="307dp"
         android:textSize="8sp" />
     <TextView
         android:id="@+id/LblMensajeA5"
         android:layout_width="22dp"
         android:layout_height="15dp"
         android:layout_marginLeft="333dp"
         android:layout_marginTop="307dp"
         android:textSize="8sp" />
     <Spinner
         android:id="@+id/spinner2"
         android:layout_width="20dp"
         android:layout_height="25dp"
 android:layout_alignParentRight="true"
 android:layout_alignParentTop="true"
         android:layout_marginRight="42dp"
         android:layout_marginTop="14dp" />
     <Spinner
         android:id="@+id/spinner3"
         android:layout_width="20dp"
         android:layout_height="25dp"
         android:layout_alignParentRight="true"
         android:layout_alignParentTop="true"
 android:layout_marginRight="62dp"
 android:layout_marginTop="14dp" />
     <Spinner
         android:id="@+id/spinner4"
```
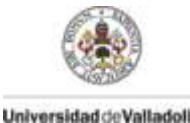

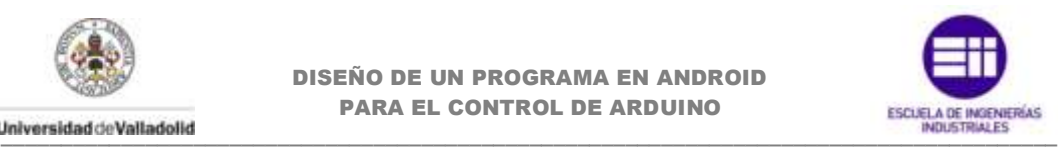

```
 android:layout_width="20dp"
         android:layout_height="25dp"
        android:layout_alignParentRight="true"
        android:layout_alignParentTop="true"
        android:layout_marginRight="81dp"
        android:layout_marginTop="14dp" />
    <Spinner
        android:id="@+id/spinner5"
        android:layout_width="20dp"
        android:layout_height="25dp"
        android:layout_alignParentRight="true"
        android:layout_alignParentTop="true"
        android:layout_marginRight="100dp"
        android:layout_marginTop="14dp" />
    <Spinner
        android:id="@+id/spinner6"
        android:layout_width="20dp"
        android:layout_height="25dp"
        android:layout_alignParentRight="true"
        android:layout_alignParentTop="true"
         android:layout_marginRight="119dp"
        android:layout_marginTop="14dp" />
     <Spinner
        android:id="@+id/spinner7"
 android:layout_width="20dp"
 android:layout_height="25dp"
        android:layout_alignParentRight="true"
        android:layout_alignParentTop="true"
        android:layout_marginRight="139dp"
        android:layout_marginTop="14dp" />
    <Spinner
        android:id="@+id/spinner8"
        android:layout_width="20dp"
        android:layout_height="25dp"
        android:layout_alignParentRight="true"
        android:layout_alignParentTop="true"
        android:layout_marginRight="168dp"
        android:layout_marginTop="14dp" />
    <Spinner
        android:id="@+id/spinner9"
        android:layout_width="20dp"
        android:layout_height="25dp"
        android:layout_alignParentRight="true"
        android:layout_alignParentTop="true"
 android:layout_marginRight="187dp"
 android:layout_marginTop="14dp" />
     <Spinner
        android:id="@+id/spinner10"
        android:layout_width="20dp"
 android:layout_height="25dp"
 android:layout_alignParentRight="true"
        android:layout_alignParentTop="true"
        android:layout_marginRight="206dp"
        android:layout_marginTop="14dp" />
     <Spinner
        android:id="@+id/spinner11"
```

```
 android:layout_width="20dp"
 android:layout_height="25dp"
```
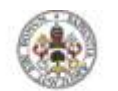

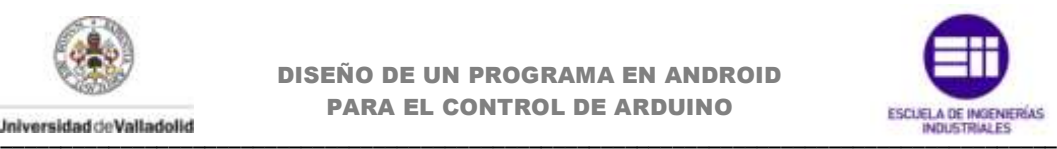

```
 android:layout_alignParentRight="true"
         android:layout_alignParentTop="true"
        android:layout_marginRight="225dp"
         android:layout_marginTop="14dp" />
    <Spinner
        android:id="@+id/spinner12"
        android:layout_width="20dp"
        android:layout_height="25dp"
        android:layout_alignParentRight="true"
        android:layout_alignParentTop="true"
        android:layout_marginRight="244dp"
         android:layout_marginTop="14dp" />
    <Spinner
        android:id="@+id/spinner13"
        android:layout_width="20dp"
        android:layout_height="25dp"
        android:layout_alignParentRight="true"
        android:layout_alignParentTop="true"
        android:layout_marginRight="263dp"
        android:layout_marginTop="14dp" />
    <Spinner
        android:id="@+id/spinnerA0"
 android:layout_width="20dp"
 android:layout_height="25dp"
        android:layout_alignParentRight="true"
        android:layout_alignParentTop="true"
        android:layout_marginRight="125dp"
        android:layout_marginTop="278dp" />
    <Spinner
        android:id="@+id/spinnerA1"
        android:layout_width="20dp"
        android:layout_height="25dp"
        android:layout_alignParentRight="true"
        android:layout_alignParentTop="true"
        android:layout_marginRight="101dp"
        android:layout_marginTop="278dp" />
    <Spinner
        android:id="@+id/spinnerA2"
        android:layout_width="20dp"
        android:layout_height="25dp"
        android:layout_alignParentRight="true"
        android:layout_alignParentTop="true"
 android:layout_marginRight="77dp"
 android:layout_marginTop="278dp" />
    <Spinner
        android:id="@+id/spinnerA3"
        android:layout_width="20dp"
 android:layout_height="25dp"
 android:layout_alignParentRight="true"
        android:layout_alignParentTop="true"
        android:layout_marginRight="53dp"
        android:layout_marginTop="278dp" />
    <Spinner
        android:id="@+id/spinnerA4"
        android:layout_width="20dp"
        android:layout_height="25dp"
```
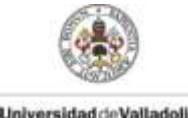

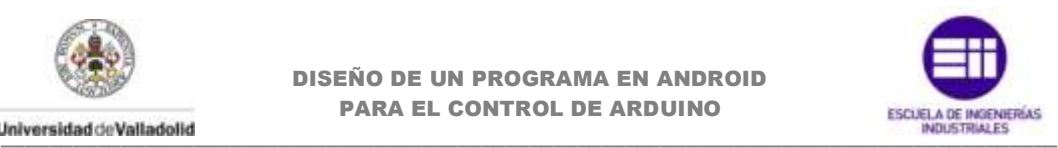

 android:layout\_alignParentRight=*"true"* android:layout\_alignParentTop=*"true"* android:layout\_marginRight=*"30dp"* android:layout\_marginTop=*"278dp"* /> <Spinner android:id=*"@+id/spinnerA5"* android:layout\_width=*"20dp"* android:layout\_height=*"25dp"* android:layout\_alignParentRight=*"true"* android:layout\_alignParentTop=*"true"* android:layout\_marginRight=*"6dp"* android:layout\_marginTop=*"278dp"* /> <ImageView android:id=*"@+id/imageView2"* android:layout\_width=*"500dp"* android:layout\_height=*"50dp"* android:layout\_alignParentLeft=*"true"* android:layout\_below=*"@+id/imageView1"* android:src=*"@drawable/pinref"* /> <Button android:id=*"@+id/button1"* android:layout\_width=*"50dp"* android:layout\_height=*"50dp"* android:layout\_alignParentLeft=*"true"* android:layout\_alignParentRight=*"true"* android:layout\_marginLeft=*"180dp"* android:layout\_marginTop=*"425dp"* android:text=*"@string/configip"* android:textSize=*"15sp"* />  $R$ utton android:id=*"@+id/button2"* android:layout\_width=*"50dp"* android:layout\_height=*"50dp"* android:layout\_alignParentLeft=*"true"* android:layout\_alignParentRight=*"true"* android:layout\_marginRight=*"175dp"* android:layout\_marginTop=*"425dp"*

 android:text=*"@string/save"* android:textSize=*"15sp"* />

</RelativeLayout>

</FrameLayout>

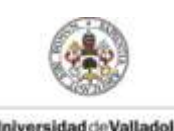

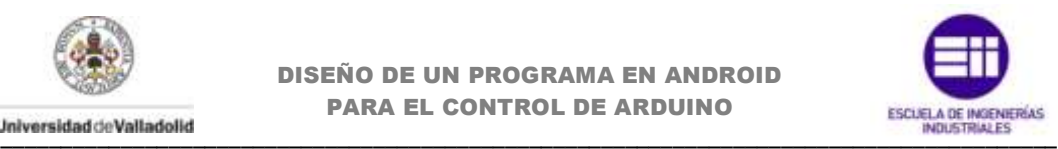

### **fragment\_controles.xml**

```
<?xml version="1.0" encoding="utf-8"?>
<FrameLayout xmlns:android="http://schemas.android.com/apk/res/android"
     xmlns:tools="http://schemas.android.com/tools"
     android:id="@+id/FrameLayout1"
    android:layout_width="match_parent"
    android:layout_height="match_parent"
     android:paddingBottom="@dimen/activity_vertical_margin"
     android:paddingLeft="@dimen/activity_horizontal_margin"
     android:paddingRight="@dimen/activity_horizontal_margin"
     android:paddingTop="@dimen/activity_vertical_margin" >
     <ScrollView
         android:id="@+id/scrollView1"
         android:layout_width="match_parent"
         android:layout_height="match_parent"
        android: layout marginBottom="50dp" >
         <LinearLayout
             android:layout_width="match_parent"
             android:layout_height="match_parent"
             android:orientation="vertical" >
             <LinearLayout
 android:layout_width="match_parent"
                android:layout_height="match_parent"
                 android:layout_alignParentLeft="true"
                android:orientation="vertical" >
                 <LinearLayout
                     android:layout_width="match_parent"
                    android:layout_height="wrap_content" >
                    \leqSwitch
                         android:id="@+id/switch1"
                         android:layout_width="wrap_content"
                        android:layout_height="wrap_content"
                        android:onClick="click2"
                        android:text="DO2" />
                     <TextView
                         android:id="@+id/textViewPrueba1"
                        android:layout_width="45dp"
                        android:layout_height="wrap_content"
                        android:layout_marginRight="0dp"
                         android:visibility="invisible" />
                     <CheckBox
                         android:id="@+id/CheckBox1"
                        android:layout_width="wrap_content"
                        android:layout_height="wrap_content"
                        android:layout_marginLeft="0dp"
                        android:enabled="false"
                        android:text="DI2" />
                 </LinearLayout>
                 <LinearLayout
                     android:layout_width="match_parent"
                    android: layout height="wrap_content" >
                    \langle Switch
                         android:id="@+id/switch2"
```
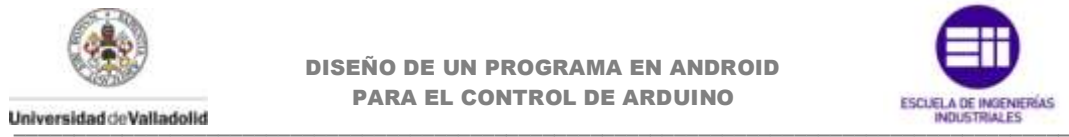

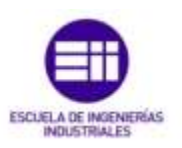

```
 android:layout_width="wrap_content"
                        android:layout_height="wrap_content"
                        android:onClick="click3"
                        android:text="DO3" />
                    <TextView
                         android:id="@+id/textViewPrueba2"
                         android:layout_width="45dp"
                         android:layout_height="wrap_content"
                        android:layout_marginRight="0dp"
                        android:visibility="invisible" />
                     <CheckBox
                         android:id="@+id/CheckBox2"
                         android:layout_width="wrap_content"
                        android:layout_height="wrap_content"
                        android:enabled="false"
                        android:text="DI3" />
                 </LinearLayout>
                 <TextView
                     android:id="@+id/textView1"
                    android:layout_width="40dp"
                    android:layout_height="20dp"
                    android:layout_gravity="center"
                    android:text="PWM"
android:textAppearance="?android:attr/textAppearanceSmall" />
                 <SeekBar
                     android:id="@+id/seekBar1"
                    android:layout_width="match_parent"
                    android:layout_height="wrap_content"
                    android:layout_marginLeft="45dp"
                    android:layout_marginRight="25dp"
                    android:max="255" />
                 <LinearLayout
                     android:layout_width="match_parent"
                    android:layout_height="wrap_content" >
                     <Switch
                         android:id="@+id/switch3"
                        android:layout_width="wrap_content"
                        android:layout_height="wrap_content"
                        android:onClick="click4"
                        android:text="DO4" />
                    <TextView
                         android:id="@+id/textViewPrueba3"
                         android:layout_width="45dp"
                        android:layout_height="wrap_content"
                        android:layout_marginRight="0dp"
                        android:visibility="invisible" />
                     <CheckBox
                         android:id="@+id/CheckBox3"
                        android:layout_width="wrap_content"
                        android:layout_height="wrap_content"
                        android:enabled="false"
                        android:text="DI4" />
                 </LinearLayout>
                 <LinearLayout
                     android:layout_width="match_parent"
```
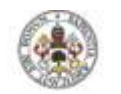

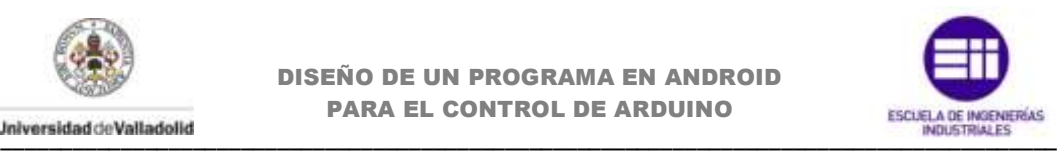

```
 android:layout_height="wrap_content"
                    android:layout_marginLeft="0dp" >
                     <Switch
                         android:id="@+id/switch4"
                         android:layout_width="wrap_content"
                         android:layout_height="wrap_content"
                        android:onClick="click5"
                        android:text="DO5" />
                    <TextView
                         android:id="@+id/textViewPrueba4"
                        android:layout_width="45dp"
                        android:layout_height="wrap_content"
                        android:layout_marginRight="0dp"
                        android:visibility="invisible" />
                     <CheckBox
                         android:id="@+id/CheckBox4"
                        android:layout_width="wrap_content"
                        android:layout_height="wrap_content"
                        android:enabled="false"
                        android:text="DI5" />
                 </LinearLayout>
                 <TextView
                     android:id="@+id/textView2"
                     android:layout_width="40dp"
                     android:layout_height="20dp"
                    android:layout_gravity="center"
                    android:text="PWM"
android:textAppearance="?android:attr/textAppearanceSmall" />
                 <SeekBar
                     android:id="@+id/seekBar2"
                    android:layout_width="match_parent"
                    android:layout_height="wrap_content"
                    android:layout_marginLeft="45dp"
                    android:layout_marginRight="25dp"
                    android:max="255" />
                 <LinearLayout
                     android:layout_width="match_parent"
                     android:layout_height="wrap_content" >
                    \langle Switch
                         android:id="@+id/switch5"
                        android:layout_width="wrap_content"
                         android:layout_height="wrap_content"
                         android:onClick="click6"
                        android:text="DO6" />
                    <TextView
                         android:id="@+id/textViewPrueba5"
                        android:layout_width="45dp"
                        android:layout_height="wrap_content"
                        android:layout_marginRight="0dp"
                        android:visibility="invisible" />
                     <CheckBox
                         android:id="@+id/CheckBox5"
                        android:layout_width="wrap_content"
                        android:layout_height="wrap_content"
                        android:enabled="false"
```
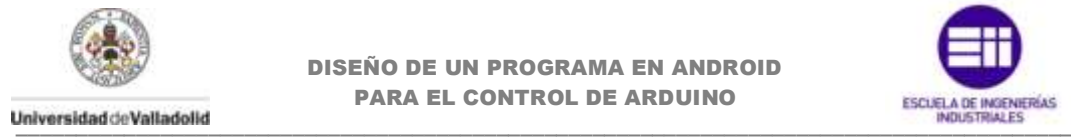

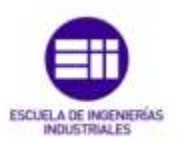

```
 android:text="DI6" />
                 </LinearLayout>
                 <TextView
                     android:id="@+id/textView3"
                     android:layout_width="40dp"
                     android:layout_height="20dp"
                    android:layout_gravity="center"
                    android:text="PWM"
android:textAppearance="?android:attr/textAppearanceSmall" />
                 <SeekBar
                     android:id="@+id/seekBar3"
                    android:layout_width="match_parent"
                    android:layout_height="wrap_content"
                     android:layout_marginLeft="45dp"
                     android:layout_marginRight="25dp"
                     android:max="255" />
                 <LinearLayout
                     android:layout_width="match_parent"
                    android:layout_height="wrap_content" >
                     <Switch
                         android:id="@+id/switch6"
                        android:layout_width="wrap_content"
                         android:layout_height="wrap_content"
                        android:onClick="click7"
                        android:text="DO7" />
                    <sub>T</sub><sub>T</sub></sub></sub>
                         android:id="@+id/textViewPrueba6"
                          android:layout_width="45dp"
 android:layout_height="wrap_content"
                         android:layout_marginRight="0dp"
                         android:visibility="invisible" />
                     <CheckBox
                          android:id="@+id/CheckBox6"
                         android:layout_width="wrap_content"
                        android:layout_height="wrap_content"
                        android:enabled="false"
                        android:text="DI7" />
                 </LinearLayout>
                 <LinearLayout
                     android:layout_width="match_parent"
                    android:layout_height="wrap_content" >
                     <Switch
                         android:id="@+id/switch7"
                        android:layout_width="wrap_content"
                        android: layout height="wrap_content"
                        android:onClick="click8"
                        android:text="DO8" />
                     <TextView
                         android:id="@+id/textViewPrueba7"
                        android:layout_width="45dp"
                         android:layout_height="wrap_content"
                         android:layout_marginRight="0dp"
                         android:visibility="invisible" />
```
<CheckBox

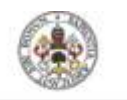

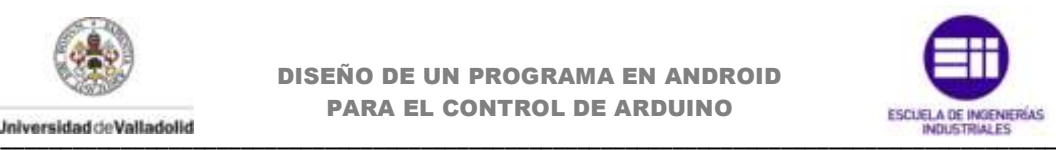

```
 android:id="@+id/CheckBox7"
                        android:layout_width="wrap_content"
                        android:layout_height="wrap_content"
                         android:enabled="false"
                        android:text="DI8" />
                 </LinearLayout>
                 <LinearLayout
                     android:layout_width="match_parent"
                    android: layout height="wrap_content" >
                     <Switch
                         android:id="@+id/switch8"
                        android:layout_width="wrap_content"
                        android:layout_height="wrap_content"
                        android:onClick="click9"
                        android:text="DO9" />
                    <TextView
                         android:id="@+id/textViewPrueba8"
                        android:layout_width="45dp"
                        android:layout_height="wrap_content"
                         android:layout_marginRight="0dp"
                         android:visibility="invisible" />
                     <CheckBox
                         android:id="@+id/CheckBox8"
                         android:layout_width="wrap_content"
                         android:layout_height="wrap_content"
                        android:enabled="false"
                        android:text="DI9" />
                 </LinearLayout>
                 <TextView
                     android:id="@+id/textView4"
                    android:layout_width="40dp"
                    android:layout_height="20dp"
                    android:layout_gravity="center"
                    android:text="PWM"
android:textAppearance="?android:attr/textAppearanceSmall" />
                 <SeekBar
                     android:id="@+id/seekBar4"
                    android:layout_width="match_parent"
                    android:layout_height="wrap_content"
                     android:layout_marginLeft="45dp"
                    android:layout_marginRight="25dp"
                    android:max="255" />
                 <LinearLayout
                     android:layout_width="match_parent"
                    android:layout_height="wrap_content" >
                     <Switch
                         android:id="@+id/switch9"
                        android:layout_width="wrap_content"
                        android:layout_height="wrap_content"
                         android:onClick="click10"
                        android:text="D010" />
                    <TextView
                         android:id="@+id/textViewPrueba9"
                        android:layout_width="38dp"
                         android:layout_height="wrap_content"
```
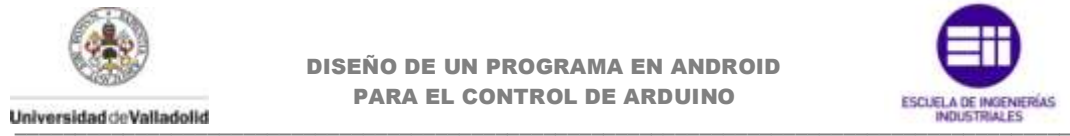

> android:layout\_marginRight=*"0dp"* android:visibility=*"invisible"* />

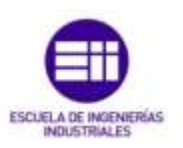

```
 <CheckBox
                         android:id="@+id/CheckBox9"
                         android:layout_width="wrap_content"
                         android:layout_height="wrap_content"
                        android:enabled="false"
                        android:text="DI10" />
                 </LinearLayout>
                 <TextView
                     android:id="@+id/textView5"
                    android:layout_width="40dp"
                    android:layout_height="20dp"
                    android:layout_gravity="center"
                    android:text="PWM"
android:textAppearance="?android:attr/textAppearanceSmall" />
                 <SeekBar
                     android:id="@+id/seekBar5"
                    android:layout_width="match_parent"
                    android:layout_height="wrap_content"
                     android:layout_marginLeft="45dp"
                    android:layout_marginRight="30dp"
                    android:layout_weight="1"
                    android:max="255" />
                 <LinearLayout
                     android:layout_width="match_parent"
                    android: layout height="wrap_content" >
                     <Switch
                         android:id="@+id/switch10"
                        android:layout_width="wrap_content"
                         android:layout_height="wrap_content"
                         android:onClick="click11"
                        android:text="D011" />
                    <TextView
                         android:id="@+id/textViewPrueba10"
                        android:layout_width="38dp"
                        android:layout_height="wrap_content"
                        android:layout_marginRight="0dp"
                        android:visibility="invisible" />
                     <CheckBox
                         android:id="@+id/CheckBox10"
                        android:layout_width="wrap_content"
                        android:layout_height="wrap_content"
                        android:enabled="false"
                         android:text="DI11" />
                 </LinearLayout>
                 <TextView
                     android:id="@+id/textView6"
                    android:layout_width="40dp"
                    android:layout_height="20dp"
                    android:layout_gravity="center"
                    android:text="PWM"
```
android:textAppearance=*"?android:attr/textAppearanceSmall"* />

 $Z$ SookBar

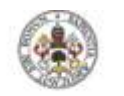

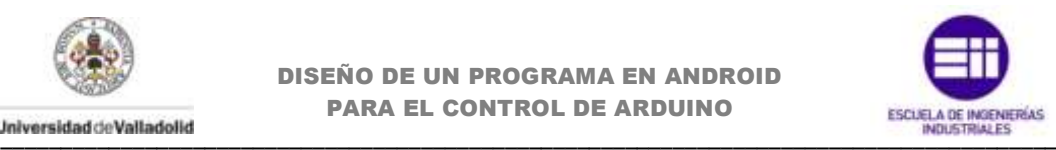

```
 android:id="@+id/seekBar6"
                 android:layout_width="match_parent"
                 android:layout_height="wrap_content"
                android:layout_marginLeft="40dp"
                android:layout_marginRight="30dp"
                android:layout_weight="1"
                android:max="255" />
             <LinearLayout
                 android:layout_width="match_parent"
                android:layout_height="wrap_content" >
                 <Switch
                     android:id="@+id/switch11"
                     android:layout_width="wrap_content"
                    android:layout_height="wrap_content"
                    android:onClick="click12"
                    android:text="D012" />
                <TextView
                     android:id="@+id/textViewPrueba11"
                    android:layout_width="38dp"
                     android:layout_height="wrap_content"
                     android:layout_marginRight="0dp"
                    android:visibility="invisible" />
                 <CheckBox
                     android:id="@+id/CheckBox11"
                    android:layout_width="wrap_content"
                    android: layout<sup>height="wrap_content"</sup>
                     android:enabled="false"
                    android:text="DI12" />
             </LinearLayout>
             <LinearLayout
                 android:layout_width="match_parent"
                android:layout_height="wrap_content" >
                 <Switch
                     android:id="@+id/switch12"
                    android:layout_width="wrap_content"
                    android:layout_height="wrap_content"
                     android:onClick="click13"
                     android:text="D013" />
                <TextView
                     android:id="@+id/textViewPrueba12"
                    android:layout_width="38dp"
                    android:layout_height="wrap_content"
                     android:layout_marginRight="0dp"
                     android:visibility="invisible" />
                 <CheckBox
                     android:id="@+id/CheckBox12"
                     android:layout_width="wrap_content"
                    android:layout_height="wrap_content"
                    android:enabled="false"
                    android:text="DI13" />
             </LinearLayout>
         </LinearLayout>
     </LinearLayout>
 </ScrollView>
Rutton
```

```
 android:id="@+id/button1"
```
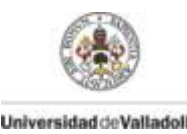

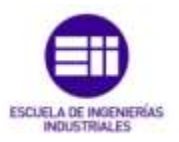

 android:layout\_width=*"150dp"* android:layout\_height=*"40dp"* android:layout\_marginLeft=*"85dp"* android:layout\_marginTop=*"495dp"* android:onClick=*"actualizar"* android:text=*"@string/act"* />

</FrameLayout>

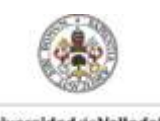

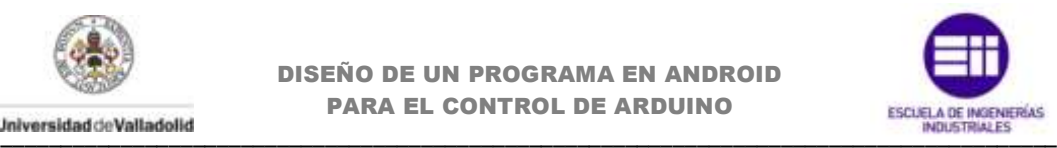

### **fragment\_sensores.xml**

```
<?xml version="1.0" encoding="utf-8"?>
<FrameLayout xmlns:android="http://schemas.android.com/apk/res/android"
     xmlns:tools="http://schemas.android.com/tools"
     android:id="@+id/FrameLayout1"
     android:layout_width="match_parent"
     android:layout_height="match_parent"
     android:paddingBottom="@dimen/activity_vertical_margin"
     android:paddingLeft="@dimen/activity_horizontal_margin"
     android:paddingRight="@dimen/activity_horizontal_margin"
     android:paddingTop="@dimen/activity_vertical_margin" >
     <LinearLayout
         android:layout_width="match_parent"
         android:layout_height="match_parent"
         android:layout_marginTop="10dp"
         android:orientation="vertical" >
         <LinearLayout
             android:layout_width="match_parent"
            android:layout height="30dp" >
             <TextView
                 android:id="@+id/textView1"
                 android:layout_width="wrap_content"
                android:layout_height="wrap_content"
                 android:layout_marginTop="5dp"
                android:text="A0"
                android:textSize="20sp" />
             <ProgressBar
                 android:id="@+id/progressBar1"
                style="?android:attr/progressBarStyleHorizontal"
                 android:layout_width="match_parent"
                android:layout_height="match_parent"
                 android:max="1024"
                android:visibility="visible" />
         </LinearLayout>
         <TextView
             android:id="@+id/textView7"
             android:layout_width="50dp"
             android:layout_height="wrap_content"
             android:layout_gravity="center_horizontal"
             android:text="0" />
         <LinearLayout
             android:layout_width="match_parent"
             android:layout_height="30dp"
             android:layout_marginTop="20dp" >
             <TextView
                 android:id="@+id/textView2"
                 android:layout_width="wrap_content"
                android:layout_height="wrap_content"
                 android:layout_marginTop="5dp"
                android:text="A1"
                 android:textSize="20sp" />
             <ProgressBar
                 android:id="@+id/progressBar2"
                 style="?android:attr/progressBarStyleHorizontal"
                android:layout_width="match_parent"
```
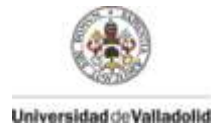

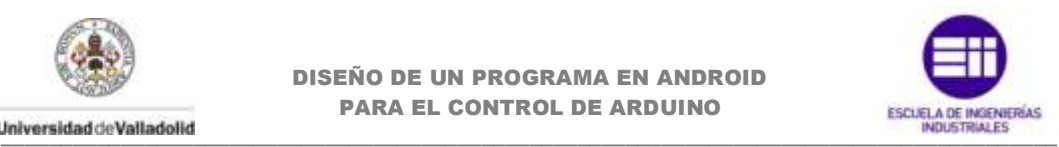

```
 android:layout_height="match_parent"
                android:max="1024"
               android:visibility="visible" />
        </LinearLayout>
        <TextView
            android:id="@+id/textView8"
            android:layout_width="50dp"
            android:layout_height="wrap_content"
            android:layout_gravity="center_horizontal"
            android:text="0" />
        <LinearLayout
            android:layout_width="match_parent"
            android:layout_height="30dp"
            android:layout_marginTop="20dp" >
            <TextView
                android:id="@+id/textView3"
               android:layout_width="wrap_content"
               android:layout_height="wrap_content"
 android:layout_marginTop="5dp"
 android:text="A2"
                android:textSize="20sp" />
            <ProgressBar
                android:id="@+id/progressBar3"
                style="?android:attr/progressBarStyleHorizontal"
               android:layout_width="match_parent"
                android:layout_height="match_parent"
               android:max="3072"
                android:visibility="visible" />
        </LinearLayout>
        <TextView
            android:id="@+id/textView9"
            android:layout_width="50dp"
            android:layout_height="wrap_content"
 android:layout_gravity="center_horizontal"
 android:text="0" />
        <LinearLayout
            android:layout_width="match_parent"
            android:layout_height="30dp"
           android: layout marginTop="20dp" >
            <TextView
                android:id="@+id/textView4"
 android:layout_width="wrap_content"
                android:layout_height="wrap_content"
                android:layout_marginTop="5dp"
               android:text="A3"
                android:textSize="20sp" />
            <ProgressBar
                android:id="@+id/progressBar4"
                style="?android:attr/progressBarStyleHorizontal"
               android:layout_width="match_parent"
                android:layout_height="match_parent"
               android:max="4096"
                android:visibility="visible" />
```
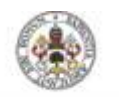

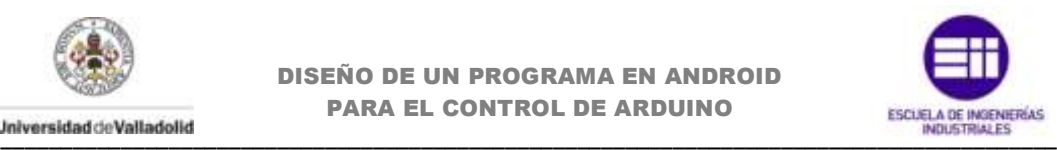

```
 <TextView
            android:id="@+id/textView10"
            android:layout_width="50dp"
            android:layout_height="wrap_content"
            android:layout_gravity="center_horizontal"
            android:text="0" />
        <LinearLayout
            android:layout_width="match_parent"
            android:layout_height="30dp"
            android:layout_marginTop="20dp" >
            <TextView
                android:id="@+id/textView5"
               android:layout_width="wrap_content"
                android:layout_height="wrap_content"
               android:layout_marginTop="5dp"
                android:text="A4"
               android:textSize="20sp" />
            <ProgressBar
                android:id="@+id/progressBar5"
                 style="?android:attr/progressBarStyleHorizontal"
               android: layout width="match_parent"
                android:layout_height="match_parent"
               android:max="5120"
                android:visibility="visible" />
         </LinearLayout>
         <TextView
            android:id="@+id/textView11"
 android:layout_width="50dp"
 android:layout_height="wrap_content"
 android:layout_gravity="center_horizontal"
 android:text="0" />
         <LinearLayout
            android:layout_width="match_parent"
            android:layout_height="30dp"
            android:layout_marginTop="20dp" >
            <TextView
                android:id="@+id/textView6"
                 android:layout_width="wrap_content"
               android:layout_height="wrap_content"
               android:layout_marginTop="5dp"
                android:text="A5"
               android:textSize="20sp" />
             <ProgressBar
                android:id="@+id/progressBar6"
                style="?android:attr/progressBarStyleHorizontal"
               android: layout width="match_parent"
               android:layout_height="match_parent"
                 android:max="6144"
               android:visibility="visible" />
         </LinearLayout>
         <TextView
            android:id="@+id/textView12"
            android:layout_width="50dp"
            android:layout_height="wrap_content"
            android:layout_gravity="center_horizontal"
```
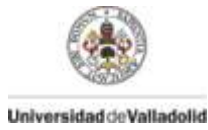

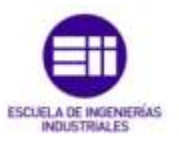

android:text=*"0"* />

```
 <LinearLayout
          android: layout width="match_parent"
            android:layout_height="wrap_content" >
            <TextView
               android:id="@+id/textView13"
              android:layout_width="200dp"
               android:layout_height="30dp"
               android:layout_marginLeft="10dp"
 android:layout_marginTop="40dp"
               android:text="@string/sens"
               android:textSize="18sp" />
            <Button
               android:id="@+id/button1"
 android:layout_width="100dp"
               android:layout_height="40dp"
 android:layout_marginTop="40dp"
               android:text="ON" />
        </LinearLayout>
```
</LinearLayout>

</FrameLayout>

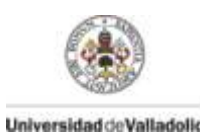

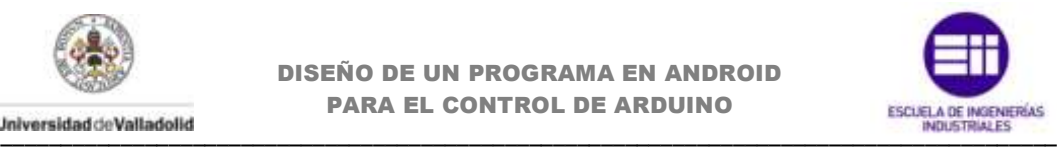

# **fragment\_splash\_activity.xml**

```
<?xml version="1.0" encoding="utf-8"?>
<LinearLayout xmlns:android="http://schemas.android.com/apk/res/android"
    xmlns:tools="http://schemas.android.com/tools"
    android:id="@+id/LinearLayout1"
    android:layout_width="match_parent"
    android:layout_height="match_parent"
    android:background="@color/White"
    android:gravity="center_vertical"
    android:orientation="vertical"
    android:paddingBottom="@dimen/activity_vertical_margin"
    android:paddingLeft="@dimen/activity_horizontal_margin"
    android:paddingRight="@dimen/activity_horizontal_margin"
    android:paddingTop="@dimen/activity_vertical_margin" >
    <ImageView
         android:id="@+id/imageView1"
         android:layout_width="200dp"
 android:layout_height="200dp"
 android:layout_gravity="center_horizontal"
 android:layout_marginBottom="50dp"
         android:layout_marginTop="100dp"
         android:src="@drawable/ic_splah" />
     <ImageView
         android:id="@+id/imageView2"
         android:layout_width="wrap_content"
         android:layout_height="wrap_content"
         android:layout_marginTop="0dp"
         android:src="@drawable/nombre" />
```
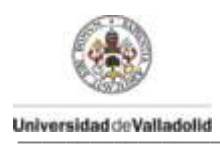

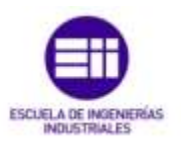

# **header.xml**

```
<?xml version="1.0" encoding="utf-8"?>
<LinearLayout xmlns:android="http://schemas.android.com/apk/res/android"
 android:layout_width="match_parent"
 android:layout_height="match_parent"
    android:orientation="vertical" >
    <ImageView
         android:id="@+id/imageView1"
         android:layout_width="250dp"
        android:layout_height="125dp"
         android:background="@color/White"
         android:src="@drawable/uva_eii" />
```
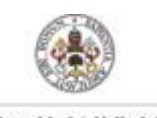

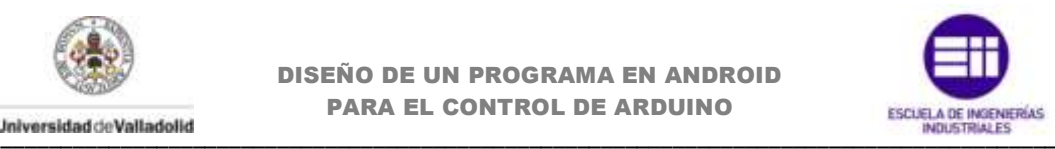

# **tutorial.xml**

```
<?xml version="1.0" encoding="utf-8"?>
<LinearLayout xmlns:android="http://schemas.android.com/apk/res/android"
    android:layout_width="match_parent"
    android:layout_height="match_parent"
    android:orientation="vertical"
    android:paddingBottom="@dimen/activity_vertical_margin"
    android:paddingLeft="@dimen/activity_horizontal_margin"
    android:paddingRight="@dimen/activity_horizontal_margin"
    android:paddingTop="@dimen/activity_vertical_margin" >
    <TextView
         android:id="@+id/textView1"
 android:layout_width="wrap_content"
 android:layout_height="wrap_content"
         android:layout_marginBottom="10dp"
         android:text="@string/exAjustes1" />
     <ImageView
         android:id="@+id/imageView1"
         android:layout_width="300dp"
         android:layout_height="40dp"
         android:layout_marginLeft="15dp"
         android:src="@drawable/pin13"
         android:visibility="visible" />
    Rutton
         android:id="@+id/button1"
         android:layout_width="wrap_content"
         android:layout_height="wrap_content"
         android:layout_gravity="center_vertical"
         android:layout_marginLeft="60dp"
         android:layout_marginTop="15dp"
         android:clickable="false"
         android:text="@string/save" />
     <TextView
        android:id="@+id/textView2"
         android:layout_width="wrap_content"
         android:layout_height="wrap_content"
         android:layout_marginTop="20dp"
         android:text="@string/exAjustes2" />
     <LinearLayout
         android:layout_width="match_parent"
         android:layout_height="wrap_content"
         android:layout_marginTop="60dp" >
         <ImageButton
            android:id="@+id/imageButton1"
            android:layout_width="70dp"
 android:layout_height="wrap_content"
 android:layout_marginLeft="250dp"
             android:src="@drawable/ic_action_next_item" />
     </LinearLayout>
```
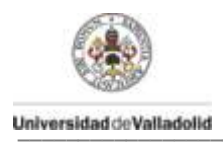

DISEÑO DE UN PROGRAMA EN ANDROID PARA EL CONTROL DE ARDUINO **PARA EL CONTROL DE ARDUINO<br>Universidad de Valiadolid** 

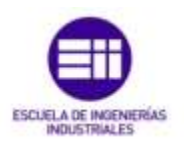

## **main.xml**

```
<menu xmlns:android="http://schemas.android.com/apk/res/android">
    <item android:id="@+id/action_tutorial"
          android:icon="@drawable/ic_action_help"
          android:title="@string/action_tutorial"
          android:showAsAction="ifRoom|withText" />
 <item android:id="@+id/ic_action_copy"
 android:icon="@drawable/ic_action_copy"
          android:title="@string/ic_action_copy"
          android:showAsAction="ifRoom|withText" />
```
</menu>

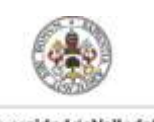

DISEÑO DE UN PROGRAMA EN ANDROID PARA EL CONTROL DE ARDUINO **PARA EL CONTROL DE ARDUINO<br>Universidad de Valladolid** 

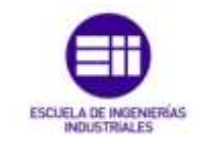

## **colors.xml**

<?xml version=*"1.0"* encoding=*"utf-8"*?> <resources>

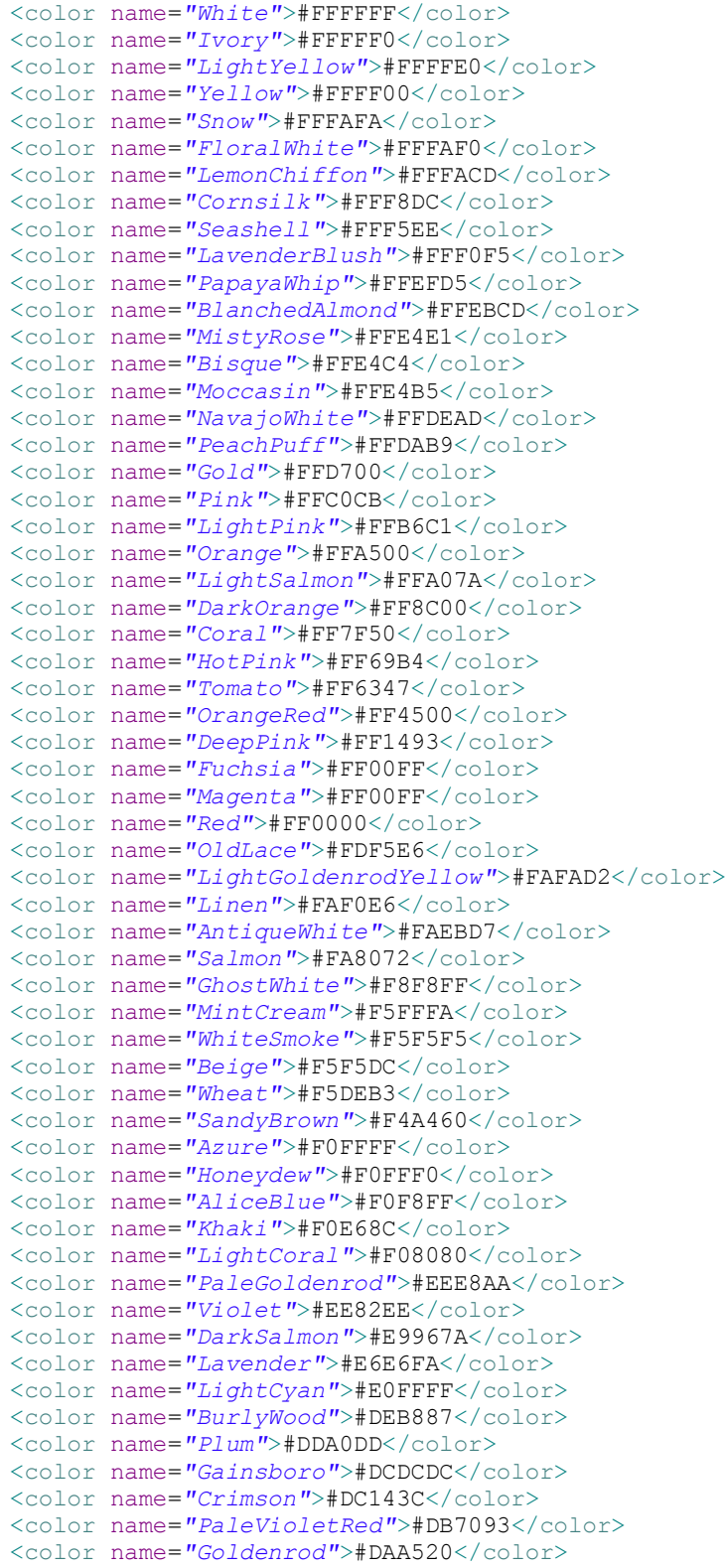

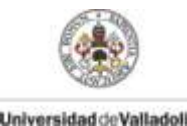

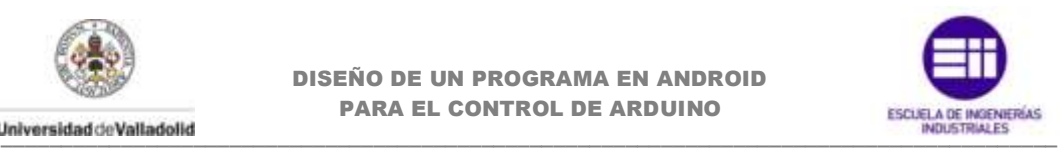

<color name=*"Orchid"*>#DA70D6</color> <color name=*"Thistle"*>#D8BFD8</color> <color name=*"LightGrey"*>#D3D3D3</color> <color name=*"Tan"*>#D2B48C</color> <color name=*"Chocolate"*>#D2691E</color> <color name=*"Peru"*>#CD853F</color> <color name=*"IndianRed"*>#CD5C5C</color> <color name=*"MediumVioletRed"*>#C71585</color> <color name=*"Silver"*>#C0C0C0</color> <color name=*"DarkKhaki"*>#BDB76B</color> <color name=*"RosyBrown"*>#BC8F8F</color> <color name=*"MediumOrchid"*>#BA55D3</color> <color name=*"DarkGoldenrod"*>#B8860B</color> <color name=*"FireBrick"*>#B22222</color> <color name=*"PowderBlue"*>#B0E0E6</color> <color name=*"LightSteelBlue"*>#B0C4DE</color> <color name=*"PaleTurquoise"*>#AFEEEE</color> <color name=*"GreenYellow"*>#ADFF2F</color> <color name=*"LightBlue"*>#ADD8E6</color> <color name=*"DarkGray"*>#A9A9A9</color> <color name=*"Brown"*>#A52A2A</color> <color name=*"Sienna"*>#A0522D</color> <color name=*"YellowGreen"*>#9ACD32</color> <color name=*"DarkOrchid"*>#9932CC</color> <color name=*"PaleGreen"*>#98FB98</color> <color name=*"DarkViolet"*>#9400D3</color> <color name=*"MediumPurple"*>#9370DB</color> <color name=*"LightGreen"*>#90EE90</color> <color name=*"DarkSeaGreen"*>#8FBC8F</color> <color name=*"SaddleBrown"*>#8B4513</color> <color name=*"DarkMagenta"*>#8B008B</color> <color name=*"DarkRed"*>#8B0000</color> <color name=*"BlueViolet"*>#8A2BE2</color> <color name=*"LightSkyBlue"*>#87CEFA</color> <color name=*"SkyBlue"*>#87CEEB</color> <color name=*"Gray"*>#808080</color> <color name=*"Olive"*>#808000</color> <color name=*"Purple"*>#800080</color> <color name=*"Maroon"*>#800000</color> <color name=*"Aquamarine"*>#7FFFD4</color> <color name=*"Chartreuse"*>#7FFF00</color> <color name=*"LawnGreen"*>#7CFC00</color> <color name=*"MediumSlateBlue"*>#7B68EE</color> <color name=*"LightSlateGray"*>#778899</color> <color name=*"SlateGray"*>#708090</color> <color name=*"OliveDrab"*>#6B8E23</color> <color name=*"SlateBlue"*>#6A5ACD</color> <color name=*"DimGray"*>#696969</color> <color name=*"MediumAquamarine"*>#66CDAA</color> <color name=*"CornflowerBlue"*>#6495ED</color> <color name=*"CadetBlue"*>#5F9EA0</color> <color name=*"DarkOliveGreen"*>#556B2F</color> <color name=*"Indigo"*>#4B0082</color> <color name=*"MediumTurquoise"*>#48D1CC</color> <color name=*"DarkSlateBlue"*>#483D8B</color> <color name=*"SteelBlue"*>#4682B4</color> <color name=*"RoyalBlue"*>#4169E1</color> <color name=*"Turquoise"*>#40E0D0</color> <color name=*"MediumSeaGreen"*>#3CB371</color> <color name=*"LimeGreen"*>#32CD32</color> <color name=*"DarkSlateGray"*>#2F4F4F</color> <color name=*"SeaGreen"*>#2E8B57</color> <color name=*"ForestGreen"*>#228B22</color> <color name=*"LightSeaGreen"*>#20B2AA</color> <color name=*"DodgerBlue"*>#1E90FF</color>

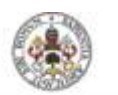

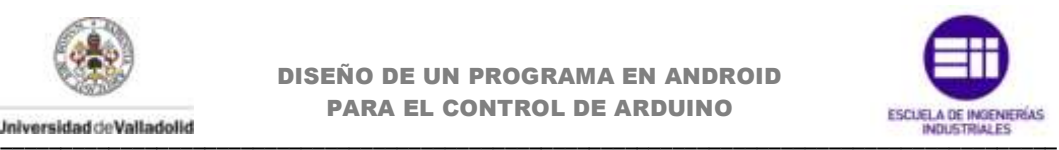

<color name=*"MidnightBlue"*>#191970</color> <color name=*"Aqua"*>#00FFFF</color> <color name=*"Cyan"*>#00FFFF</color> <color name=*"SpringGreen"*>#00FF7F</color> <color name=*"Lime"*>#00FF00</color> <color name=*"MediumSpringGreen"*>#00FA9A</color> <color name=*"DarkTurquoise"*>#00CED1</color> <color name=*"DeepSkyBlue"*>#00BFFF</color> <color name=*"DarkCyan"*>#008B8B</color> <color name=*"Teal"*>#008080</color> <color name=*"Green"*>#008000</color> <color name=*"DarkGreen"*>#006400</color> <color name=*"Blue"*>#0000FF</color> <color name=*"MediumBlue"*>#0000CD</color> <color name=*"DarkBlue"*>#00008B</color> <color name=*"Navy"*>#000080</color> <color name=*"Black"*>#000000</color>

</resources>

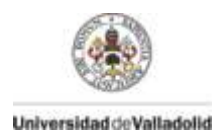

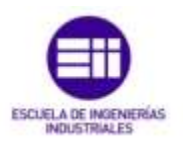

## **dimens.xml**

### <resources>

```
 <!-- Default screen margins, per the Android Design guidelines. -->
 <dimen name="activity_horizontal_margin">16dp</dimen>
    <dimen name="activity_vertical_margin">16dp</dimen>
```
</resources>
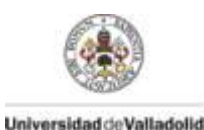

**DISEÑO DE UN PROGRAMA EN ANDROID PARA EL CONTROL DE ARDUINO** 

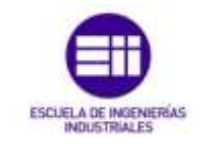

## strings.xml

```
<resources>
    <string name="app name">Arduino Yun</string>
    <string-array name="opciones">
         <item>Ajustes</item>
         <item>Controles</item>
         <item>Sensores</item>
    </string-array>
    <string name="drawer open">Open navigation drawer</string>
    <string name="drawer close">Close navigation drawer</string>
    <string name="action tutorial">Ayuda</string>
    <string name="ic_action copy">Pines.txt</string>
    <string name="app not available">Sorry, there\'s no web browser
available</string>
    <string name="configip">CONECTAR</string>
    <string name="dirip">Direccion IP</string>
    <string name="portip">Puerto</string>
    \frac{1}{\sqrt{2}} \frac{1}{\sqrt{2}} 
    <string name="act">Actualizar</string>
    <string name="btnaj">Ajustes</string>
    <string name="btnco">Controles</string>
    <string name="btnse">Sensores</string>
    <string name="save">GUARDAR AJUSTES</string>
    <string name="cargar">CARGAR AJUSTES</string>
    <string name="actsens">LECTURA DE SENSORES</string>
    <string name="sig">SIGUIENTE</string>
    <string name="sens">LECTURA SENSORES</string>
    <string name="notificaciones">NOTIFICACIONES</string>
    <string name="exAjustes1">\tEn Ajustes, se configurarán los pines
necesarios
          para manejar Arduino. \n
          En cada pin se mostrará un desplegable con las opciones
disponibles.\n\n
          Una vez terminado se deberán quardar dichos ajustes. </string>
    <string name="exAjustes2"> Simbologia en los pines: \n\n
         \t< &#60; &#60;\t\t Recupera el ultimo valor quardado.\n
         \tN/C\t\t    Pin NO CONECTADO\n
         \tDI\t\t\t\t\tDigital Input\n
         \tDO\t\t\t\tDigital Output\n
         \tPWM\t\tAnalog Value</string>
    <string name="exControles1"> \n
          Seleccionando Controles en el menu desplegable de la izquierda,
se
          accerderá al control de la placa arduino siguiendo la
configuracion establecida. \n\n
          Para actualizar el estado, pulsar el boton inferior de la
pantalla.</string>
    <string name="exControles2"> \n
          En el apartado Sensores, se muestran las lecturas de los pines
analogicos.\n\n\Para realizar un sequimiento continuo de los sensores, activar
          el boton inferior.</string>
    <string name="exactionbar1"> \n
```
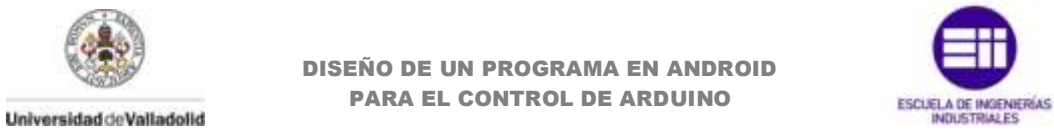

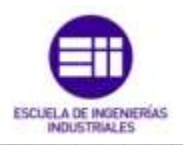

En el menu superior, a la derecha tenemos un icono.\n\n Pulsando sobre él, nos abrirá el directorio donde se encuentra la configuracion guardada en ficheros .txt de los pines de la placa Arduino.\n Desde ahí también podremos modificarlos, renombrandolos siempre con la nomenclatura explicada anteriormente.</string>

</resources>

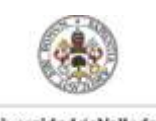

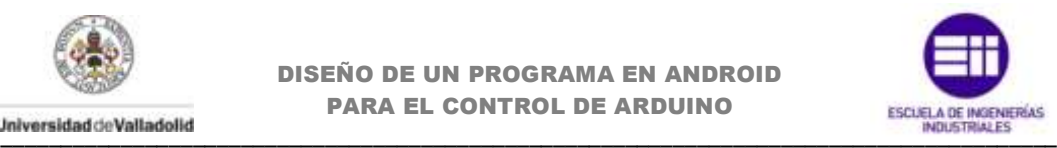

## **AndroidManifest.xml**

```
<manifest xmlns:android="http://schemas.android.com/apk/res/android"
    package="com.example.android.navigationdrawerexample"
     android:versionCode="1"
     android:versionName="1.0">
     <uses-sdk android:minSdkVersion="14" android:targetSdkVersion="21" />
     <uses-permission android:name="android.permission.INTERNET" />
     <uses-permission
android:name="android.permission.WRITE_EXTERNAL_STORAGE" />
      <uses-permission
android:name="android.permission.READ_EXTERNAL_STORAGE" />
     <application
         android:allowBackup="true"
         android:label="@string/app_name"
         android:icon="@drawable/ic_launcher_ofi"
         android:theme="@android:style/Theme.Holo.Light.DarkActionBar">
         <activity
             android:name=".FragmentSplashActivity"
             android:screenOrientation="portrait"
             android:label="@string/app_name">
             <intent-filter>
                 <action android:name="android.intent.action.MAIN" />
                 <category android:name="android.intent.category.LAUNCHER"
/>
             </intent-filter>
         </activity>
         <activity
             android:name=".MainActivity"
             android:screenOrientation="portrait"> 
         </activity>
         <activity
             android:name=".Tutorial"
             android:screenOrientation="portrait"> 
         </activity>
     </application>
```
</manifest>

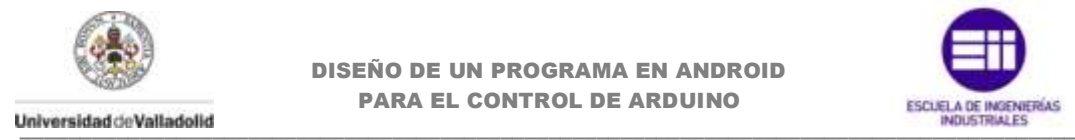

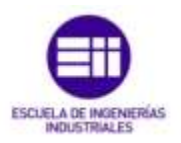

## **Bridge.ino**

```
#include <Bridge.h>
#include <YunServer.h>
#include <YunClient.h>
// Escucha el por defecto el puerto 5555.
//WebServer recibirá en ese puerto todas las peticiones enviadas
//a Arduino Yun.
YunServer server;
void setup() {
   pinMode(13, OUTPUT);
  digitalWrite(13, LOW);
   Bridge.begin();
  digitalWrite(13, HIGH);
   // Escucha la conexión de entrada solo desde un host local
  server.listenOnLocalhost();
   server.begin();
}
void loop() {
  YunClient client = server.accept();
   // si hay un nuevo cliente procesa la peticion
   if (client) {
    process(client);
     // Cierra la conexion.
     client.stop();
   }
  delay(50); // Retardo de 50ms. Tiempo entre escucha de peticiones
}
void process(YunClient client) {
   // lee el comando
  String command = client.readStringUntil('/');
   // si es digital
   if (command == "digital") {
   digitalCommand(client);
   }
   // si el comando es analogico
  if (command == "analog") {
   analogCommand(client);
   }
   // si el comando es modo
  if (command == "mode") {
    modeCommand(client);
   }
}
void digitalCommand(YunClient client) {
   int pin, value;
   // lee el pin
   pin = client.parseInt();
```
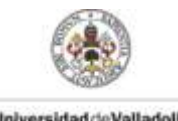

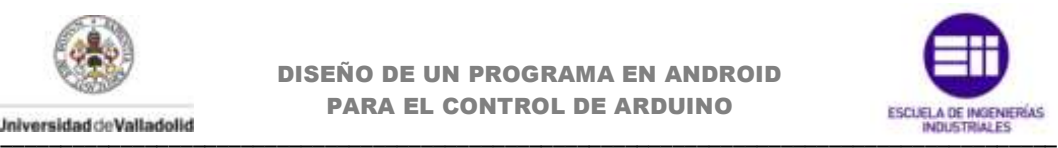

```
 // Si el carácter es '/' significa que tenemos una URL
   // con un valor como "/digital/13/1"
  if (client.read() == '/') {
    value = client.parseInt();
    digitalWrite(pin, value);
   }
   else {
    value = diaitalRead(pin); }
  client.print(F("Pin D"));
   client.print(pin);
   client.print(F(" set to "));
   client.println(value);
  String key = "D";
  key == pin; Bridge.put(key, String(value));
}
void analogCommand(YunClient client) {
   int pin, value;
   // lee el pin
   pin = client.parseInt();
   // Si el carácter es '/' significa que tenemos una URL
   // con un valor como "/analog/5/120"
  if (client.read() == '/') {
     // lee el valor y ejecuta el comando
    value = client.parseInt();
    analogWrite(pin, value);
     client.print(F("Pin D"));
    client.print(pin);
    client.print(F(" set to analog "));
     client.println(value);
     String key = "D";
    key += pin; Bridge.put(key, String(value));
   }
   else {
     // lee el valor del pin analogico
    value = analogRead(pin); client.print(F("Pin A"));
     client.print(pin);
     client.print(F(" reads analog "));
     client.println(value);
     String key = "A";
    key += pin; Bridge.put(key, String(value));
   }
}
void modeCommand(YunClient client) {
   int pin;
   // lee el pin
   pin = client.parseInt();
```
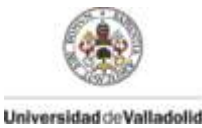

}

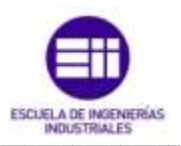

```
 //Si el siguiente carácter no es '/' significa que
 // tenemos un error y la URL esta mal declarada
if (client.read() != '/') {
  client.println(F("error"));
  return;
 }
String mode = client.readStringUntil('\r');
if (mode == "input") {
  pinMode(pin, INPUT);
 client.print(F("Pin D"));
  client.print(pin);
  client.print(F(" configurado as INPUT!"));
  return;
 }
if (mode == "output") {
  pinMode(pin, OUTPUT);
 client.print(F("Pin D"));
  client.print(pin);
  client.print(F(" configurado as OUTPUT!"));
   return;
 }
 client.print(F("error"));
 client.print(mode);
```